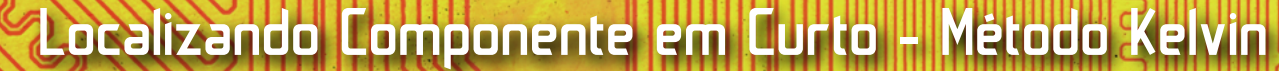

Número 15

**NCB** 

*EPOTENCIÔMETRO* 

ENSOR DE MEMBRANA

# MAR/ABR 2023

# AMPLIFICADOR VALVULADO PIC-ECL82 - PARTE 1

MEDIDOR DE ABSORÇÃO

DE ELF

Como programar microcontroladores: principais fatores que você deve se atentar e mais...

# Uma fonte única [para toda sua BOM](https://br.mouser.com/?utm_source=newtoncbraga&utm_medium=display&utm_campaign=magazine&utm_content=AD)

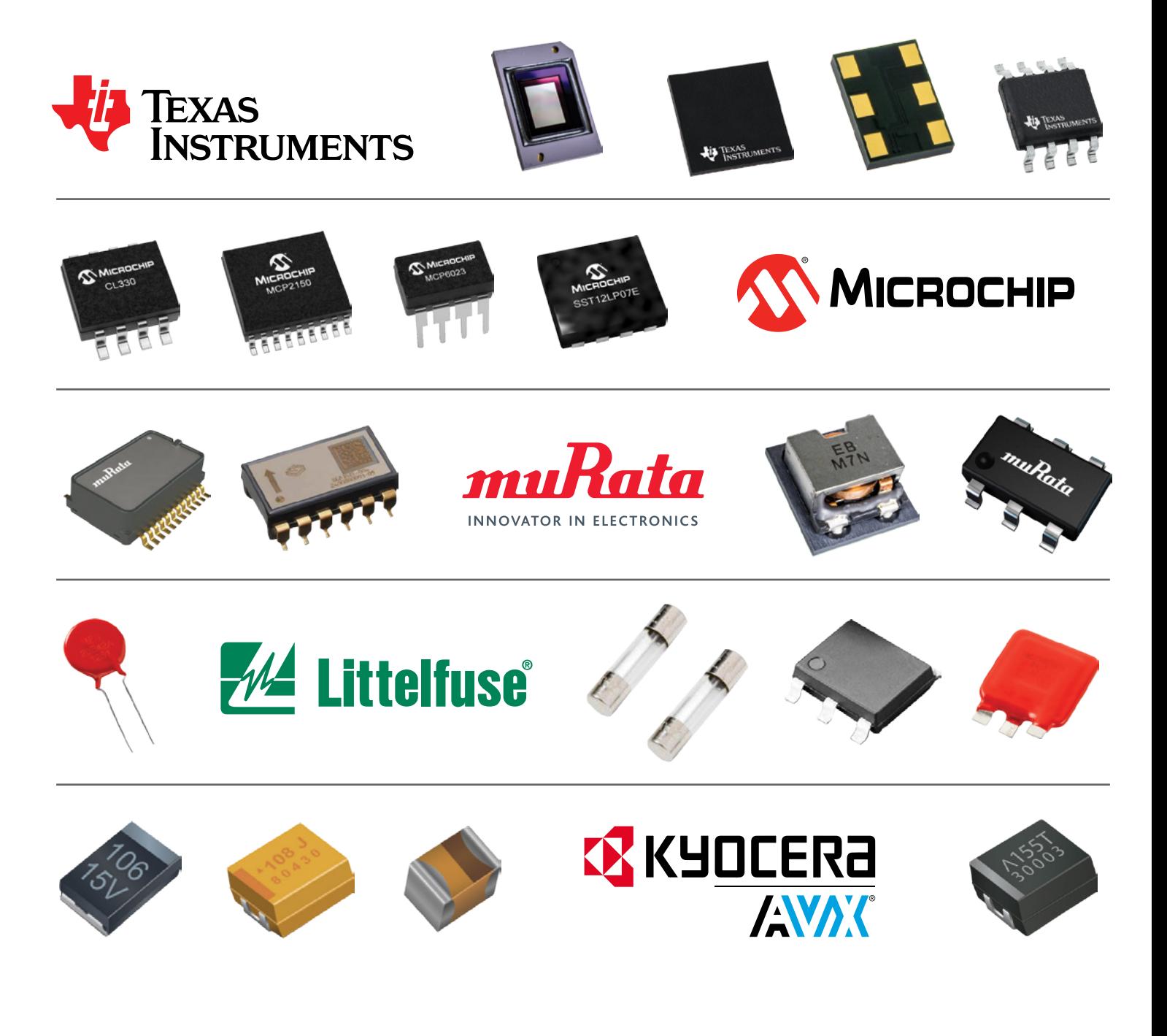

Mais recente e mais ampla seleção de componentes eletrônicos em estoque

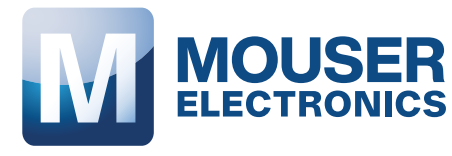

# **EXPEDIENTE**

Revista INCB Eletronica Revista do Instituto Newton C. Braga Ano 2 – Edicão n° 15 - 2023

# **Editor Administrativo**

Newton C. Braga (CEO)

# **Editor Técnico**

MSc. Eng. Prof. Antonio Carlos **Gasparetti** 

### **Producão**

Renato Paiotti

# **Producão Gráfica**

Wilson Caruso Junior - @wcjrdesign

# **Atendimento ao leitor**

leitor@newtoncbraga.com.br

# **Atendimento ao cliente**

publicidade@newtoncbraga.com.br

# **Jornalista Responsável**

Marcelo Lima Braga MTB 0064610SP

# **Colaboradores**

Alexandre José Nário Antonio Carlos Gasparetti Flávio Babos Luis Carlos Burgos Newton C. Braga Renato Paiotti

Não e permitida a reproducão das materias publicadas sem previa autorizacão dos editores. Não nos responsabilizamos pelo uso indevido do conteudo de nossos artigos ou projetos.

# Nº 15 MAR/ABR 2023

# ÍNDICE

# DICAS E INFORMAÇÕES

- Falando de alternistores 06
- Inglês para eletrônica Palavras começando por X 08

# **INSTRUMENTAÇÃO**

- Medidor de Absorção de ELF 10
- O osciloscópio digital de amostragem 14

# MICROCONTROLADORES

Como programar microcontroladores: principais fatores que você deve se atentar 18

# NOVOS COMPONENTES

- Potenciômetro sensor de membrana 34
- Controlador de Fluxo de massa SFC6000 38
- Notícias e Componentes 40

# REPARAÇÃO

- Localizando Componente em Curto Método Kelvin 44
- Práticas de Service Fichas de reparação 46

# VÁL VIII AS

Amplificador Valvulado PIC-ECL82- Parte 1 48

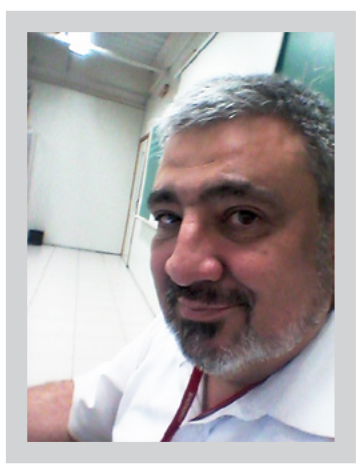

# **Antonio Carlos Gasparetti**

# **EDITORIAL**

Prezado leitor,

Bem vindo à Revista INCB Eletrônica nº 15!

Nesta edição, trazemos a você uma seleção de temas relevantes para quem se interessa por eletrônica, tanto para fins profissionais quanto para hobby e estudos.

Em **Dicas e Informações**, abordamos os Alternistores, componentes que são utilizados em fontes chaveadas e inversores, além de palavras em inglês para eletrônica que começam com a letra X.

Na seção de **Instrumentação**, apresentamos o Medidor de Absorção de ELF, que é um instrumento usado para medir campos elétricos e magnéticos

de frequência extremamente baixa. Também falamos sobre o osciloscópio digital de amostragem, um equipamento importante para a análise de sinais eletrônicos.

No tópico de **Microcontroladores**, discutimos sobre como programá-los e os principais fatores que devem ser observados nesse processo.

Destacamos também os novos componentes: o Potenciômetro sensor de membrana, que é um sensor de posição comumente utilizado em aplicações de automação industrial, e o Controlador de Fluxo de massa SFC6000, um componente essencial para medição de fluxo em processos industriais.

Em **Notícias e Componentes**, apresentamos as últimas novidades do mercado de eletrônica, incluindo o lançamento do conversor DC/DC LM5160-Q1 da Texas Instruments e o novo sensor LiDAR da Velodyne.

Na seção de **Reparação**, trazemos métodos para localizar componentes em curto e dicas para preencher fichas de reparação.

Por fim, para os apaixonados por **Válvulas**, apresentamos o amplificador valvulado PIC-ECL82, um amplificador a válvula gerenciado por microcontrolador PIC!

Faremos uma série de artigos com detalhes sobre o projeto e a construção do equipamento.

Esperamos que esta edição da Revista INCB Eletrônica seja útil e interessante para você, tanto em seu trabalho quanto em seu hobby e seus estudos.

Boa leitura!

Forte Abraço!

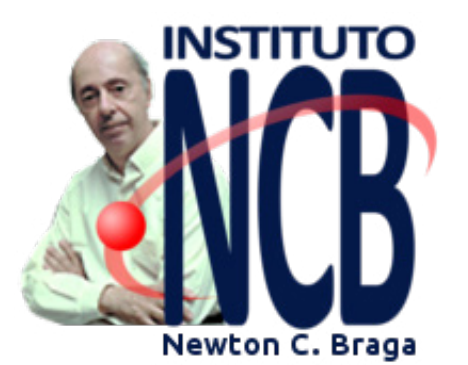

**EDITORIAL II - O PASSADO E FUTURO DAS REVISTAS DE ELETRÔNICA**

Estamos levando até você mais uma edição da Revista INCB, a Revista do Instituto Newton C. Braga. Uma revista com um ar nostálgico das revistas dos velhos tempos, mas com uma abordagem moderna contendo assuntos de todos os tempos. Mais uma vez, selecionamos artigos de diversos colaboradores, escrevendo sobre assuntos de momento, lembrando coisas do passado e ensinando muito. Uma revista que deve ser baixada, guardada e servir de material de consulta, não só para agora, mas para todos os tempos, como são ainda as revistas antigas que

fizemos. Para elas, você que tem poucas, perdeu sua coleção ou doou pensando que não precisaria mais delas, temos a informar que os seus artigos estão todos no nosso site (www.newtoncbraga.com.br) que é o seu ponto central de consulta de materiais técnicos, muitos dos quais servem de base para nossos artigos, sendo atualizados e outros sendo levados como uma boa lembrança do passado. Mantenha sua revista virtual ou impressa ao seu alcance. Você não sabe quando vai precisar consultar seu conteúdo. Tenham uma boa leitura.

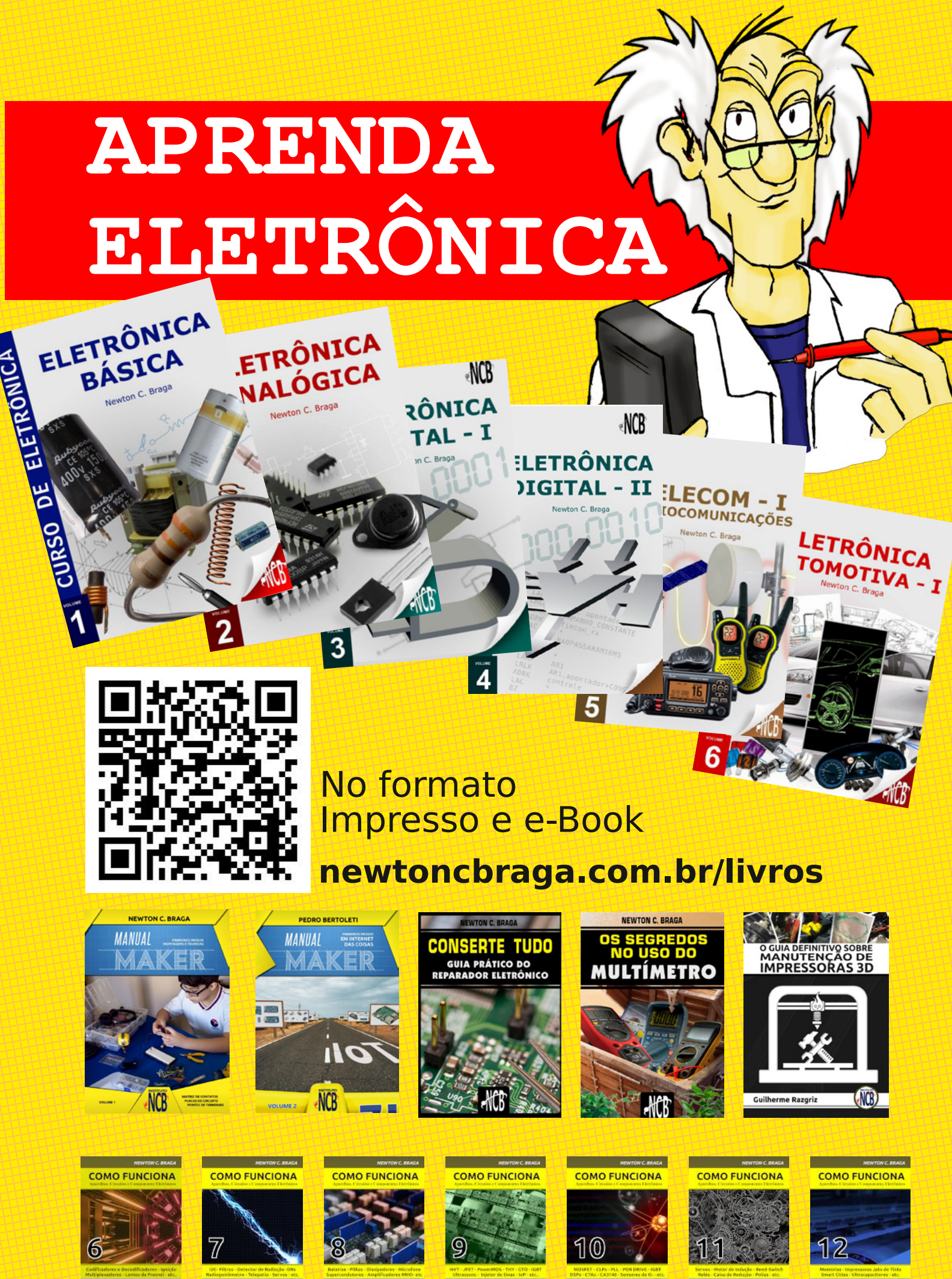

**M** MOUSER

 $(1)$ 

M MOUSER  $(1)$ 

**M** MOUSER

MOUSER  $\circledR$ 

 $(1)$ 

**M** MOUSER  $(1)$  M MOUSER  $(1)$ 

**M** MOUSER  $(1)$ 

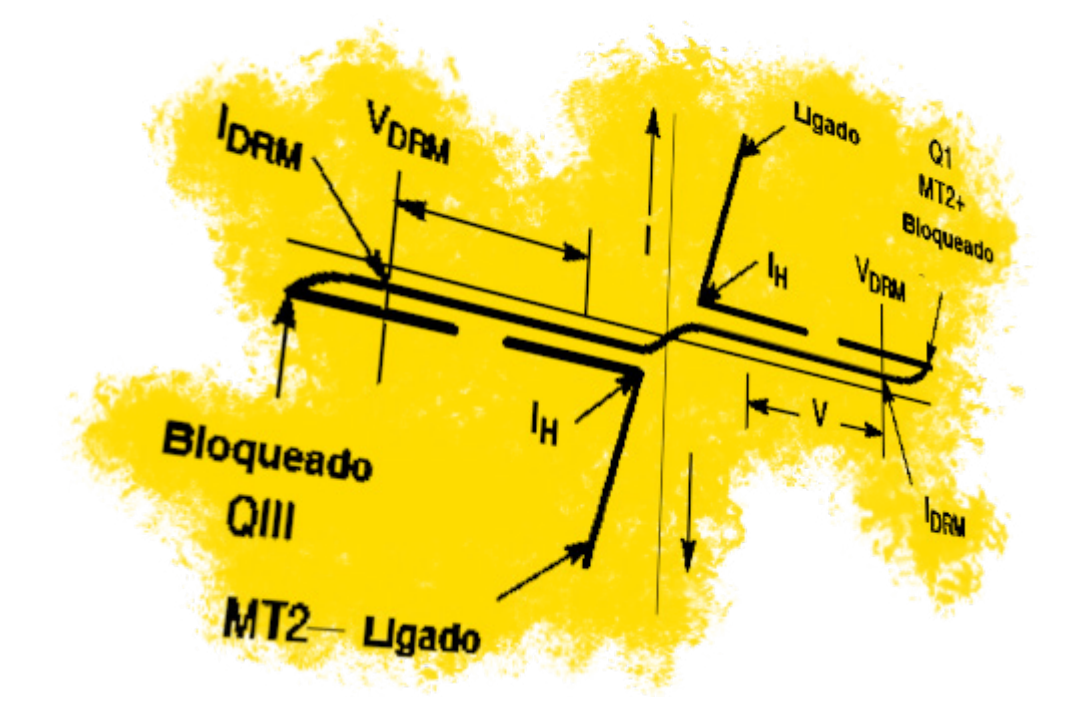

# FALANDO DE ALTERNISTORES

# **Newton C. Braga**

Mais do que simples triacs, alternistores consistem numa família de diodos de 4 camadas ou triacs que têm características bilaterais de condução, especialmente projetados para operar com a alimentação da rede de energia. Já fizemos outros artigos sobre este componentes ( [https://www.newtoncbraga.com.br/index.php/como-](https://www.newtoncbraga.com.br/index.php/como-funciona/15541-como-funciona-o-alternistor-art4056.html) [-funciona/15541-como-funciona-o-alternistor-art4056.](https://www.newtoncbraga.com.br/index.php/como-funciona/15541-como-funciona-o-alternistor-art4056.html) [html](https://www.newtoncbraga.com.br/index.php/como-funciona/15541-como-funciona-o-alternistor-art4056.html) ), mas vamos além com este artigo.

Esses componentes consistem basicamente em triacs que possuem suas características melhoradas para poder suportar transientes e não necessitar de circuitos snubbers, conforme mostra a figura 1.

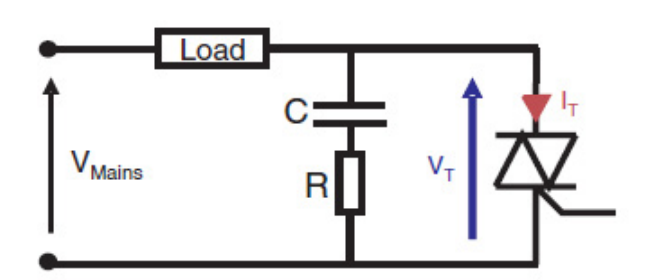

Figura 1 – Operação típica de um triac comum com o circuito snubber (RC)

Os snubbers são circuitos amortecedores, formados por um resistor e um capacitor em série (normalmente 100 nF x 330 ohms em SCRs ou triacs ligados na rede de

energia) cuja finalidade é amortecer os transientes de alta tensão que ocorrem na comutação de uma carga.

Estes transientes tanto podem causar interferências como forçar o dispositivo de comutação, chegando a causar sua queima. Snubbers também são utilizados para proteger contatos de relé absorvendo a energia gerada na comutação de cargas indutivas.

A curva da figura 2 mostra a diferença de comportamento entre Triacs comuns e alternistores, que não necessitam de snubbers.

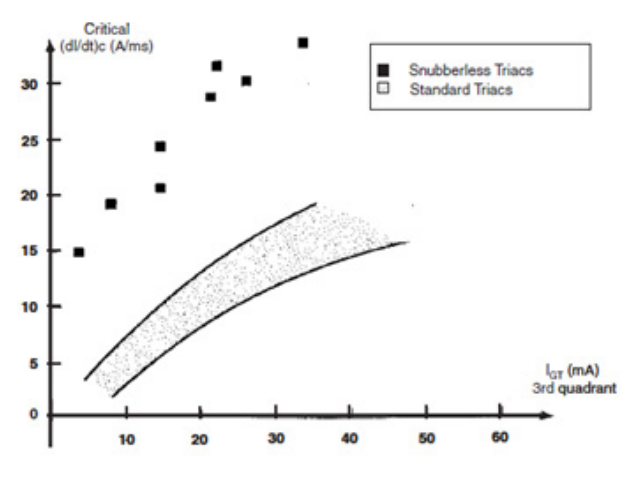

Figura 2 – Limiar de comutação de alternistores e triacs comuns

Essa curva é obtida de um fabricante tradicional de alternistores.

A diferença entre os alternistores e os triacs comuns vem do fato de que esses componentes são projetados especificamente para controlar cargas altamente indutivas.

Na prática podemos considerar um triac como dois SCRs ligados em oposição, assim o triac equivalente deve proporcionar as mesmas características de comutação desses componentes e para o caso da corrente alternada da rede de energia que rica em transientes, isso deve ser considerado, surgindo aí o alternistor.

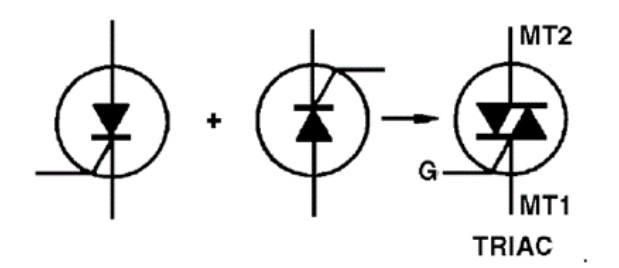

Veja que, da mesma forma que os triacs comuns, os alternistores podem operar nos quatro quadrantes.

Modo I+: MT2 positivo e corrente de comporta positiva

- Modo I- : MT2 positivo e corrente de comporta negativa
- Modo III+ : MT2 negativo e corrente de gate positiva
- Modo III- : MT2 negativo e corrente de gate negativa

As sensibilidades ao disparo nos modos I+ e III- são maiores.

Um fabricante importante de alternistores é a Littelfuse cujos componentes são distribuídos pela Mouser Electronics. Temos no nosso canal um vídeo em que tratamos dos alternistores QJxx16xHx da Littelfuse para 16 A com

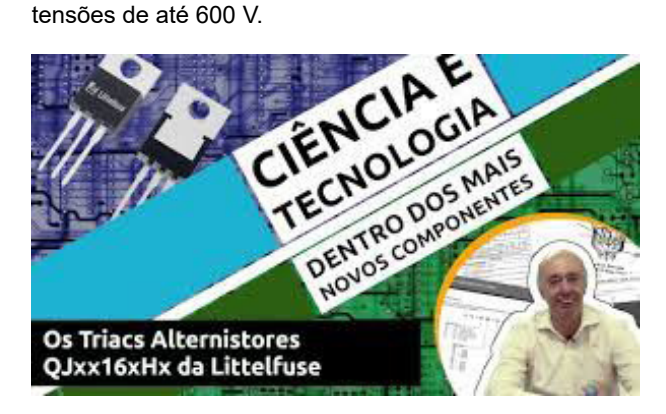

E temos um artigo que descreve esse componente detalhando as suas características.

[https://newtoncbraga.com.br/index.php/como-funciona/](https://newtoncbraga.com.br/index.php/como-funciona/15541-como-funciona-o-alternistor-art4056.html) [15541-como-funciona-o-alternistor-art4056.html](https://newtoncbraga.com.br/index.php/como-funciona/15541-como-funciona-o-alternistor-art4056.html)

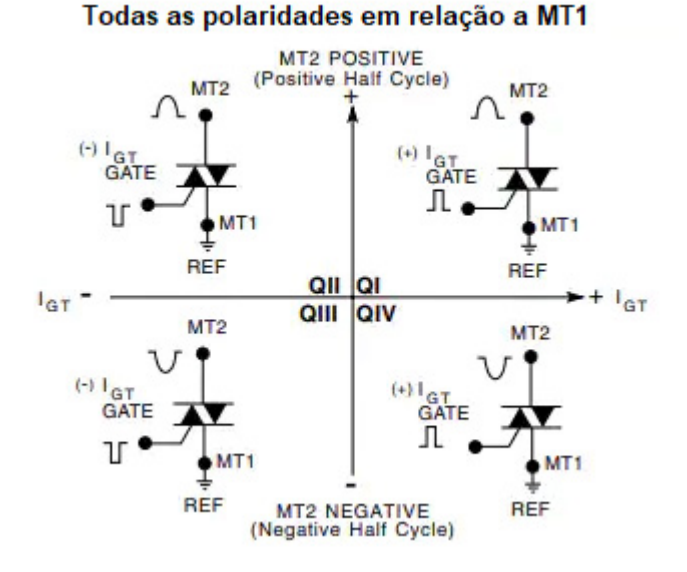

Os triacs desta série são projetados para possibilitar um manuseio térmico fácil e uma capacidade elevada de operar com surtos. Esses triacs operam nos quadrantes I, II e III sendo ideais para aplicações que exijam alta capacidade de comutação.

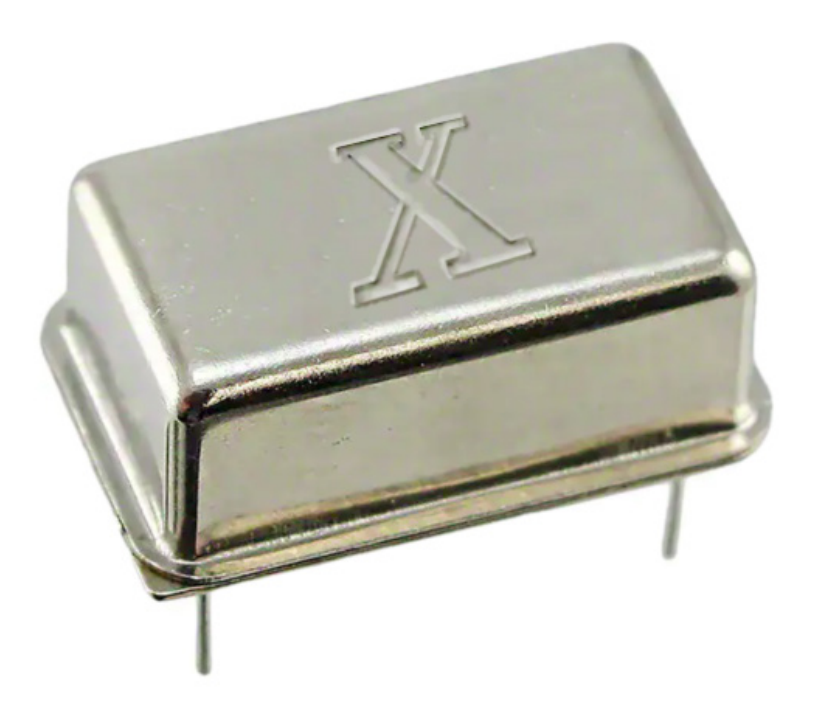

# INGLÊS PARA ELETRÔNICA - PALAVRAS COMEÇANDO POR X

# **Newton C. Braga**

A literatura técnica em inglês tem algumas nuances interessantes, da mesma forma que a nossa própria língua. Assim, é comum contrairmos certas palavras, tanto quando conversamos como em situações em que precisamos ser mais rápidos. Em inglês é comum o uso do X no início de algumas palavras que então são levadas a formas contraídas. Esse é o assunto de nosso artigo.

Nota: No nosso site temos a seção inglês para Eletrônica onde você pode aprender muito sobre o uso do idioma em tecnologia.

Na literatura técnica em inglês é comum encontrarmos termos em que o grupo de letras inicial "trans" ou "crys" é trocado pela letra X. A finalidade disso vem da própria necessidade de termos palavras mais curtas quando elas devam ser transmitidas por telégrafo.

Na telegrafia, transmitir 3 ou 4 letras significa transmitir até mais de 10 símbolos. Por exemplo, para transmitir o grupo de letras trans temos:

São 11 símbolos. Para transmitir o X temos apenas 4:

 $\_$  .  $\_$  .  $\_$  .  $\cdots$ 

 $\mathcal{L}$ 

É uma boa economia. Assim, diversas palavras que começam com trans ou ainda crys tem esse início substituído por X.

Mas, de onde vem o X para substituir o "trans", por exemplo. Segundo alguns autores teria vindo do fato de que "trans" vem de transposição ou "cruzar" que também pode ser associada à palavra "cross".

Assim, a ideia de transposição ou cruzamento pode ser associada representada por uma cruz e a letra X é uma cruz;

Vamos dar alguns exemplos:

Xducer – para transducer ou transdutor

Xmtr - para Transmitter ou transmissor – nesse caso, o restante da palavra também foi contraído.

Xistor – para transistor

Xmit – outra forma usada para transmitter ou transmissor

Xtal – para Crystal ou cristal

Xor – para exclusive OR ou OU exclusivo

Xon – para transmitter ON

Xoff – para transmitter OFF

E, fora da eletrônica:

Xport - para transport

Xmas – para Christmas (Natal) – para esta existe a explicação de que o X é ba realidade a letra grega "chi" que se grafa de forma bastante semelhante ao X ou seja χ.

Vamos dar um exemplo de como esses termos podem ser encontrados num texto simples:

*I built a 1 Xistor Xmtr controlled by a 1 MHz Xtal. It had excellent performance with a large range.*

Tradução:

Construí um Xmtr (transmissor) com 1 Xistor (transistor) e com a frequência controlada por um Xtal (cristal) de 1 MHz. Teve excelente desempenho com um bom alcance.

# Introdução à Biônica com **Projetos Eletrônicos**

Esta obra é uma introdução ao estudo da biônica (biologia + Engenharia Mecânica e Eletrônica) utilizando projetos eletrônicos práticos. Com a finalidade de ajudar um pouco os que desejam entrar de uma forma mais intensa neste maravilhoso campo das aplicações tecnológicas linkadas aos seres vivos este livro trás uma coletânea de artigos e textos importantes, selecionados numa ordem lógica, com o único objetivo de introduzir esta ciência aos estudantes e professores que desejam preparar um curso e profissionais, como também os makers que pretendem criar um produto de uma tecnologia totalmente nova quer seja para uma aplicação agropecuária, para colocar em pets, ou mesmo para usar num vestível ou num objeto de uso humano ou animal conectado à Internet.

> e-Books ou Impresso **Clique ou Fotografe o QR-Code**

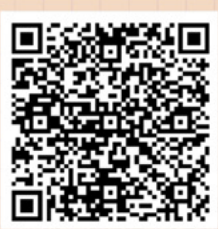

Introdução à **Biônica** com Eletrônicos

Newton CBraga

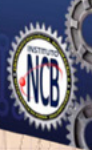

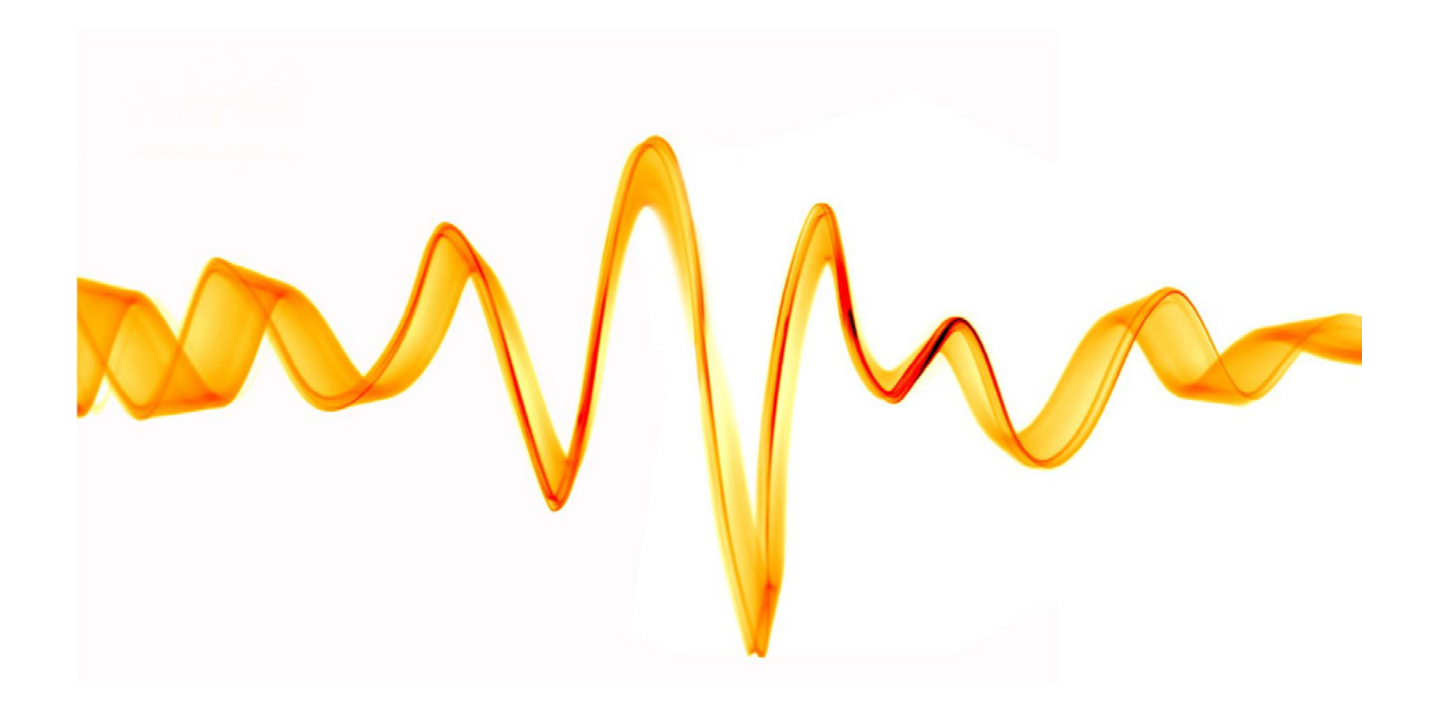

# MEDIDOR DE ABSORÇÃO DE ELF

# **Newton C. Braga**

Muito se comenta sobre os perigos das radiações emitidas pelos equipamentos eletrônicos, desde as de baixas frequências representadas por campos de eletrodomésticos até as das mais altas frequências, produzidas por celulares, microondas e outros. No entanto, nos últimos tempos existe uma especial preocupação com os perigos que os campos magnéticos de baixa frequência podem representar para as pessoas.

Campos magnéticos produzidos por equipamentos domésticos, linhas de transmissão, transformadores e outros dispositivos, têm sido associados às mais diversas doenças, incluindo-se a leucemia e algumas outras formas de câncer.

Mas, o perigo maior vem do fato de que não sentimos esses campos e nem os vemos. Como então saber se estamos absorvendo esse tipo de radiação em nosso ambiente de trabalho ou em nossa casa? É justamente disso que vamos tratar nesse artigo ensinando o leitor a montar um medidor de energia eletromagnética de baixa frequência ou ELF.

As discussões sobre os reais efeitos dos campos eletromagnéticos de baixas frequências, como os criados por equipamentos de uso doméstico, linhas de transmissão e muitos outros têm levado as autoridades a estabelecer diversas normas para medir a exposição excessiva das pessoas a esse tipo de radiação.

Se bem que existam normas rigorosas que impedem que eletrodomésticos, televisores, monitores de vídeo e muitos outros equipamentos produzam níveis de radiação perigosos, como saber se outros tipos de equipamentos, instalações ou dispositivos estão emitindo radiação num nível perigoso?

Uma linha de transmissão de alta tensão, um transformador de distribuição de energia ou mesmo um equipamento antigo podem gerar campos capazes de nos afetar, conforme mostra a figura 1.

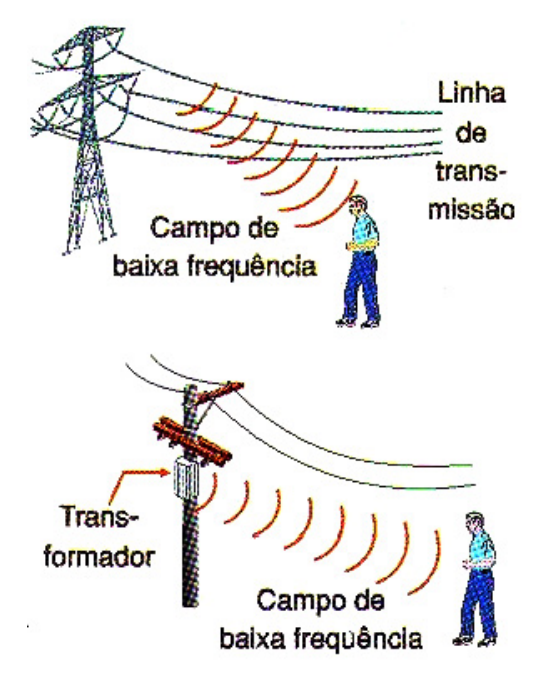

Figura 1 - Exposição a ELF

O grande problema de tudo isso é que esses campos são invisíveis e não são percebidos pelos nossos sentidos. Suas consequências só se tornam palpáveis quando uma doença mais grave toma conta de nós. Uma maneira de se saber se num ambiente existe intensidade de radiação de baixa frequência num nível que possa ser considerado perigoso é através de um equipamento que faça sua medida.

Equipamentos profissionais para essa finalidade são caros e fora do alcance das pessoas comuns que então, não podem saber se estão ou não expostas a campos perigosos nos locais em que frequentam. O que propomos é um circuito muito simples que, ligado a um voltímetro digital comum permite avaliar a intensidade do campo de baixa frequência num local de forma muito simples.

O circuito não é preciso, mas serve para dar uma ideia de que se algo anormal está ocorrendo, podemos nos prevenir e analisar.

### **OS CAMPOS**

A rede de energia trabalha com correntes alternadas que, no nosso país, tem uma frequência de 60 Hz. Isso

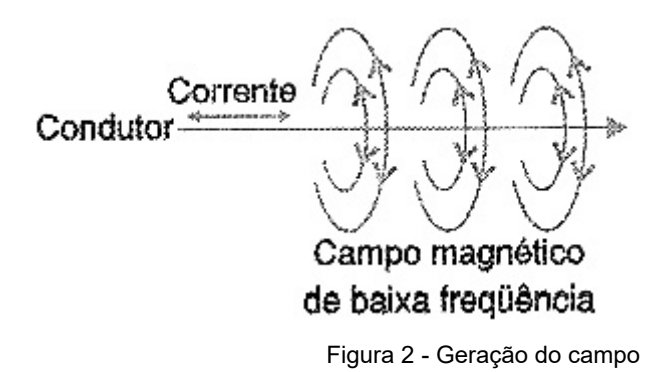

significa que em torno de qualquer condutor que conduza essa corrente, teremos um campo magnético de baixa frequência que cria onda eletromagnética das mesmas frequências e cuja intensidade é proporcional à intensidade dessa corrente, conforme mostra a figura 2.

Qualquer corpo condutor que esteja no caminho dessa onda eletromagnético ou sujeito a esse campo, terá induzidas correntes da mesma frequência, conforme mostra a mesma figura. Essas correntes representam energia absorvida e têm diversos efeitos sobre o organismo como:

#### a) Aquecimento

O aquecimento é o mesmo que ocorre num forno de micro-ondas. A energia absorvida converte-se em calor nas células dos organismos vivos. Se a potência absorvida for muito alta, a temperatura sobe o suficiente para cozinhar as células.

No caso dos campos de baixa frequência a que estamos sujeitos, normalmente as potências absorvidas são insuficientes para que esse tipo de efeito ocorra de maneira perigosa.

### b) Alterações fisiológicas

A captação de um campo faz com que sejam induzidas correntes e essas correntes podem provocar alterações químicas num meio condutor como é o organismo vivo. Essas alterações seriam responsáveis pelo aparecimento de tumores e até mesmo modificações genéticas.

#### c) Alterações nervosas

Essas alterações estão associadas ao fato de que íons de cálcio e potássio, como os responsáveis pela transmissão de impulsos nas junções nervosas, são ressonantes em frequências próximas aos 60 Hz da rede de energia. Houve até uma proposta recente de se mudar a frequência da rede no sentido de se minimizar os perigos que a ressonância desses íons representa para o organismo. Não foi adiante, pois tornaria inoperantes todos os dispositivos eletrodomésticos que dependem da frequência para seu funcionamento como os que fazem uso de motores.

### **AS MEDIDAS**

A quantidade de energia absorvida é medida em Gauss, sendo o miligauss o submúltiplo que mais se adapta ao uso nas intensidades que normalmente encontramos nas aplicações comuns.

Se levarmos em conta que a absorção de uma certa quantidade de energia por um corpo, como o nosso corpo, induz uma certa tensão, podemos associar a tensão medida nesse corpo à quantidade de energia em miligauss.

Esse é justamente o princípio de funcionamento de nosso medidor de miligauss. A cada 1 V medidos no corpo podemos associar aproximadamente uma energia de 250 mGauss. Por exemplo, basta usar a escala do multímetro em milivolts e dividir o valor por 4 para se obter a energia absorvida, conforme mostra a figura 3.

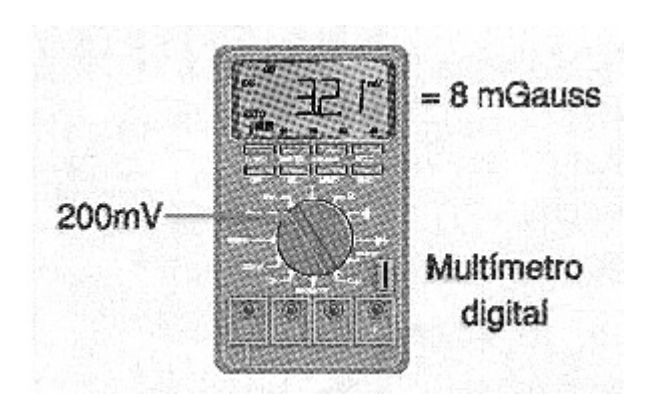

Figura 3

Se medirmos, por exemplo, 200 mV teremos uma energia absorvida de 50 miligauss. Para os padrões comuns o que é e o que não é perigoso pode ser dado por uma tabela conforme se segue:

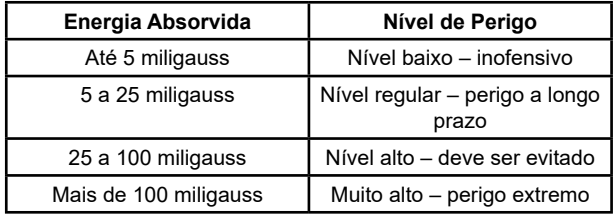

# **O CIRCUITO**

Na figura 4 temos o diagrama do medidor simples de absorção de energia que propomos neste artigo.

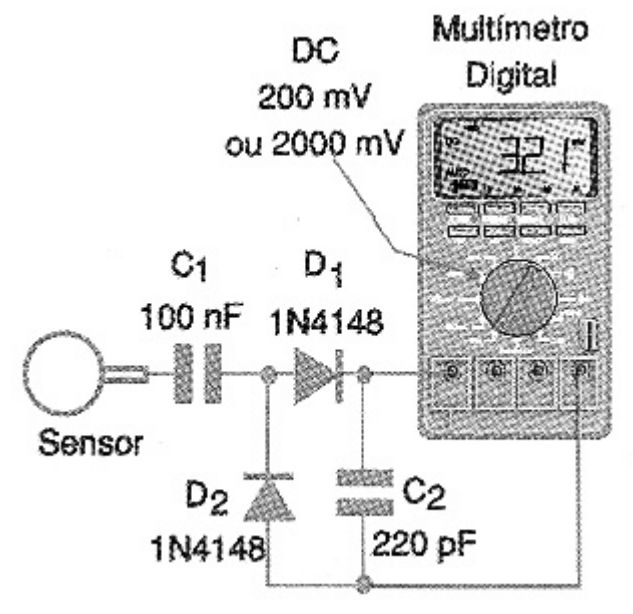

Figura 4 - Circuito elétrico

O que temos é um simples detector de onda completa que transforma o sinal induzido de corrente alternada de baixa frequência numa tensão que será aplicada a um multímetro digital de alta impedância. A alta impedância é absolutamente necessária nesse caso, pois a intensidade do sinal é muito pequena. Multímetros analógicos não funcionariam nesse circuito devido à sua baixa impedância de entrada.

O multímetro será utilizado na faixa de 200 mV e eventualmente se o sinal detectado for maior, deve-se mudar para a escala de 2 000 mV (2 V). A montagem do circuito e extremamente simples, podendo ser feita numa pequena ponte de terminais, conforme mostra a figura 5.

Para usar, basta segurar o eletrodo que pode ser um pedaço de fio ou uma barrinha de metal, conforme mostra a figura 6. O valor da tensão lida dará a quantidade de miligauss que a pessoa absorverá naquele local.

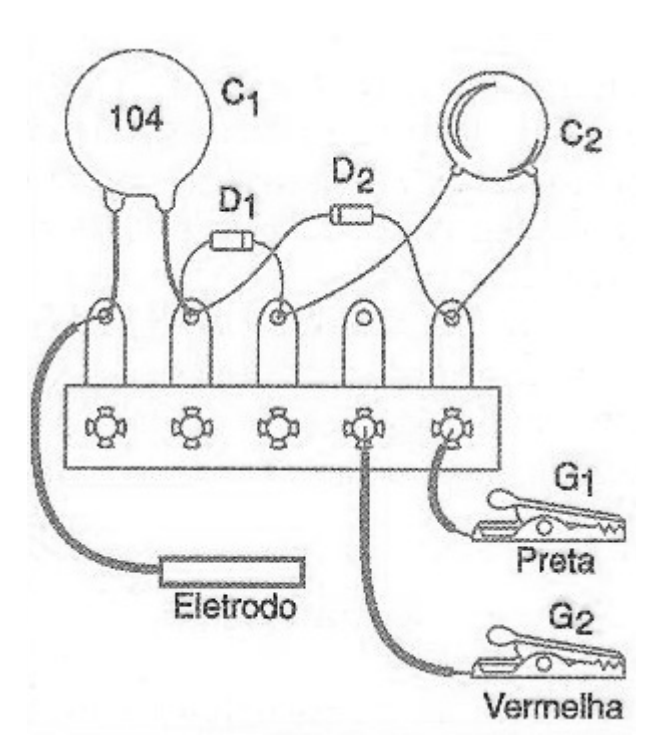

Figura 5 - Sugestão de montagem.

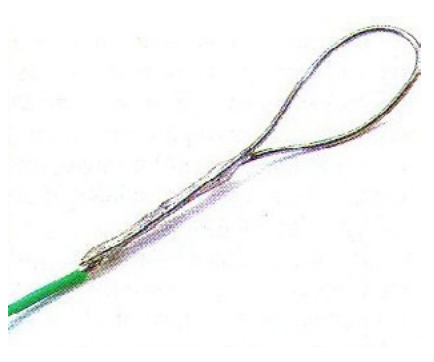

Figura 6 - Eletrodo.

Experimente se aproximar de equipamento elétricos em funcionamento, fios da rede de energia e outros locais para verificar a variação que ocorre. Fazendo medidas em diversos locais de sua casa ou local de trabalho você pode verificar quais são os locais mais "perigosos" onde os níveis de radiação são mais elevados.

### **Lista de Material**

- D1, D2 1N4148 diodos de silício de uso geral
- C1 100 nF capacitor cerâmico
- C2 220 pF capacitor cerâmico
- X1 Multímetro digital
- Diversos:
- Ponte de terminais, fios, solda, eletrodo etc.

#### **Links para artigos no site e livros:**

[https://www.newtoncbraga.com.br/index.php/38-new](https://www.newtoncbraga.com.br/index.php/38-newton-c-braga/conversando/12429-eletronica-que-mata-ma089.html)[ton-c-braga/conversando/12429-eletronica-que-mata](https://www.newtoncbraga.com.br/index.php/38-newton-c-braga/conversando/12429-eletronica-que-mata-ma089.html)- [-ma089.html](https://www.newtoncbraga.com.br/index.php/38-newton-c-braga/conversando/12429-eletronica-que-mata-ma089.html)

[https://www.newtoncbraga.com.br/index.php/meio-am](https://www.newtoncbraga.com.br/index.php/meio-ambiente-e-saude/4820-ma046.html)[biente-e-saude/4820-ma046.html](https://www.newtoncbraga.com.br/index.php/meio-ambiente-e-saude/4820-ma046.html)

[https://www.newtoncbraga.com.br/index.php/biblio](https://www.newtoncbraga.com.br/index.php/biblioteca-do-instituto/7910-projetos-eletronicos-para-o-meio-ambiente)[teca-do-instituto/7910-projetos-eletronicos-para-o](https://www.newtoncbraga.com.br/index.php/biblioteca-do-instituto/7910-projetos-eletronicos-para-o-meio-ambiente)- [-meio-ambiente](https://www.newtoncbraga.com.br/index.php/biblioteca-do-instituto/7910-projetos-eletronicos-para-o-meio-ambiente)

[https://www.newtoncbraga.com.br/index.php/bibliote](https://www.newtoncbraga.com.br/index.php/biblioteca-do-instituto/7813-projetos-eletronicos-para-o-bem-estar-e-saude)[ca-do-instituto/7813-projetos-eletronicos-para-o-bem-es](https://www.newtoncbraga.com.br/index.php/biblioteca-do-instituto/7813-projetos-eletronicos-para-o-bem-estar-e-saude)[tar-e-saude](https://www.newtoncbraga.com.br/index.php/biblioteca-do-instituto/7813-projetos-eletronicos-para-o-bem-estar-e-saude)

# [Gateways LoRaWAN®](http://www.duodigit.com.br/?utm_source=newtoncbraga&utm_medium=display&utm_campaign=incb_magazine&utm_content=anchieta) **TEKTELIC**

A TEKTELIC é líder mundial no fornecimento de Gateways IOT LoRaWan para uso profissional em redes LoRaWan privadas ou para extensão de redes públicas.

- Linha completa de Gateways
- Homologação Anatel
- Suporte a Rede Helium\*
- Suporte comercial e técnico local pela Duodigit | Serdia

\*Kona Enterprise e Kona Micro IOT suporta essa função.

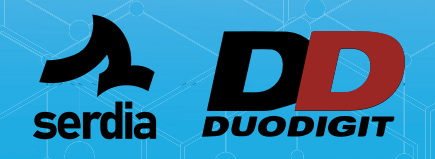

**CONTATO COMERCIAL E TÉCNICO: www.duodigit.com.br vendas@duodigit.com.br**

**Kona Micro** 

**Lite IOT** 8 RX / 1TX Ethernet

nuunun

para o evento Técnico **Escaneie e inscreva-se sobre Tektelic**

72 RX / 8 TX 3G/4G Ethernet

**Kona Macro IOT** 16 RX / 2 TX 3G/4G Ethernet

**Kona Enterprise** 8 RX / 1 TX 3G/4G Ethernet

**Kona Micro IOT** 8 RX / 1 TX 3G/4G Ethernet

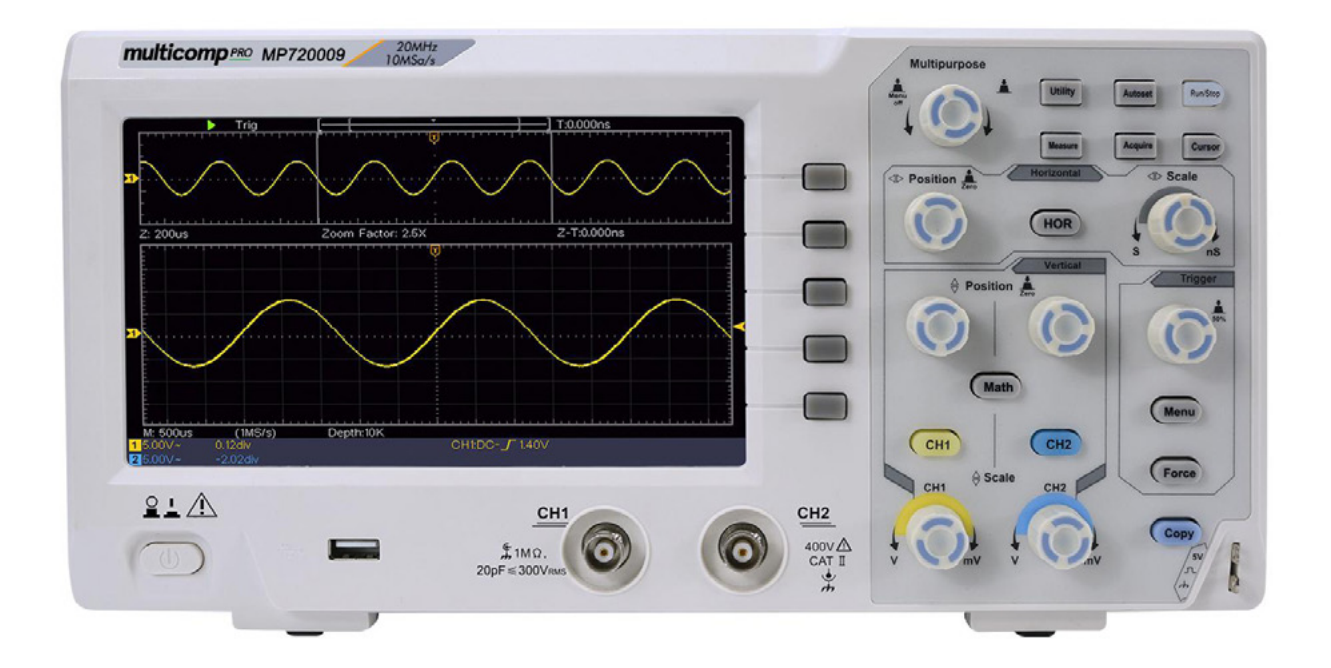

# O OSCILOSCÓPIO DIGITAL DE AMOSTRAGEM

# **Newton C. Braga**

Podemos contar em nossos dias com excelentes osciloscópios digitais e a custos bastante acessíveis. Os osciloscópios mais comuns são os de amostragem, uma técnica bastante eficiente que possibilita não só a observação das formas de onda, mas muito mais. Neste artigo analisamos essa tecnologia tomando como base o osciloscópio de amostragem MP77200009 da Multicomp, que recebemos recentemente para equipar nosso laboratório e eventualmente fazer muitos artigos.

Os osciloscópios de amostragem de tempo equivalente e os osciloscópios de tempo real são diferentes. A decisão de qual tipo usar está diretamente relacionada com o tipo de trabalho a ser realizado.

Desta forma, neste artigo veremos o modo de funcionamento de cada um dos tipos, para que o leitor tenha uma ideia do que seu osciloscópio pode fazer.

# **O OSCILOSCÓPIO DE TEMPO REAL**

O osciloscópio de tempo real nada mais do que um conversor analógico para digital que constantemente captura o sinal a ser analisado, normalmente um ciclo completo, num processo de gravação contínua.

A taxa de amostragem deve ser extremamente alta, para que o maior número possível de pontos do sinal seja armazenado numa memória que deve ser igualmente muito grande. Normalmente a taxa de amostragem deve ser pelo menos 3 vezes maior do que a frequência do sinal que deve ser observado.

Por exemplo, para um sinal de 300 MHz, a taxa de amostragem está em torno de 1 GHz. Este tipo de osciloscópio também é denominado de disparo único ou "one shot".

Assim, ele pode ser disparado na Um osciloscópio de tempo real pode ser disparado na chegada dos dados propriamente ditos, ou mesmo quando a amplitude do sinal de entrada atinge um determinado valor. Neste ponto, o osciloscópio começa a converter a forma de onda analógica para dados digitais numa velocidade não sincronizada e, portanto, não relacionada com a taxa de dados do sinal de entrada.

Esta taxa de conversão, conhecida como taxa de amostragem, é tipicamente derivada de um sinal de clock interno. O osciloscópio amostra a amplitude do sinal de entrada e armazena o valor na memória, e continua com a próxima amostragem, como ilustrado na figura 1.

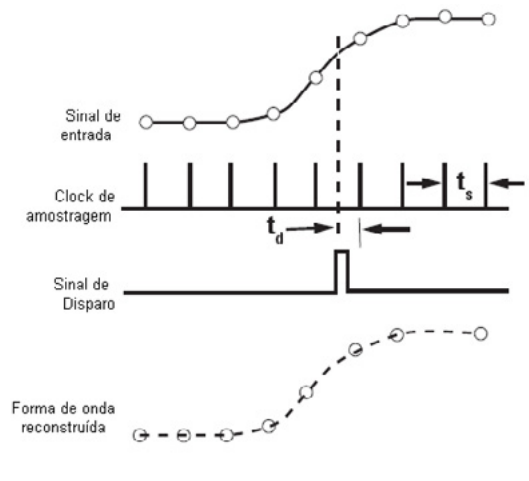

Figura 1

 A principal tarefa do disparo é fornecer um ponto de referência de tempo horizontal para os dados de entrada.

### **UMA AMOSTRAGEM POR CICLO**

Um osciloscópio de tempo de amostragem equivalente, algumas vezes simplesmente chamado osciloscópio de amostragem ou sampling oscilloscope, mede apenas a amplitude instantânea da forma do sinal no instante da amostragem. Em contraste com um osciloscópio de tempo real, o sinal de entrada é amostrado apenas uma vez por pulso de disparo. No momento seguinte em que o osciloscópio é amostrado, um pequeno retardo é adicionado e uma outra amostragem tomada.

O número de amostragens visado determina o número de ciclos necessário para reproduzir a forma de onda. A largura da faixa de medida é determinada pela resposta de frequência do amostrador que atualmente pode ser estendida a dezenas de GHz.

#### **METODOLOGIA DE AMOSTRAGEM**

O disparo e a amostragem subsequente para um osciloscópio de amostragem de tempo equivalente é diferente de um osciloscópio de tempo real de diversas formas.

Por exemplo, o osciloscópio de amostragem de tempo equivalente precisa de um disparo explícito para operar e este disparo precisa estar sincronizado com os dados de entrada. Tipicamente, este sinal é fornecido pelo usuário usando um modulo de hardware denominado clock de recuperação. A amostragem opera da seguinte maneira: um evento de disparo inicia a aquisição da primeira amostra e então o osciloscópio rearma e espera por outro evento de disparo.

O tempo de rearme é de tipicamente 25 us. O evento seguinte de disparo inicia a segunda aquisição e acrescenta um retardo preciso antes de amostrar o segundo ponto de dados. Este tempo de retardo incremental é determinado pela base de tempo ajustada e o número de tempo de amostragem. Este processo, que é ilustrado na figura 2, é repetido até que a forma de onda inteira seja adquirida.

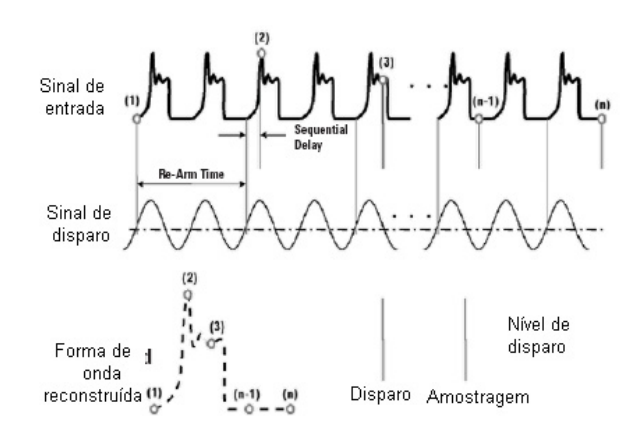

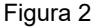

Disparo no osciloscópio de amostragem de tempo equivalente

Existem duas maneiras de se disparar um osciloscópio de amostragem, e os resultados obtidos são diferentes quanto ao formato de vídeo, tanto uma corrente de bits ou um diagrama de olho. Ver os bits individuais no sinal permite ao usuário ver as dependências do padrão no sistema, mas não permite para alta resolução com um número elevado de bits.

De modo a visualizar um trem de bits, o disparo deve pulsar apenas uma vez durante o período do padrão de entrada e deve estar na mesma localização relativa no padrão de bits para cada evento. O sinal de entrada é então amostrado e sob a presença do evento seguinte de disparo, o retardo incremental é somada e o trem de bits é amostrado até que a forma de onda inteira seja adquirida. De modo a se visualizar o trem de bits num osciloscópio de tempo equivalente, deve-se ter uma forma de onda repetitiva; de outra maneira um osciloscópio de tempo real será necessário. O processo de disparo para mostrar uma forma de onda do trem de bits é mostrado na figura 3.

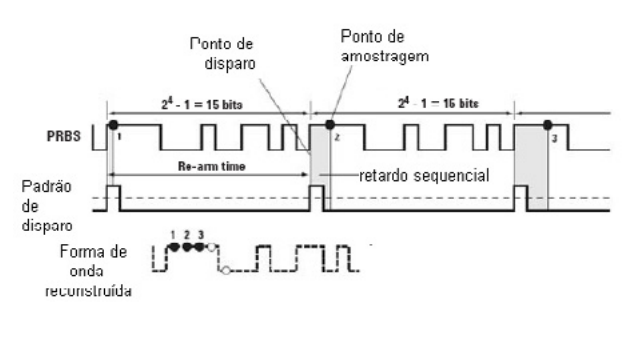

Figura 3

# **O DIAGRAMA DE OLHO**

A outra forma de se visualizar o sinal é o diagrama de olho. Este modo não exige uma forma de onda repetitiva e pode ajudar a determinar ruído, jitter, distorção e intensidade de sinal entre muitas outras medidas. Ele fornece uma vista estatística da performance do sistema já que ele se parece como uma cobertura de todas as combinações de bits na corrente de bits.

O disparo necessário para este modo é um sinal de clock assíncrono. Em cada evento de disparo, permitindo o tempo de rearme, o osciloscópio amostra os dados e constrói a combinação de todas as combinações possíveis de 0 e 1 na tela. Clocks de taxa máxima assim como clocks com taxas divididas podem ser usados para disparo, no entanto se o comprimento do padrão é um número ímpar da taxa de divisão do clock, o diagrama de olho pode ter a ausência de combinações e dessa forma será incompleto.

Além disso, se os dados forem usados como seu próprio disparo, o diagrama de olho deve aparecer completo, mas o osciloscópio somente será disparado nas frontes positivas do padrão de dados. Isso deve ser evitado para se obter medidas precisas com o diagrama de olho. O processo de disparo para se obter um diagrama de olho é mostrado na figura 4.

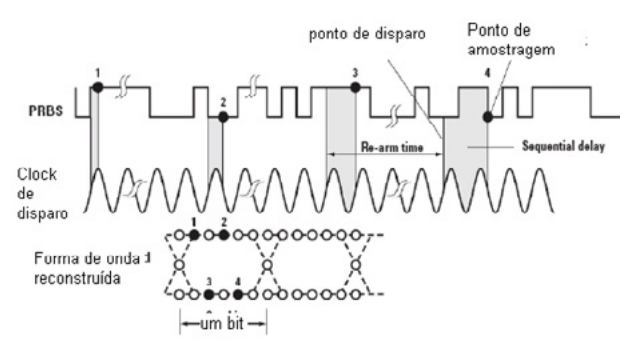

### **OLHOS EM TEMPO REAL**

É importante notar que um diagrama de olho pode ser visto nos novos osciloscópios em tempo real. Estes diagramas de olhos em tempo real ou single-shot (disparo único), são construídos usando um clock recuperado por software ou um clock explícito externo, fornecido pelo usuário. Os osciloscópios em tempo real fatia uma longa forma de onda de captura única em tempos iguais ao ciclo do clock recuperado e sobrepõe estes bits para recriar o diagrama de olho.

#### **Vantagens dos osciloscópios em tempo real:**

Capacidade de mostrar eventos transientes que ocorram uma vez

- Não necessita de disparo explícito
- Não precisam de formas de onda repetitivas
- Medem o jitter ciclo por ciclo diretamente
- Grandes comprimentos de gravação/memória profunda
- Ótimo para reparação

Vantagens do Osciloscópio por Tempo Equivalente

Baixas taxas de amostragem possibilitando conversão ADC de alta resolução

- Largura de faixa maior
- Piso de ruído mais baixo
- Jitter intrínseco mais baixo
- Pode incluir módulos frontais e ópticos
- Pode ser usado para TDR para obter medidas de impedância e parâmetro S]
- Pode alcançar soluções a preço reduzido.

# **OSCILOSCÓPIO MULTICOMP PRO**

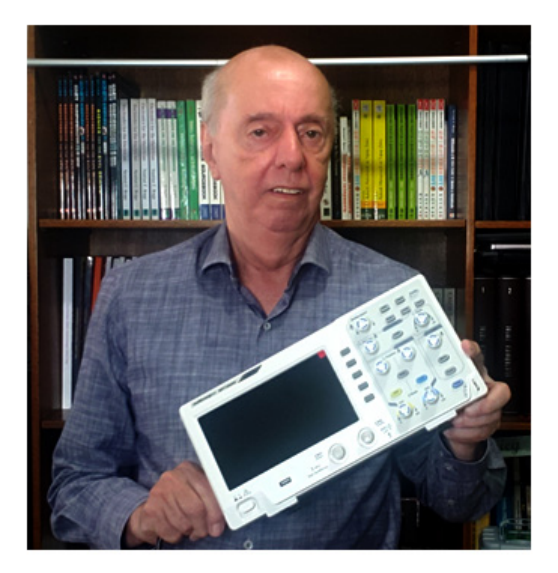

Figura 4 Figura 5 - Osciloscópio da Multicomp

Uma excelente série de osciloscópios de armazenamento digital a custo acessível que recomendamos é a série de dois canais MP7200xx da Multicomp.

Esta série é formada por 3 tipos, de 20 MHz, 50 MHz e 100 MHz com as designações MP72009 US, MP720010 US e MP720011 de 100 MHz.

São osciloscópios de amostragem com taxas de amostragem de 100 MS/s a 1 GS/s e uma tela LCD colorida de 7 polegadas de alta resolução \*00 x 480 pixels). São osciloscópios ideais para o dia do profissional possibilitando o trabalho em circuitos de baixas, médias e altas frequências até os limites indicados.

Veja como comprar e mais características no link onde o datasheet e outras informações podem ser obtidas.

Veja como comprar e mais características no link onde o datasheet e outras informações podem ser obtidas.

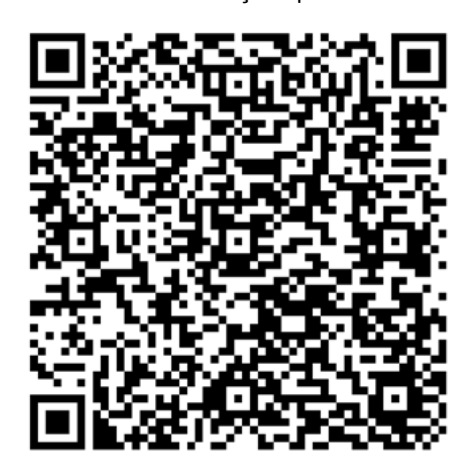

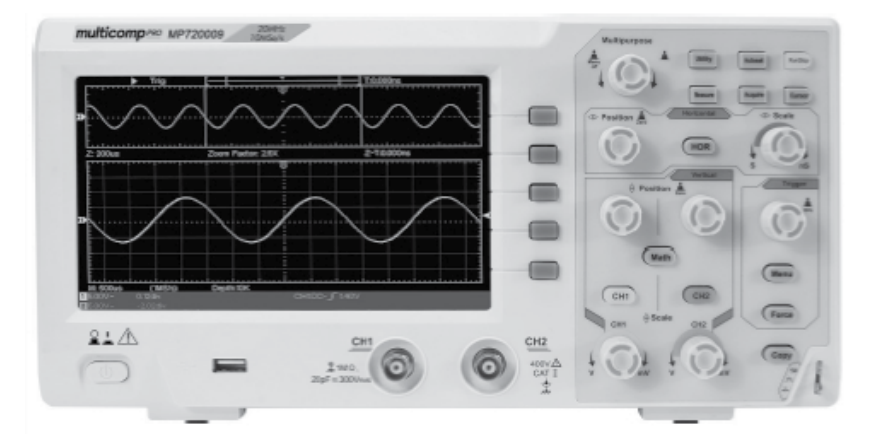

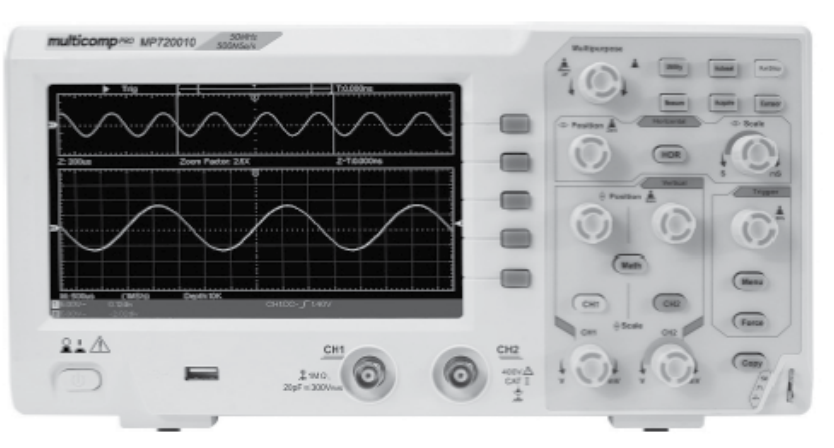

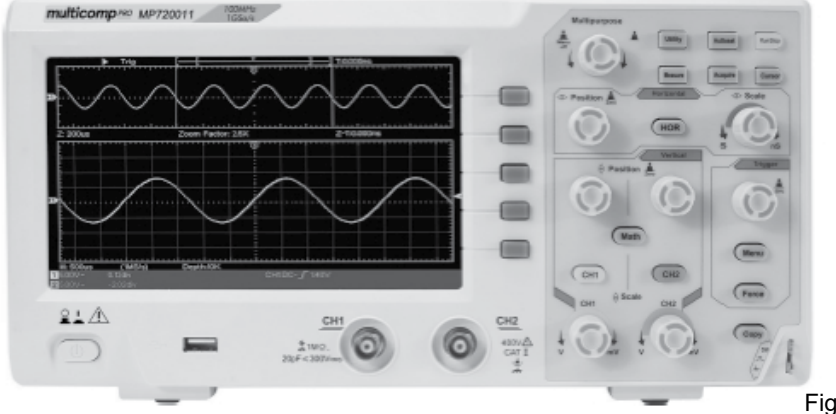

Figura 6 - Outros osciloscópios da Multicomp

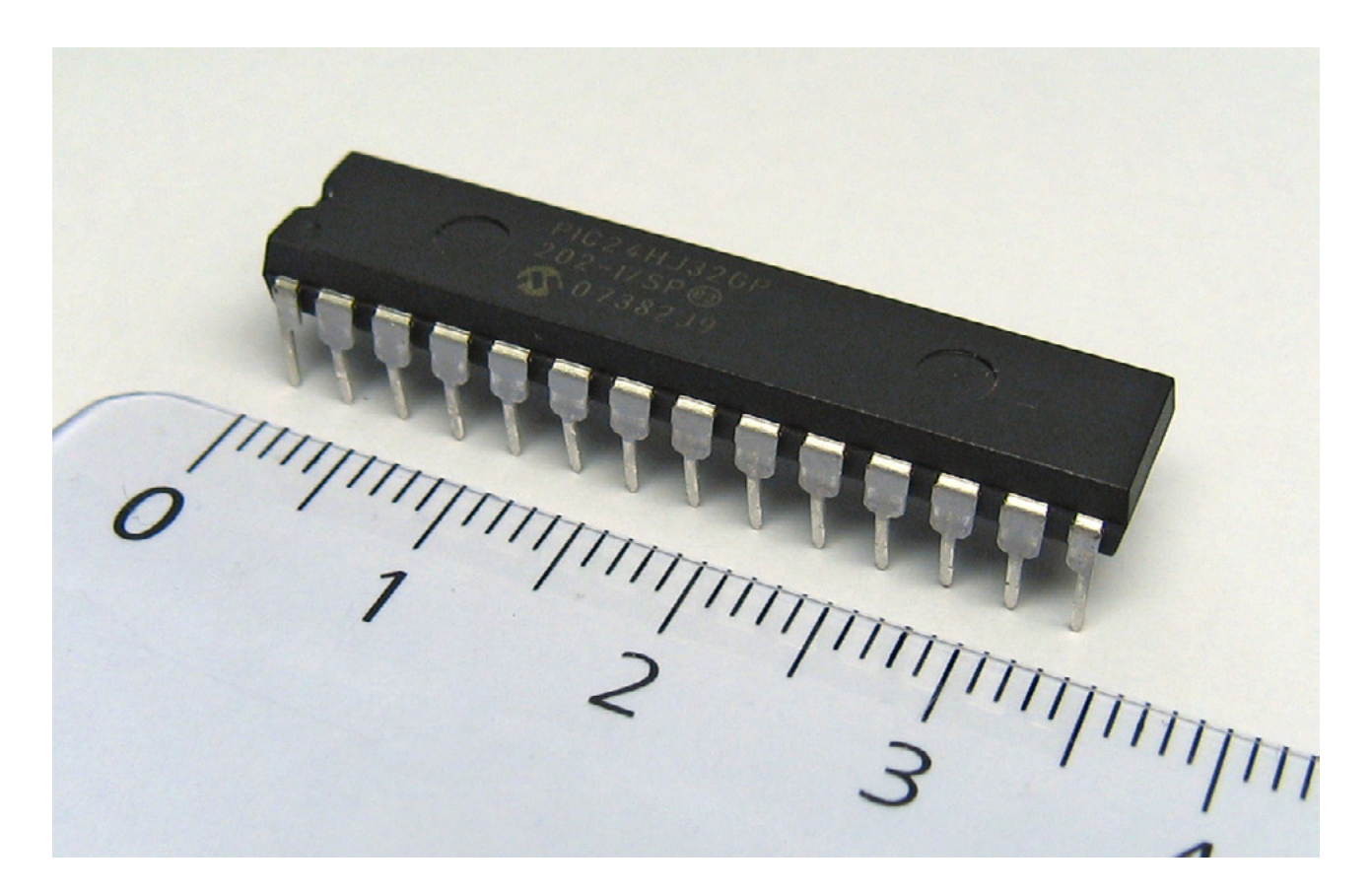

# COMO PROGRAMAR MICROCONTRO-LADORES: PRINCIPAIS FATORES QUE VOCÊ DEVE SE ATENTAR.

**[Flávio Babos](https://flaviobabos.com.br)** https://flaviobabos.com.br

Você pode até não saber, mas você está utilizando um microcontrolador neste exato momento, independente se você está vendo este artigo de um computador ou de um smartphone.

Nossa vida está rodeada por este componente, seja em computadores, TVs, impressoras, ar-condicionado ou até mesmo nos automóveis. Então, conhecer e saber utilizar um microcontrolador é uma habilidade que se torna cada vez mais mandatória na área profissional da elétrica e da eletrônica.

Neste artigo abordaremos tudo sobre este componente que é indispensável para nossa vida atualmente, o que é, para que serve, principais modelos e como utilizar um microcontrolador, mesmo que você não tenha um.

# **O QUE SÃO MICROCONTROLADORES E QUAL SUA APLICAÇÃO?**

Os microcontroladores são componentes eletrônicos compactos que incorporam um processador, memória e periféricos de entrada e saída em um único chip. Esses componentes trabalham juntos para controlar sistemas ou processos em tempo real, tornando-os ideais para aplicações onde é necessário realizar tarefas específicas.

Este componente é amplamente utilizado em uma variedade de aplicações e dispositivos tecnológicos de

internet das coisas, incluindo eletrodomésticos (máquinas de lavar, fornos elétricos, fogões elétricos, ar-condicionado, chuveiros elétricos), sistemas de automação industrial, automóveis, dispositivos médicos, sistemas de controle de acesso, entre outros.

Eles são programáveis, o que significa que o usuário pode escrever um software personalizado para o dispositivo, permitindo a adaptação a diferentes aplicações.

# **PRINCIPAIS FABRICANTES DE MODELOS DE MICROCONTROLADORES**

Existem vários fabricantes de microcontroladores no mercado, sendo que cada um possui suas próprias características, recursos e vantagens. Alguns dos principais fabricantes de microcontroladores são:

- 1. Microchip Technology: a Microchip é uma das principais empresas do setor de microcontroladores, oferecendo uma ampla variedade de dispositivos para diferentes aplicações, incluindo a família PIC, dsPIC e AVR.
- 2. Texas Instruments: a Texas Instruments é outra empresa líder no setor de microcontroladores, oferecendo dispositivos para uma ampla variedade de aplicações, incluindo a família MSP430 e Tiva C.
- 3. STMicroelectronics: a STMicroelectronics é uma empresa europeia que oferece uma ampla gama de microcontroladores para diferentes aplicações, incluindo a família STM32 e STM8, que são microcontroladores extremamente potentes e que estão dominando um espaço do mercado pela adoção dos desenvolvedores.
- 4. Atmel: a Atmel é uma empresa que oferece uma ampla gama de microcontroladores, incluindo a família AVR e SAM. A atmel foi comprada pela Microchip em 2016 e a placa de desenvolvimento mais conhecida do mundo utiliza seus microcontroladores, o Arduino.

Esses são apenas alguns dos principais fabricantes de microcontroladores, e há muitos outros no mercado. A escolha do fabricante depende das necessidades e requisitos específicos de cada projeto ou aplicação.

# **O MICROCONTROLADOR PIC16F628A**

O PIC16F628A, é um poderoso microcontrolador de 8-bits, muito simples de se programar. Sendo o oferecido em vários tipos de encapsulamentos. As principais características desse componente são:

- Oscilador Interno de 4MHz;
- 128 bytes de EEPROM;
- Canais de Capture/Compare e PWM;
- USART;
- Watchdog Timer com oscilador independente;
- Tensão de operação de 2.0 a 5.5V;
- 16 pinos Input e Output;
- 3 Timers de 8 bits.

Um ponto negativo é o PIC16F628 não possui um conversor analógico-digital (ADC) integrado em sua arquitetura, a ausência de um ADC pode ser uma limitação para algumas aplicações que requerem a leitura de sinais analógicos.

Os pinos do PIC16F628A são encontrados em seu datasheet, onde são individualmente explicados. Na figura 1 exibimos essa relação de pinos para melhor entendimento do componente.

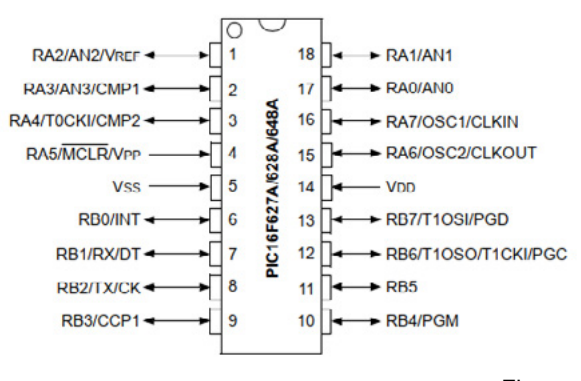

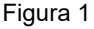

Como vimos do pino RA0 ao RA7 podemos configurá- -lo como entrada ou saída, ele se aplica para os pinos de RB. Além de atuar de entrada e saída digital, alguns pinos possuem funções especiais como comunicação UART, entrada para oscilador externo por exemplo.

# **CRIANDO UM PROGRAMA SIMPLES PARA UM MICROCONTROLADOR PIC16F628A**

Nesta aplicação vamos utilizar um PIC16F628A e fazer um programa para comandá-lo e acender 3 LEDs e apagar a cada 1 segundo. Será explicado passo a passo para criar o projeto e simulá-lo.

### **INSTALANDO O MPLAB X**

O primeiro passo neste exemplo é instalar a IDE de programação da Microchip, onde você poderá facilmente fazer o download no site do fabricante. A instalação é simples e basicamente se resume em aceitar os termos e clicar em "next", até concluir o processo.

### **INSTALANDO O COMPILADOR XC8**

O segundo e importante passo para conseguir utilizar os PICs da família 16F é a instalação do compilador XC8. O compilador também é disponibilizado para download pelo microchip gratuitamente, e a instalação é simples como a instalação do MPLAB descrito no parágrafo anterior.

# **CRIANDO O PROJETO COM MPLAB X**

Após finalizada a instalação dos dois itens anteriores, teremos instalado o ambiente de desenvolvimento da Microchip. À primeira vista a página inicial da IDE é a exibida na figura 2.

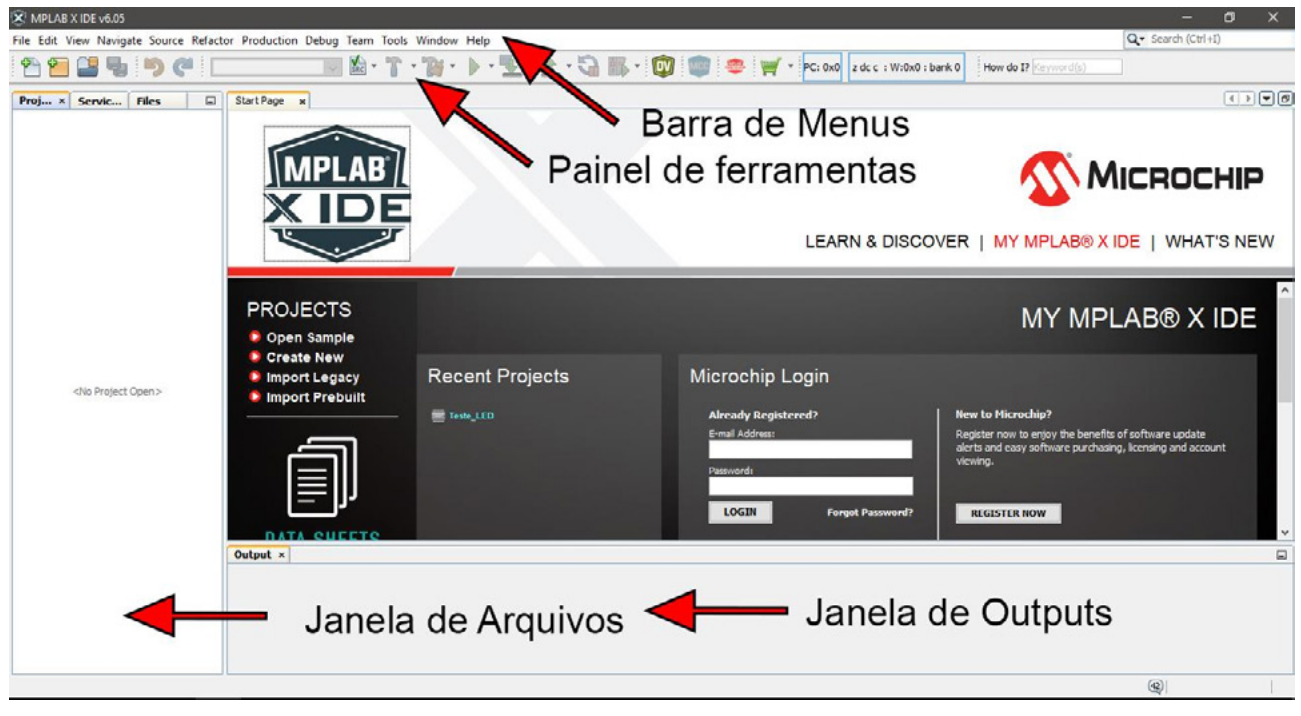

Figura 2

Na tela inicial temos alguns elementos importantes a serem explorados, como a barra de menus, o painel de ferramentas, a janela de outputs e a janela de arquivos. Nos próximos passos veremos como criar o projeto do programa proposto.

Em "File" na "barra de menus", clicar em "new project" (figura 3).

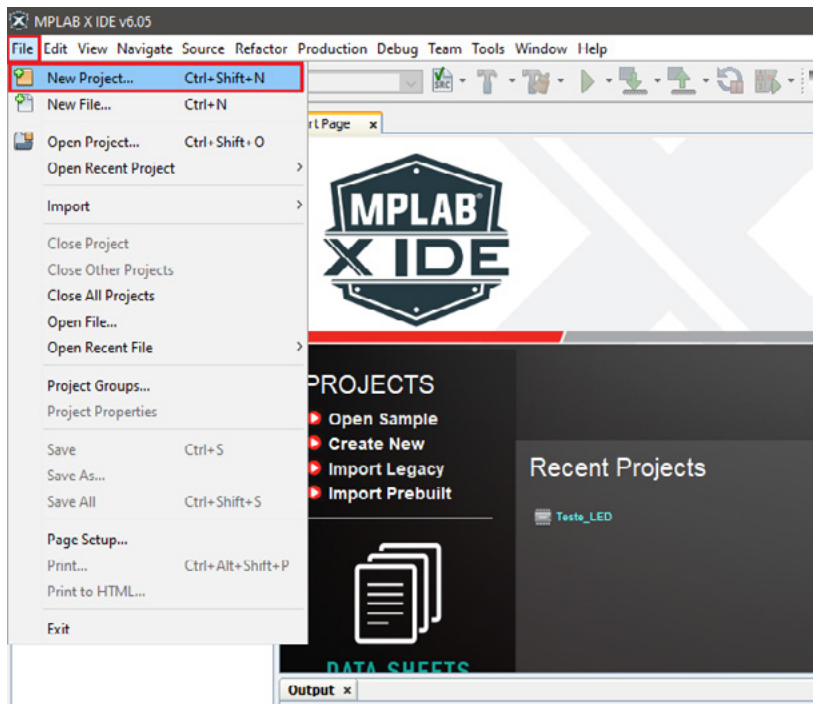

Figura 3

Abrirá uma janela guia para criação do projeto, devemos selecionar "standalone project" e prosseguir clicando em "next" (figura 4).

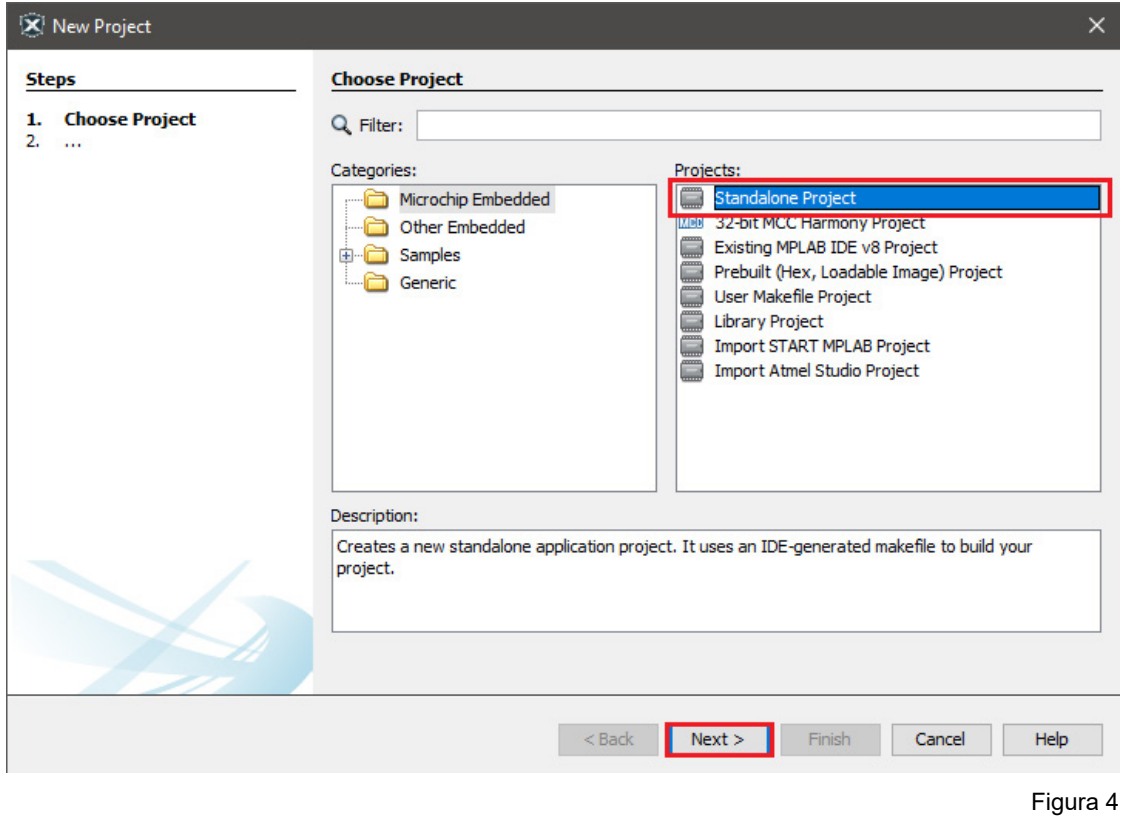

Em seguida devemos inserir e selecionar o "device", no caso o microcontrolador que usaremos em nosso projeto, que é o PIC16F628A e clicar em "next" (figura 5).

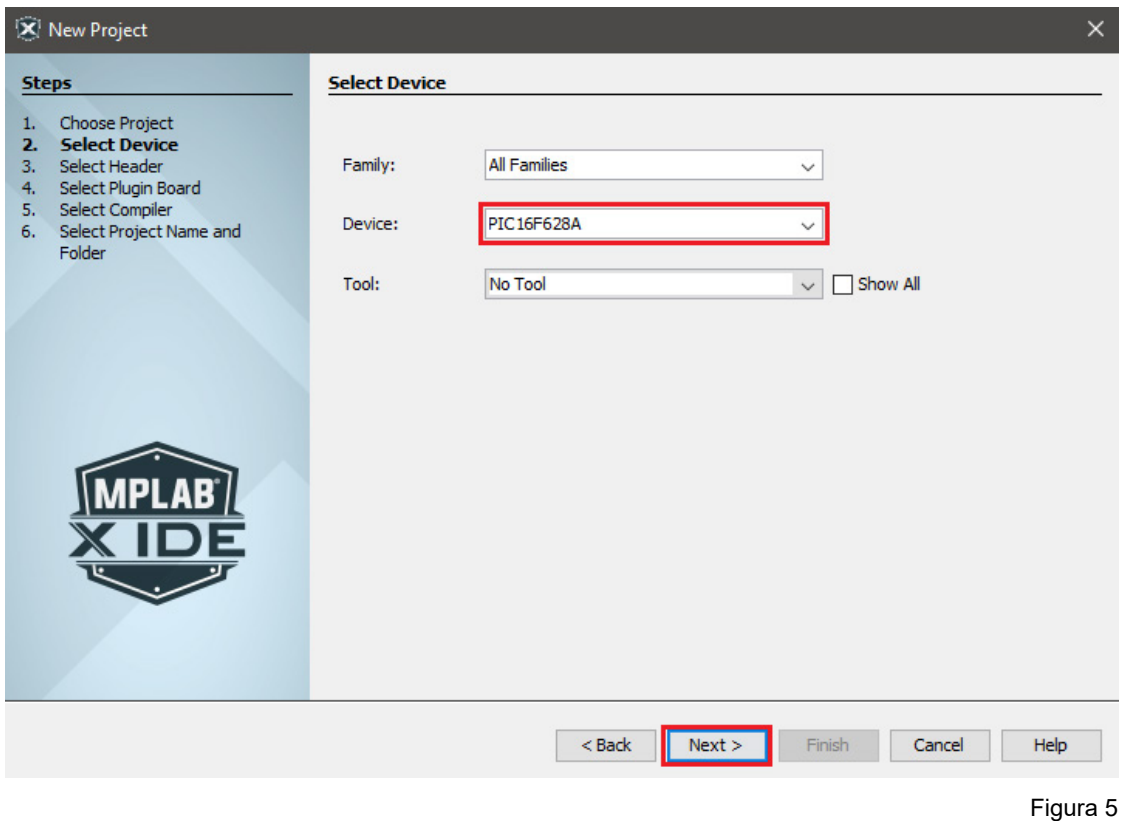

21

Na janela seguinte, não precisamos realizar nenhuma alteração e passar para a próxima (figura 6).

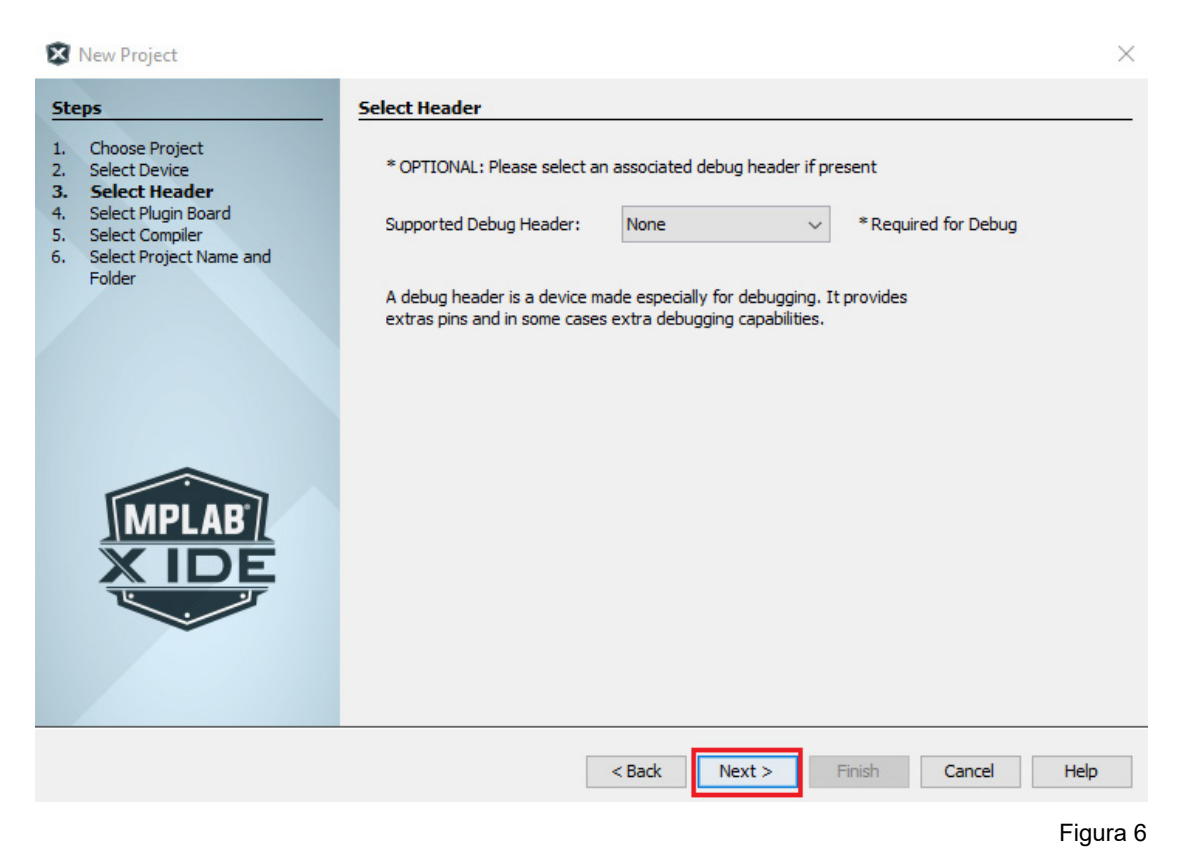

Nesta etapa fica evidente a importância da instalação do compilador XC8, neste momento devemos selecionar qual compilador utilizaremos em nosso projeto, existem vários outros, mas instalamos e usaremos o XC8, feito isso podemos clicar em "next" (figura 7).

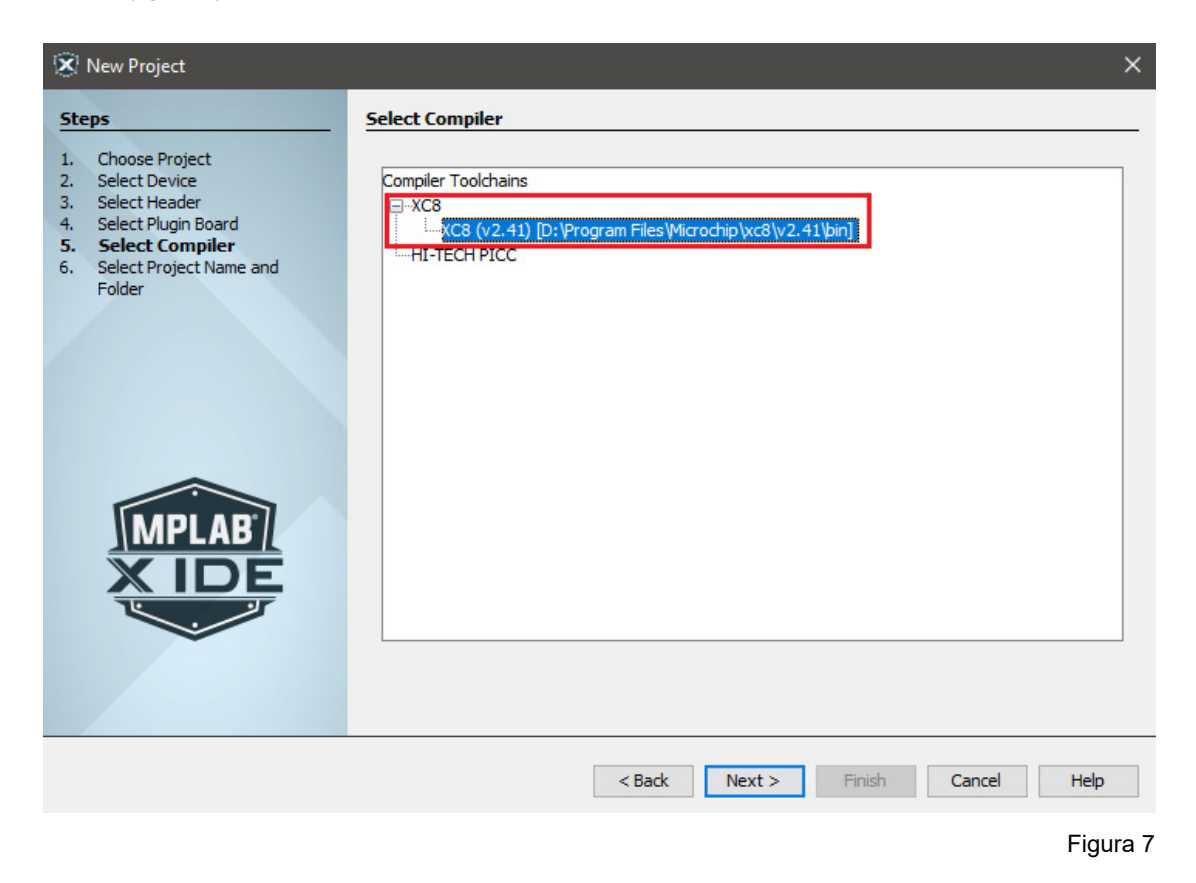

A última fase da criação do projeto requer inserimos o nome do projeto no campo "Project Name" e o caminho que o computador irá salvar o projeto em "Project Location". Neste momento você pode selecionar o nome e o caminho que deseja e clicar em finalizar (figura 8).

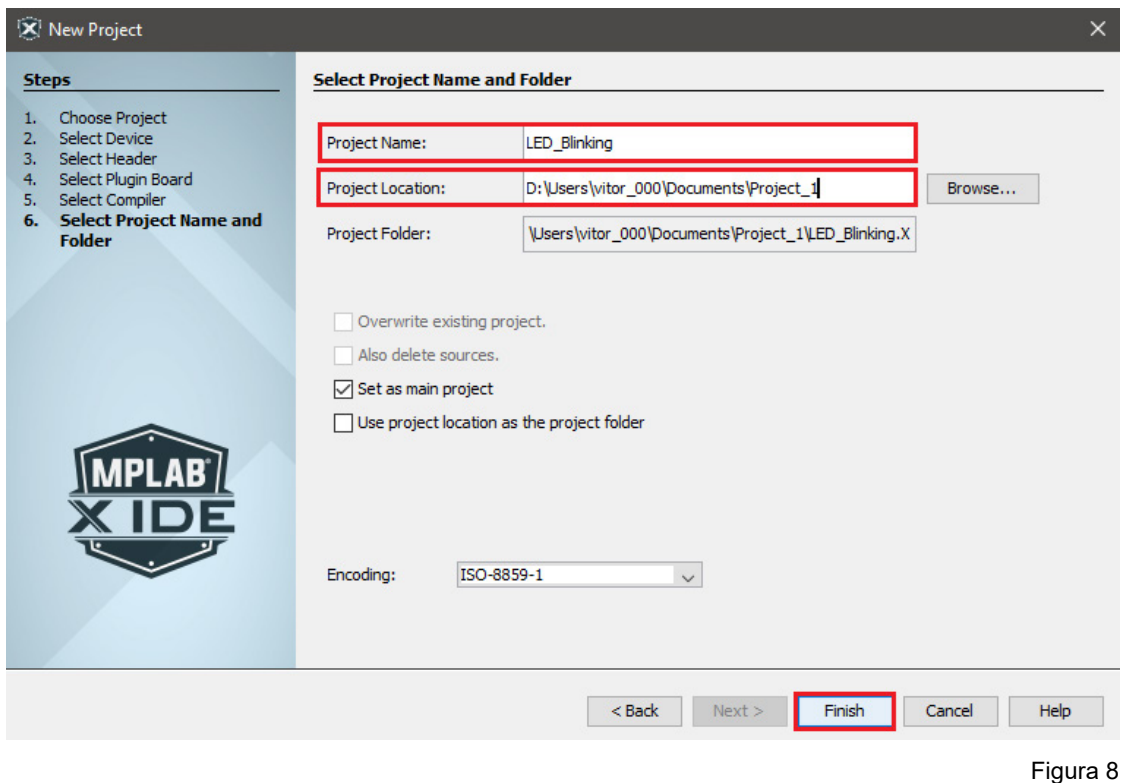

Assim que feito o último passo, alguns arquivos e pastas do projeto aparecerão na janela de arquivos, porém a pasta que contém o código principal por padrão vem vazia.

Neste caso temos que inserir o arquivo do código principal, para isso devemos clicar com o botão direito em cima de "Source File", em seguida "New" e então "main.c" (figura 9).

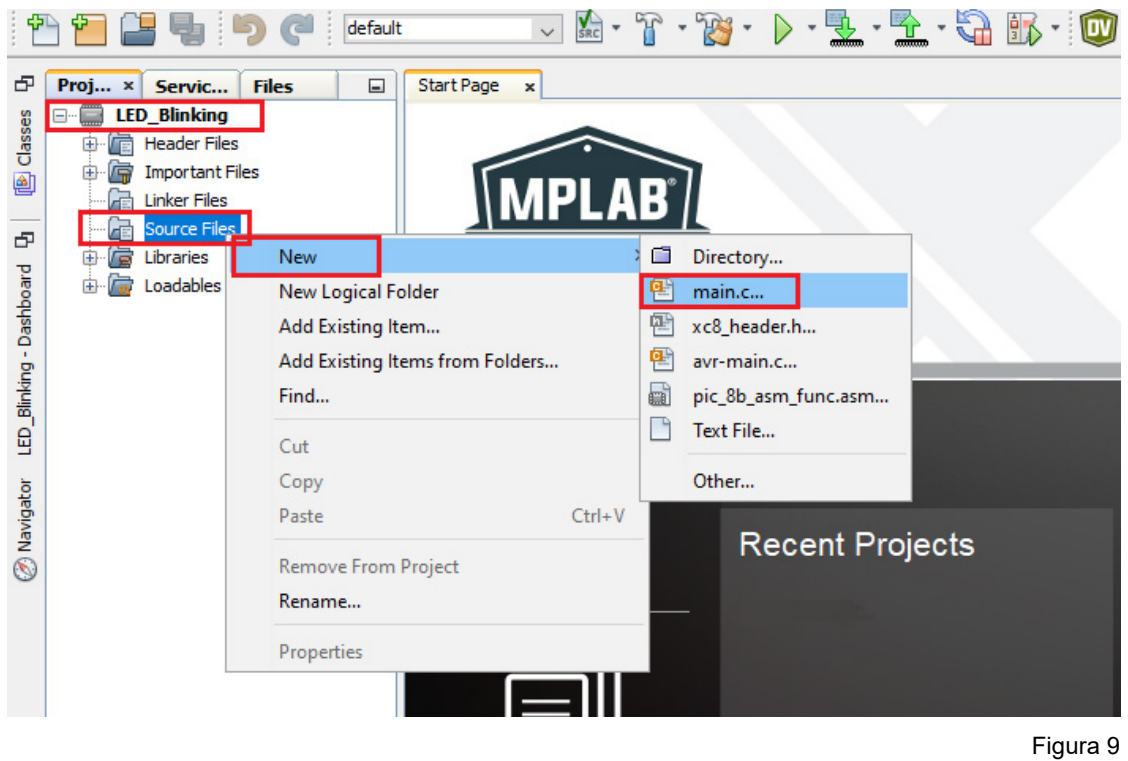

# MICROCONTROLADORES

Neste momento abrirá uma janela para a criação deste arquivo. Geralmente é necessário inserir apenas o nome desejado e clicar em finalizar, conforme mostra a figura 10.

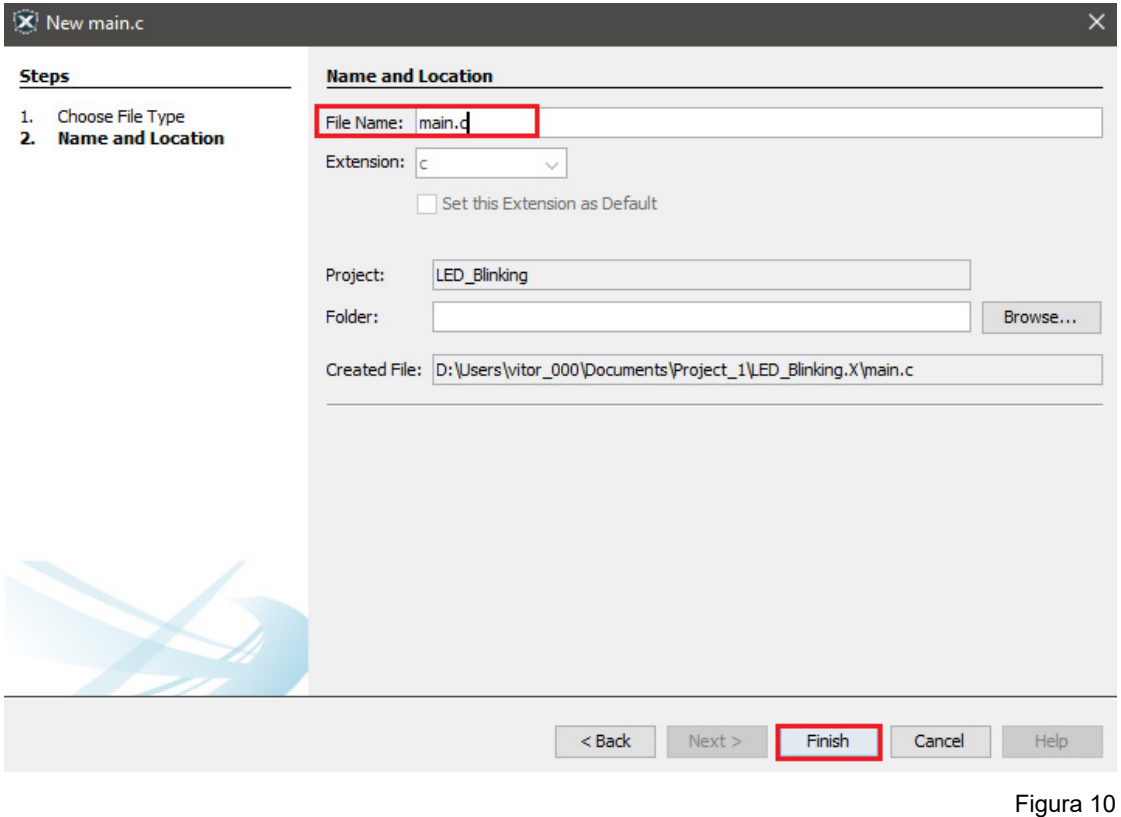

Com isso, veremos a criação do arquivo "main.c" dentro da pasta "Source Files". Clicando duas vezes o arquivo se abrirá e veremos uma configuração inicial assim como o da figura 11.

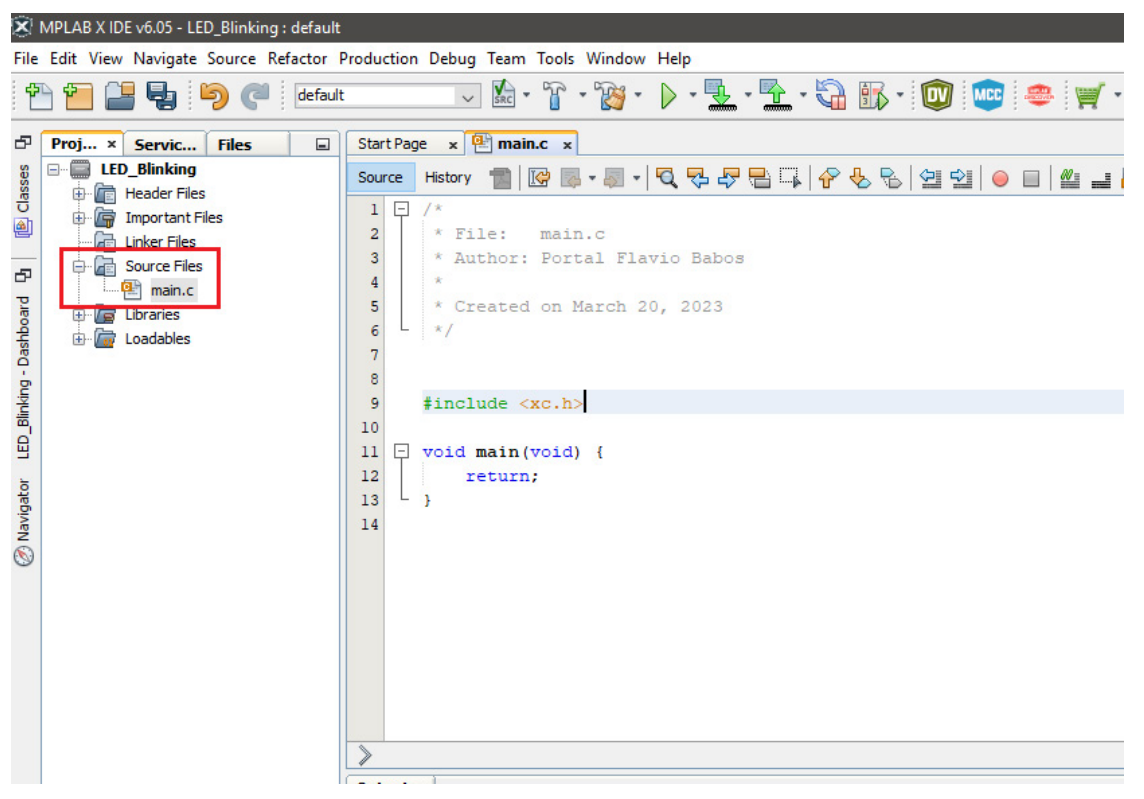

Figura 11

Neste momento temos tudo o que é necessário para criar qualquer projeto para o PIC16F628A, e podemos aplicar este conhecimento para criar um projeto para qualquer microcontrolador da família PIC.

Podemos então seguir adiante com a elaboração do projeto proposto.

A primeira coisa a se fazer em qualquer projeto que utilize um PIC é declarar as diretivas pragma, que realizam a configuração básica do microcontrolador, antes de entrar no código.

Para encontrar essa configuração, na barra de menus, em "Window", devemos acessar a opção "Target Memory Views" e selecionar "Configuration Bits" (figura 12).

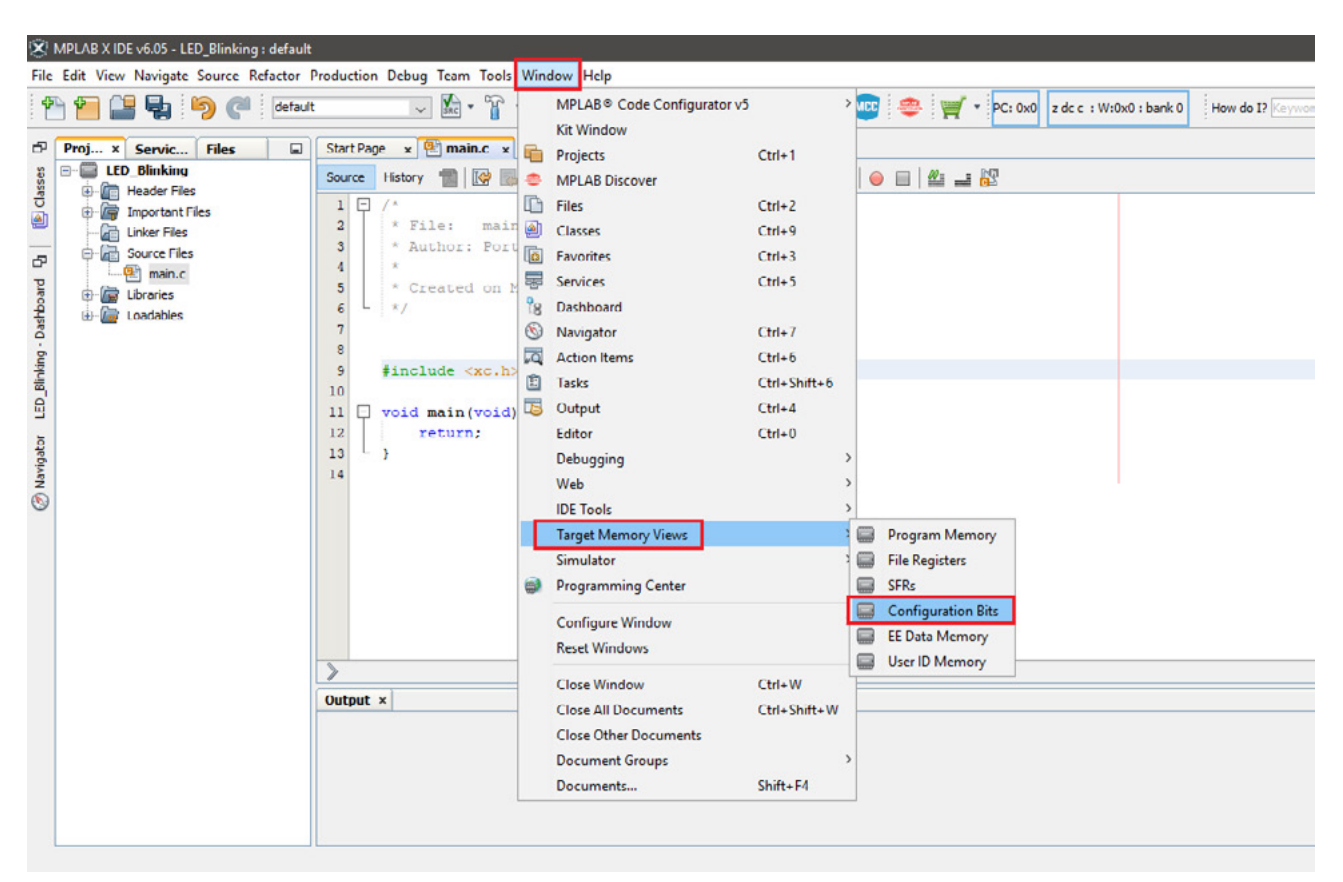

Figura 12

Essa janela que se abrirá, apresenta um menu selecionável com todas as configurações iniciais do microcontrolador utilizado. O desenvolvedor deve conhecer cada opção através do datasheet e adaptá-lo a cada projeto (figura 13).

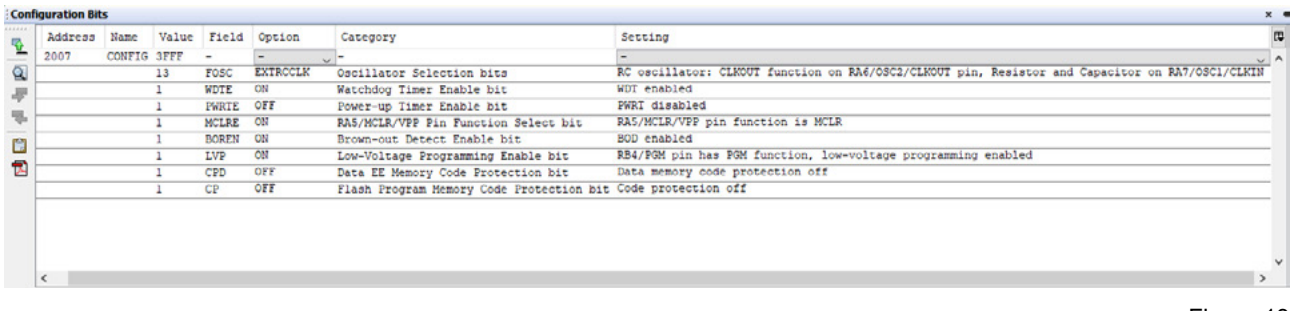

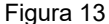

# MICROCONTROLADORES

De acordo com as necessidades desse projeto proposto, utilizaremos as seguintes configurações exibidas na imagem da figura 14.

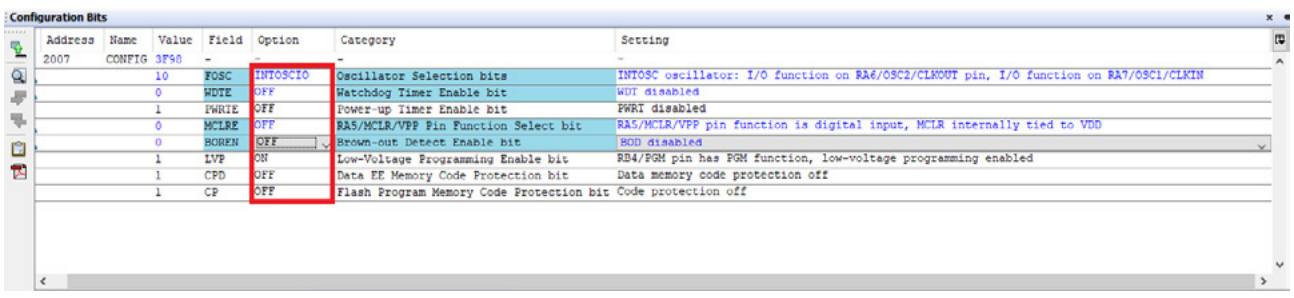

#### Figura 14

Com isso, clicando em "Generate Source Code", a IDE apresenta estas configurações na "Janela de Outputs", permitindo serem copiadas e coladas diretamente no código (figura 15).

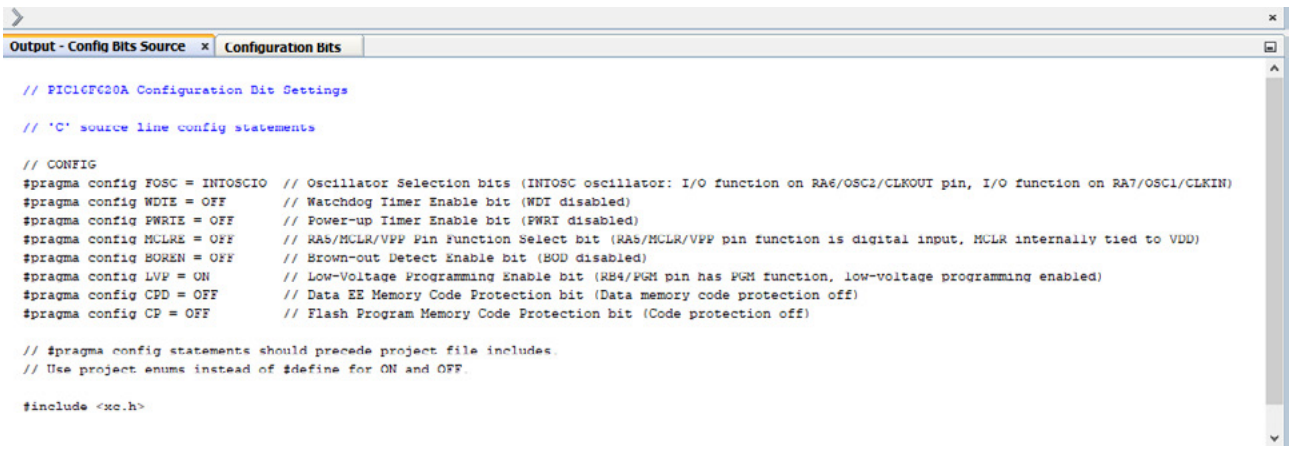

```
Figura 15
```
Essa configuração deve ser a primeira parte de qualquer código que você criar, assim como exemplificado na imagem da figura 16.

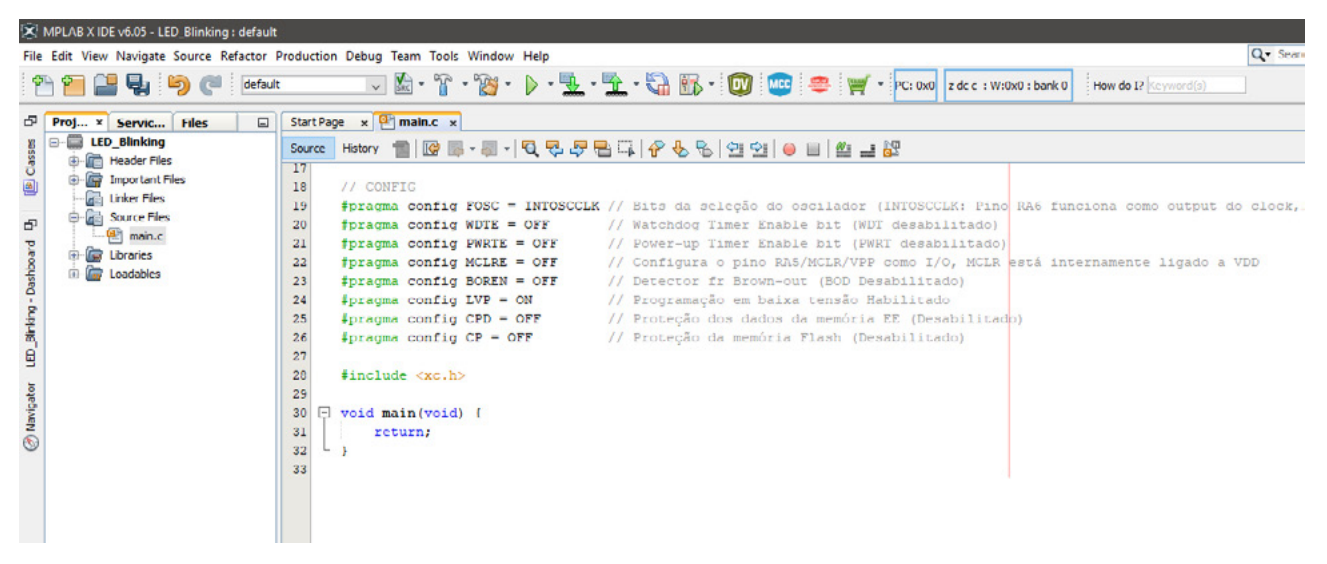

Figura 16

Tendo cumprido todas as etapas, seguimos com a elaboração do código para controlar os LEDs, neste momento utilizaremos as configurações de GPIO do microcontrolador.

Todo o código está comentado e explicado no seguinte trecho:

/\*\*\*\*\*\*\*\*\*\*\*\*\*\*\*\*\*\*\*\*\*\*\*\*\*\*\*\*\*\*\*\*\*\*\*\*\*\*\*\*\*\*\*

\* Arquivo: main.c

\* Criado em 20 de Março de 2023

\*\*\*\*\*\*\*\*\*\*\*\*\*\*\*\*\*\*\*\*\*\*\*\*\*\*\*\*\*\*\*\*\*\*\*\*\*\*\*\*\*\*\*

- \* LED\_ Blinking
- \* Este projeto visa introduzir o funcionamento do PIC16F628A,
- \* utilizando as GPIOs para acionar 3 LEDs, um a cada segundo.

\*\*\*\*\*\*\*\*\*\*\*\*\*\*\*\*\*\*\*\*\*\*\*\*\*\*\*\*\*\*\*\*\*\*\*\*\*\*\*\*\*\*\*\*/

### // CONFIG

#pragma config FOSC = INTOSCCLK // Bits da seleção do oscilador (INTOSCCLK: Pino RA6 funciona como output do clock,Pino RA7 funciona como I/O)

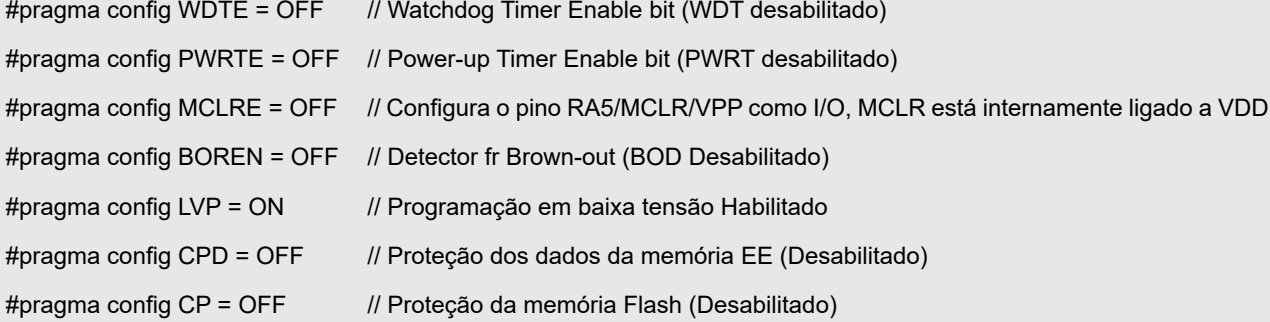

#define \_XTAL\_FREQ 4000000 // Define a frequência de operação do cristal como 4 MHz

#include <xc.h>

void main(void) {

TRISB = 0x00; // Define todas as portas do PortB como saída PORTB = 0x00; // Define todas as portas do PortB em nível baixo

# while(1){

 PORTBbits.RB0 = 1; //Define a o pino RB0 como nível alto \_\_delay\_ms(1000); //Espera 1 segundo PORTBbits.RB0 = 0; //Define a o pino RB0 como nível baixo delay\_ms(1000); //Espera 1 segundo

PORTBbits.RB1 = 1; //Define a o pino RB1 como nível alto

# MICROCONTROLADORES

}

```
delay ms(1000); //Espera 1 segundo
 PORTBbits.RB1 = 0; //Define a o pino RB1 como nível baixo
 delay ms(1000); //Espera 1 segundo
 PORTBbits.RB2 = 1; //Define a o pino RB2 como nível alto
 delay ms(1000); //Espera 1 segundo
 PORTBbits.RB2 = 0; //Define a o pino RB2 como nível baixo
  delay ms(1000); //Espera 1 segundo
}
return;
```
Finalizando o código, podemos compilar e verificar se todas as etapas foram realizadas com sucesso. Caso sim, a janela de outputs exibirá a mensagem em verde como mostra a figura 17.

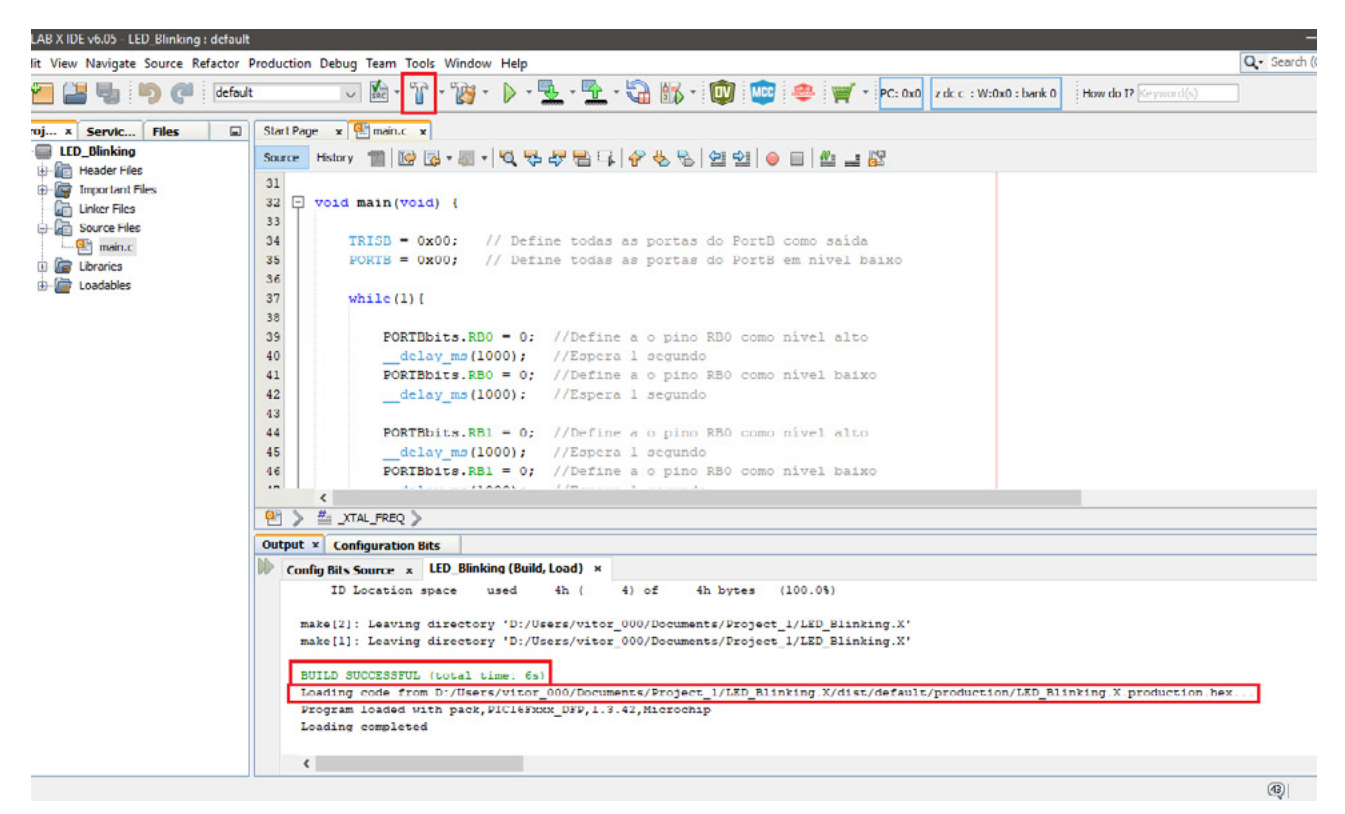

Figura 17

Assim, conseguimos gerar o arquivo para gravar nosso microcontrolador, finalizando a etapa de criação do código.

Vale notar que a "Janela de Outputs" também exibe o caminho onde foi salvo o arquivo.hex, para a gravação do PIC-16F628A, esse caminho vai ser importante na hora de importar o código para simulá-lo.

#### **APLICAÇÃO DE UM MICROCONTROLADOR A PARTIR DE UM SOFTWARE**

Para simular a aplicação utilizando o PIC16F628A, utilizaremos o software Proteus, nele é possível verificar a maioria das aplicações que o PIC pode realizar, antes mesmo da aplicação na vida real.

Para isso então, veremos passo a passo de como criar um esquemático para simular nossa aplicação.

Primeiramente abra o Proteus e crie um esquemático (figura 18).

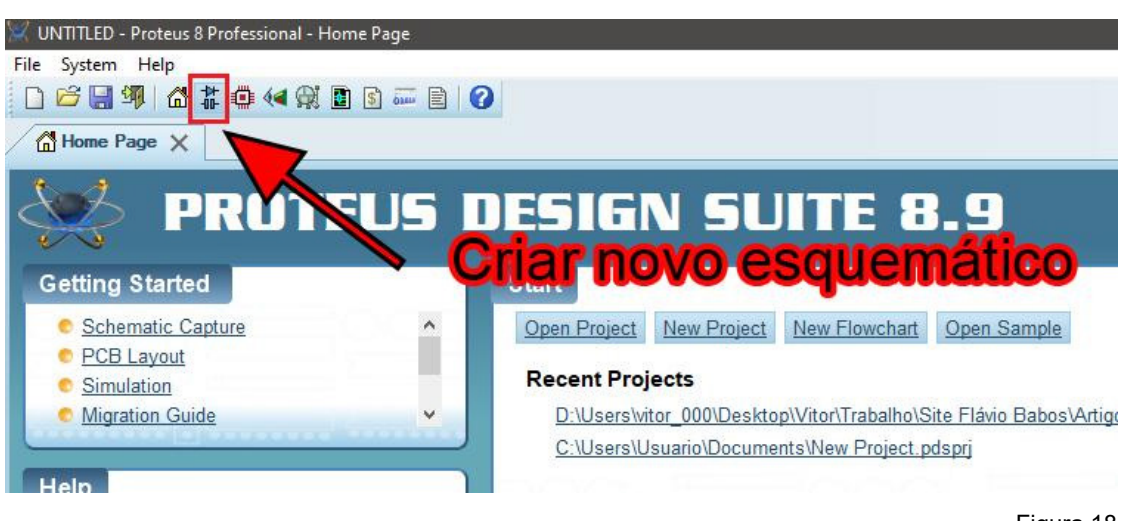

Figura 18

Feito isso o software abrirá um plano onde se pode inserir os componentes, porém antes de inseri-los devemos adicioná-los à lista de componentes do projeto (figura 19).

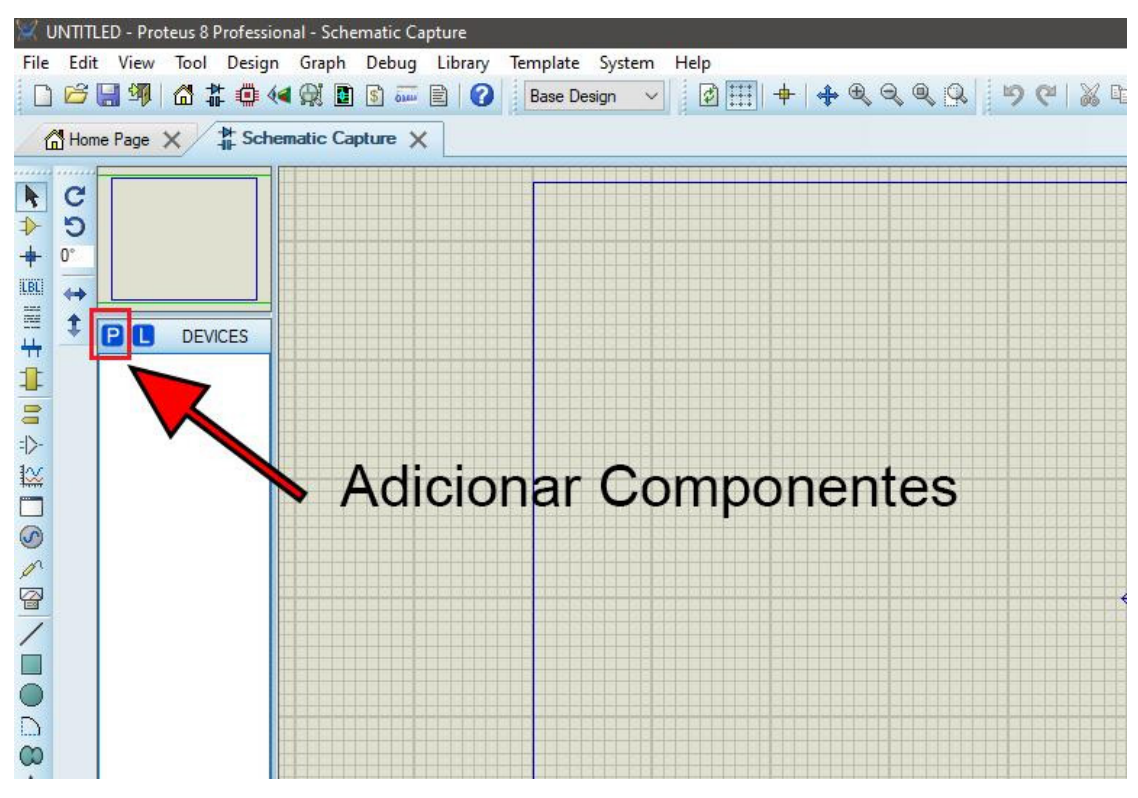

Figura 19

Neste caso usaremos os seguintes componentes:

- 1 x PIC16F628A
- 3 x LEDs
- 3 x Resistores 330R

Quando pressionarmos o botão "P" indicado na figura anterior, o software abrirá uma nova janela com a biblioteca de componentes disponíveis. Nosso objetivo é encontrar os 3 componentes listados acima:

# MICROCONTROLADORES

Para encontrar o microcontrolador, devemos inserir o modelo PIC16F628A no campo "Keyword" e clicar duas vezes sobre o resultado ou em "OK" (figura 20).

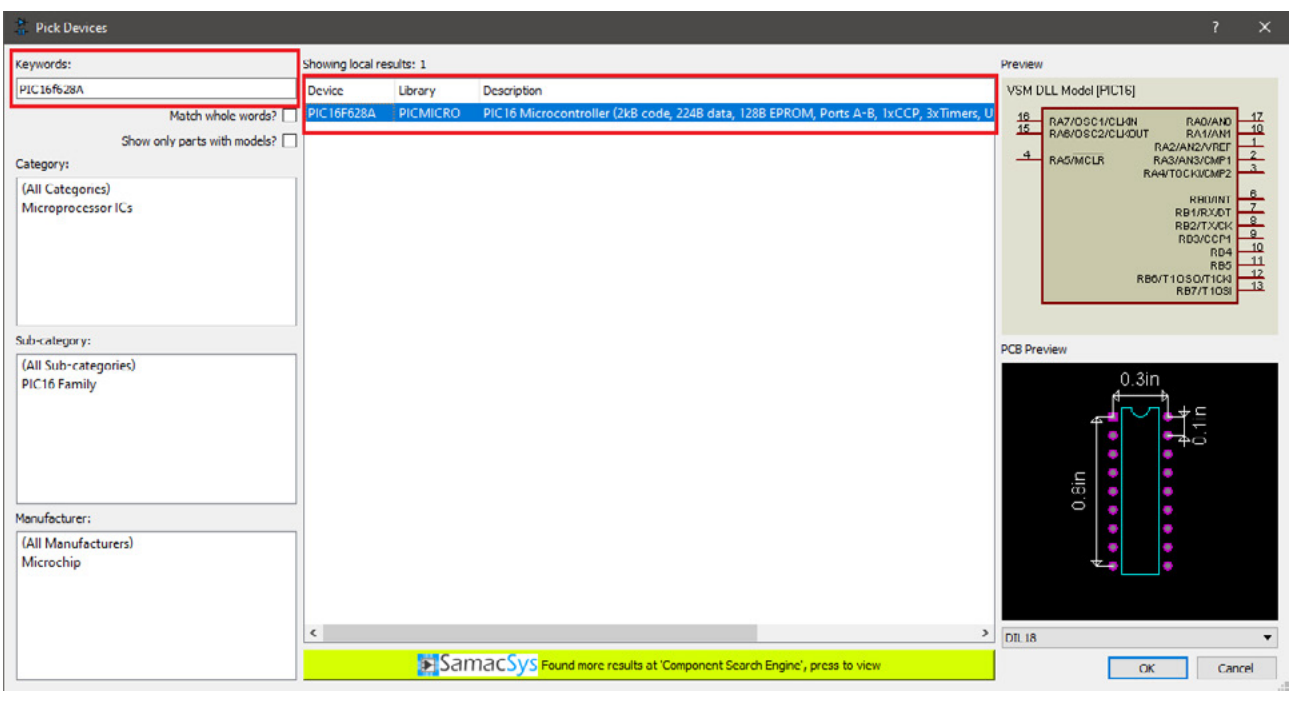

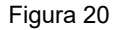

Para encontrar o LED e o resistor seguimos a mesma lógica, optando por escolher modelos genéricos dos componentes.

Agora com os componentes na lista do projeto podemos elaborar o esquemático do projeto. Vale observar no código que utilizamos a porta GPIO RB0, RB1 e RB2, então estas devem ser utilizadas no esquemático também (figura 21).

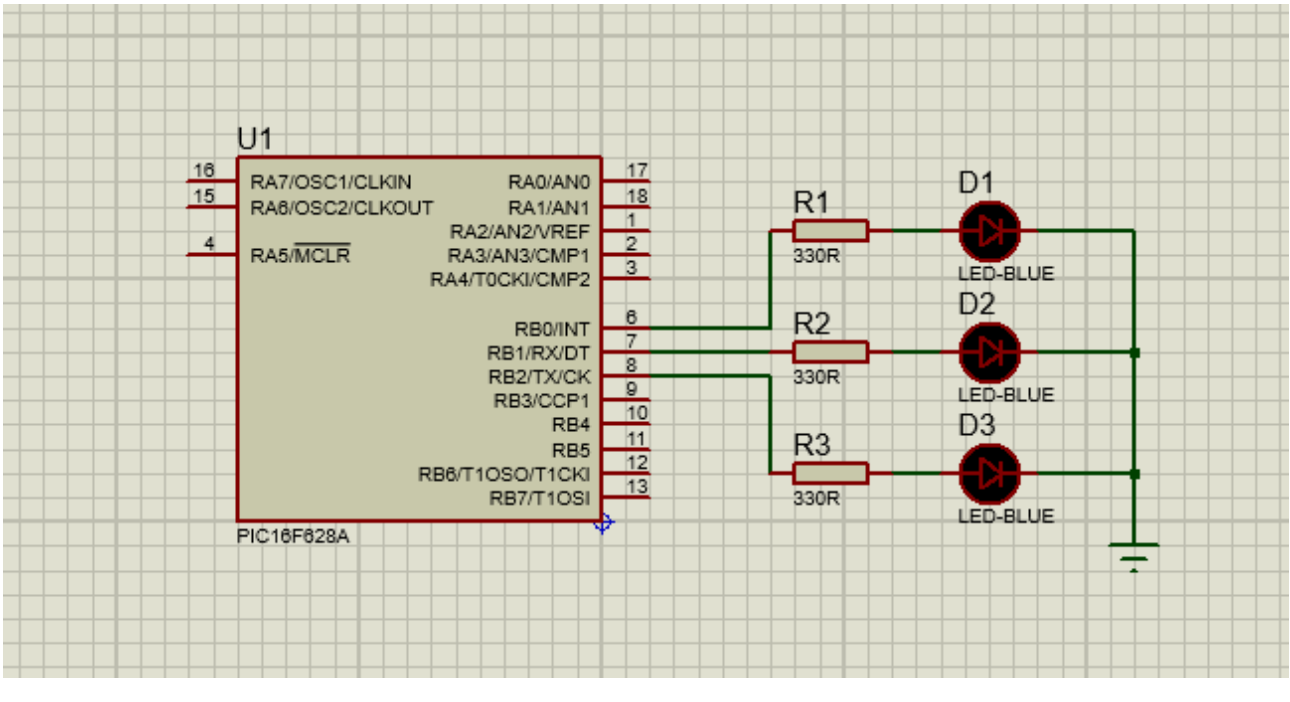

Figura 21

Antes de partir para a simulação, devemos configurar os valores das resistências para 330 Ohms, e configurar algumas características do microcontrolador PIC, como frequência do cristal interno e carregar o código que fizemos no MPLab X.

Para acessar a janela de configuração, com o botão direito clicar sobre o microcontrolador e selecionar a opção "Edit Properties" (figura 22).

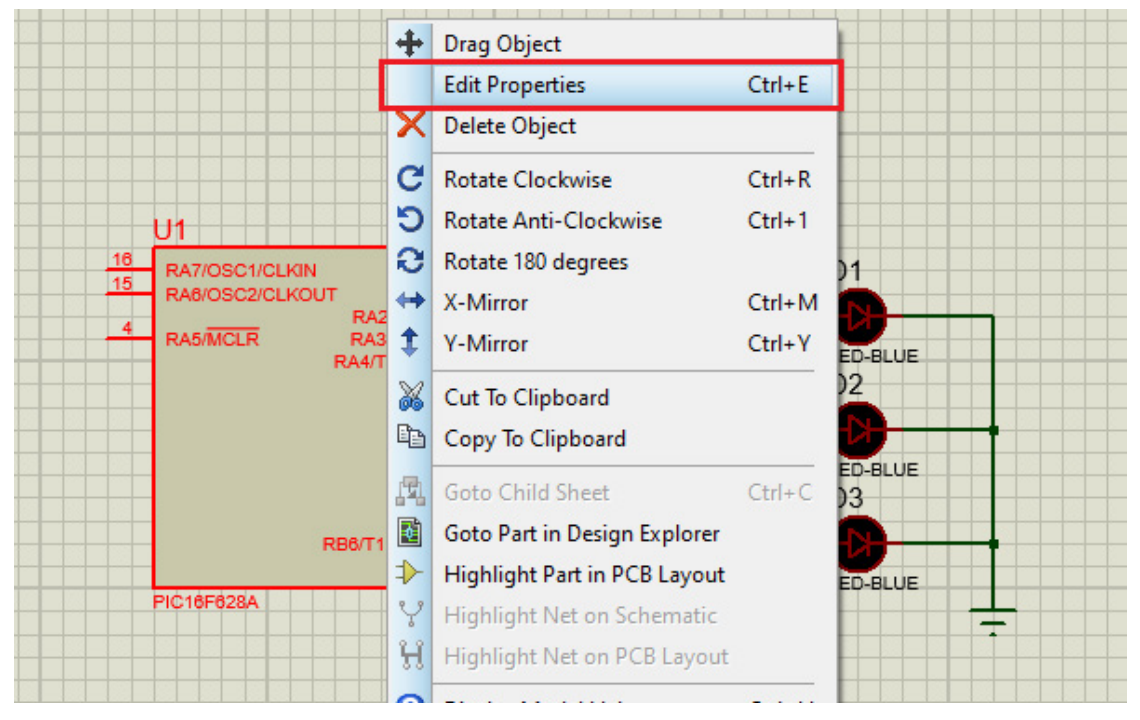

Figura 22

A janela que se abre a partir desse momento, possui todas as características que podem ser modificadas no microcontrolador. Para nós agora o que é importante é a frequência do oscilador interno e carregar o arquivo.hex do programa que elaboramos (figura 23).

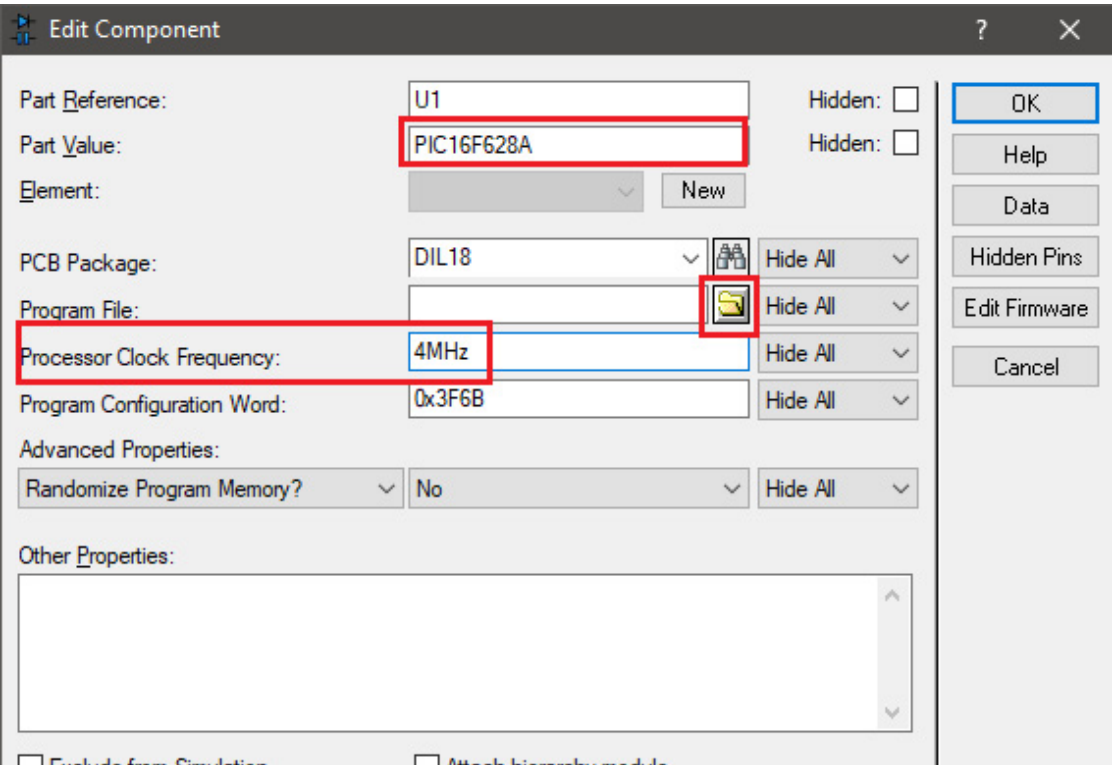

Figura 23

# MICROCONTROLADORES

A frequência foi definida no código como 4MHz, porém esta pode ser alterada conforme o projeto do desenvolvedor, respeitando os limites do componente.

O arquivo do programa se encontra naquele caminho que foi gerado junto com a mensagem verde do BUILD quando compilamos o código no MPLab X. Devemos então selecionar este arquivo (figura 24).

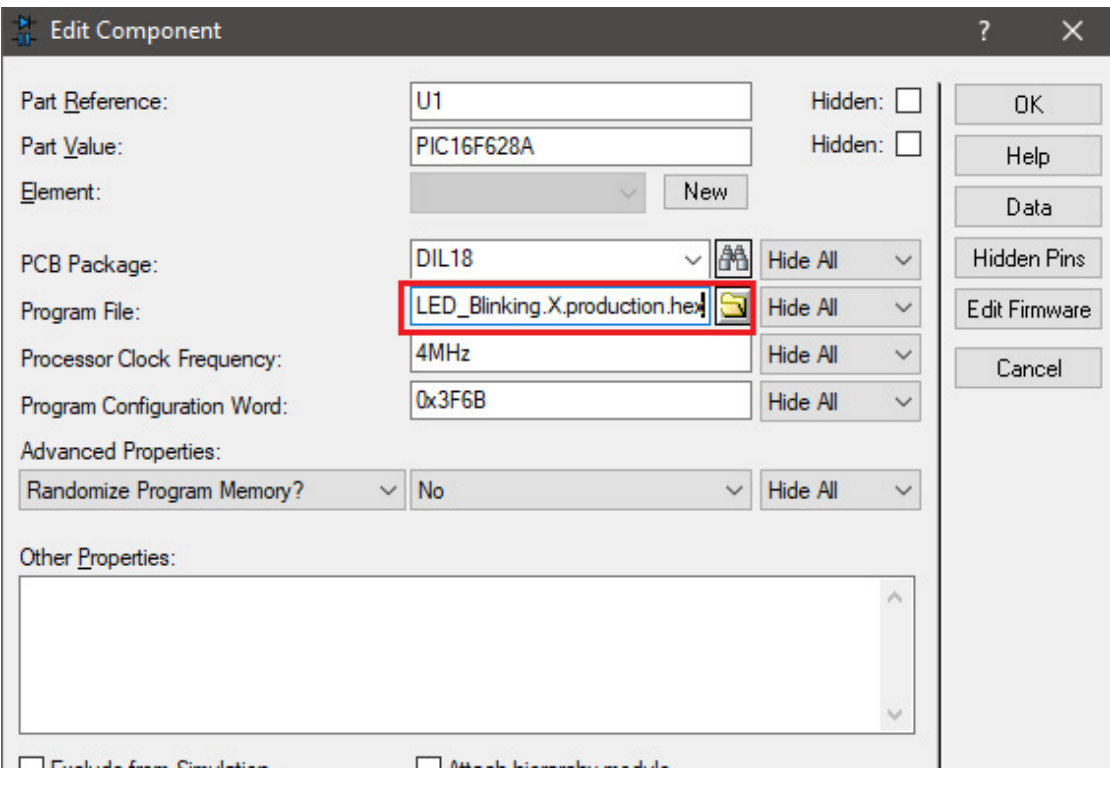

Figura 24

Neste momento está tudo pronto para iniciarmos a simulação, para executar esta ação basta selecionar o botão de play, no canto inferior esquerdo da tela e o programa iniciará a simulação conforme mostra a figura 25.

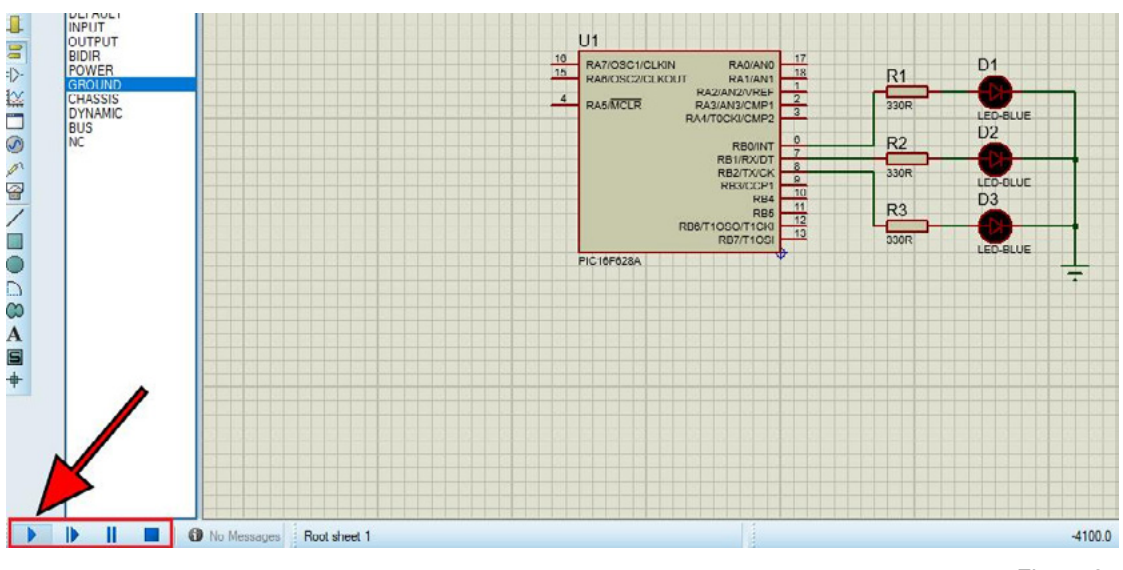

Figura 25

Se tudo tiver ocorrido perfeitamente, teremos o resultado mostrado na figura 26, a cada segundo o microcontrolador acende e apaga um dos LEDs.

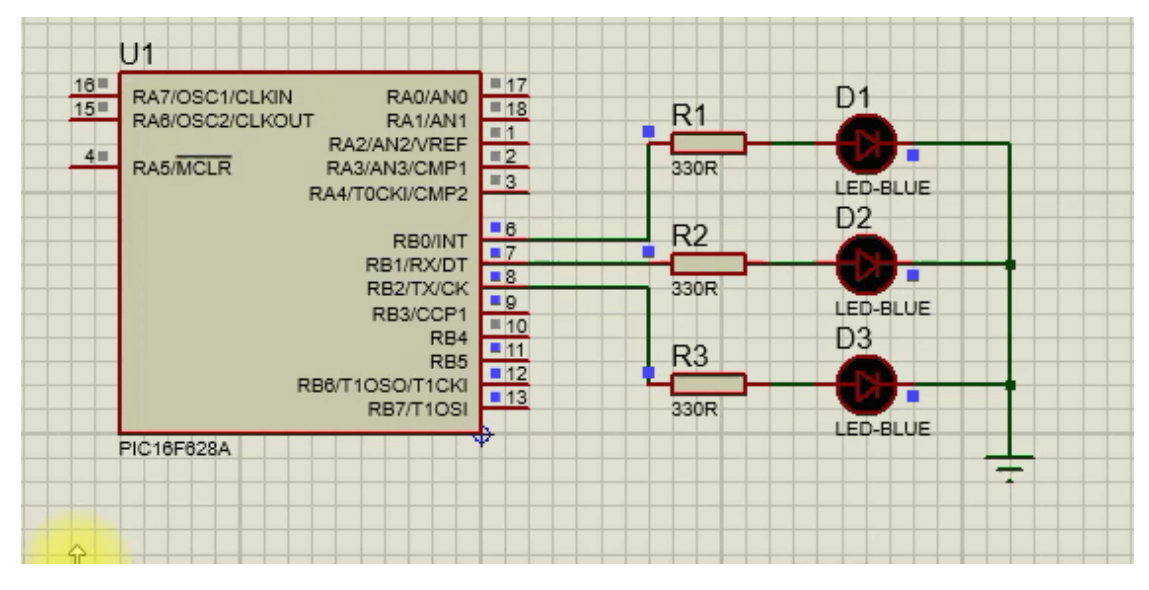

Figura 26

E esse foi o nosso projeto elaborando desde a parte de criação do firmware até a simulação do funcionamento com o microcontrolador PIC16F628A.

# **CONSIDERAÇÕES FINAIS**

Os microcontroladores são componentes eletrônicos extremamente úteis em uma variedade de aplicações modernas. Eles permitem o controle de sistemas em tempo real e oferecem a possibilidade de personalização através da programação.

Ao selecionar um microcontrolador para um projeto ou aplicação, é importante considerar uma série de fatores, como o desempenho, a capacidade de memória, a quantidade e tipo de periféricos, a interface de comunicação e o consumo de energia. Além disso, é fundamental escolher um fabricante confiável que ofereça suporte e ferramentas de desenvolvimento adequadas.

Espero que com essa informação você seja capaz agora de elaborar e explorar seus projetos utilizando este e muitos outros microcontroladores, nos vemos em um próximo artigo!

# TUJTA CONDUTIVA **INKTRONICA Supplies for Printing Electronics O** @inktronica7 • (11) 95878-1318  $[<] \times$  contato@inktronica.com.br **INKTRONICA Supplies for Printing Electronics** www.inktronica.com.br

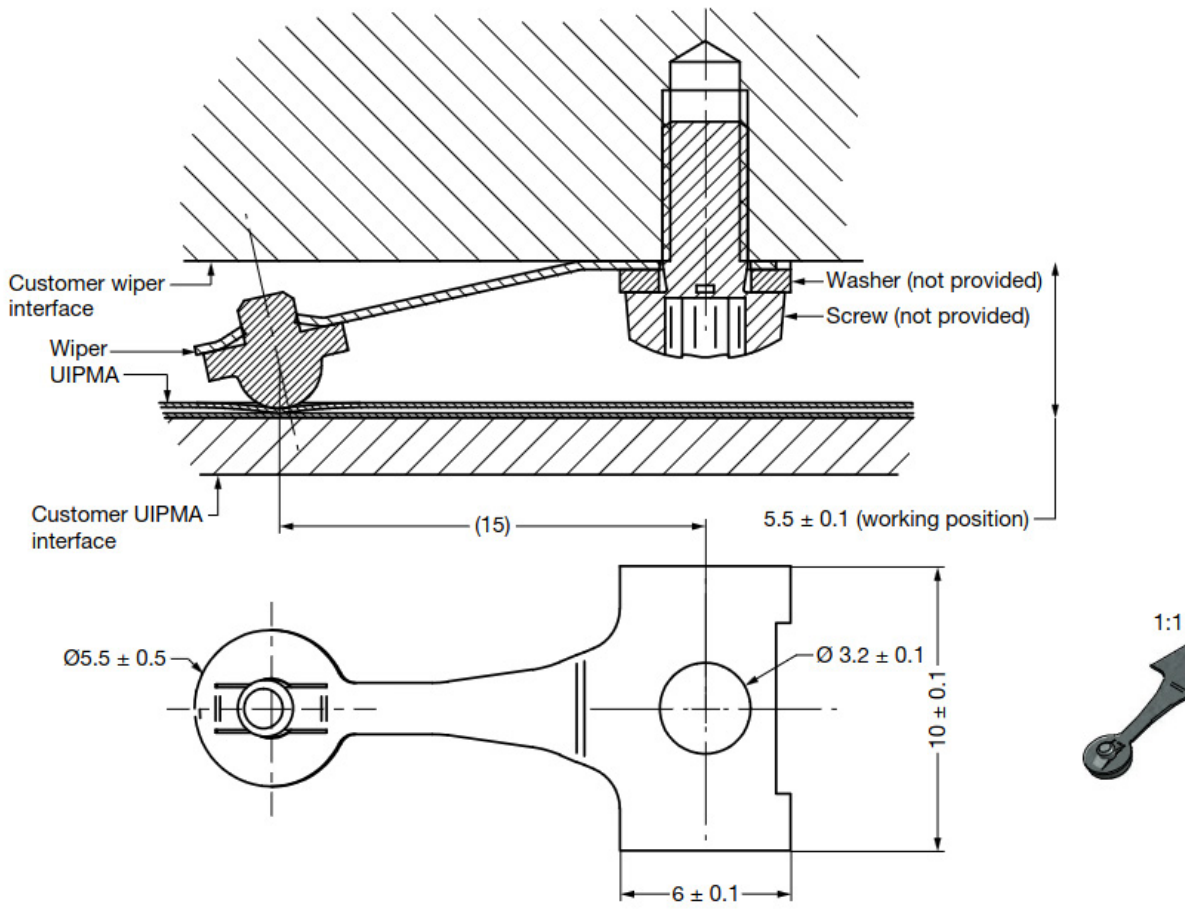

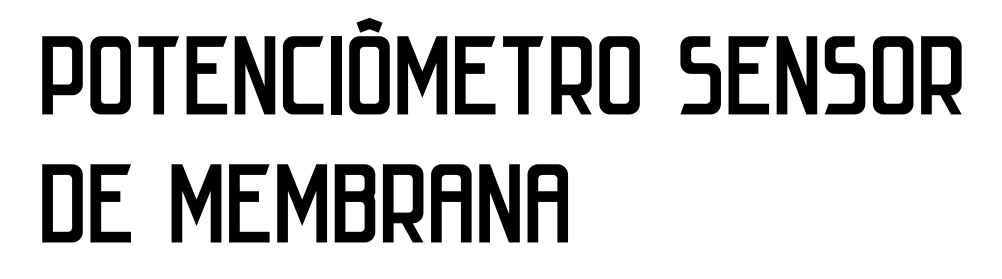

# **Newton C. Braga**

Um componente que destacamos neste artigo, talvez poucos de nossos seguidores conheçam, pois é relativamente novo. Neste artigo falaremos dos potenciômetros sensores de membrana da Vishay cujo datasheet pode ser acessado no link no final do artigo e dos quais fizemos até um vídeo que se encontra no nosso canal do Youtube que também pode ser visto pelo link no final do artigo.

Mas do que se trata? Os potenciômetros sensores de deslocamento de membrana ultrafinas da Vishay consistem em componentes na forma de tiras ou circulares que dependendo do ponto em que você pressiona apresenta uma resistência diferente entre 0 e o valor nominal.

Na figura 1 temos os aspectos desses componentes selados e que por serem lineares têm uma resolução infinita.

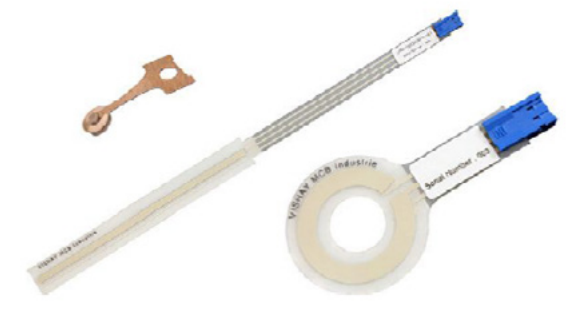

Figura 1 – Os potenciômetros sensores

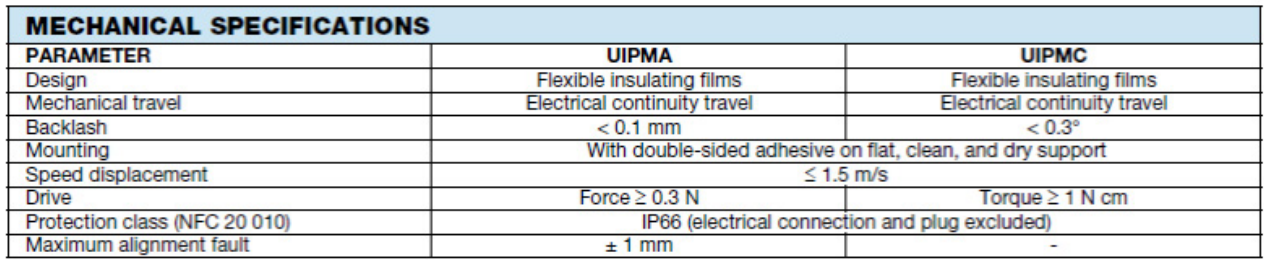

Os potenciômetros sensores podem ser lineares, na forma de fitas ou rotacionais, na forma de círculo, conforme visto na figura.

A resistência nominal é de 4k7 ohms e a espessura máxima da fita é de 4 mm.

Uma especificação importante que determina a corrente e a tensão máxima desses componentes é a dissipação da ordem de 0,1 W por centímetro. A linearidade é da ordem de 2%.

Pela dissipação, temos que a corrente máxima recomendada deve ser menor que 1 mA. Trata-se, portanto, de um dispositivo de controle da baixa potência. A corrente recomendada para a maioria dos projetos deve ser menor que 100 uA.

Uma tabela importante do datasheet é a que dá as especificações mecânicas. Essa tabela é mostrada acima.

Temos a seguir as medidas desse componente que pode vir em diversos formatos mostrados na figura 2.

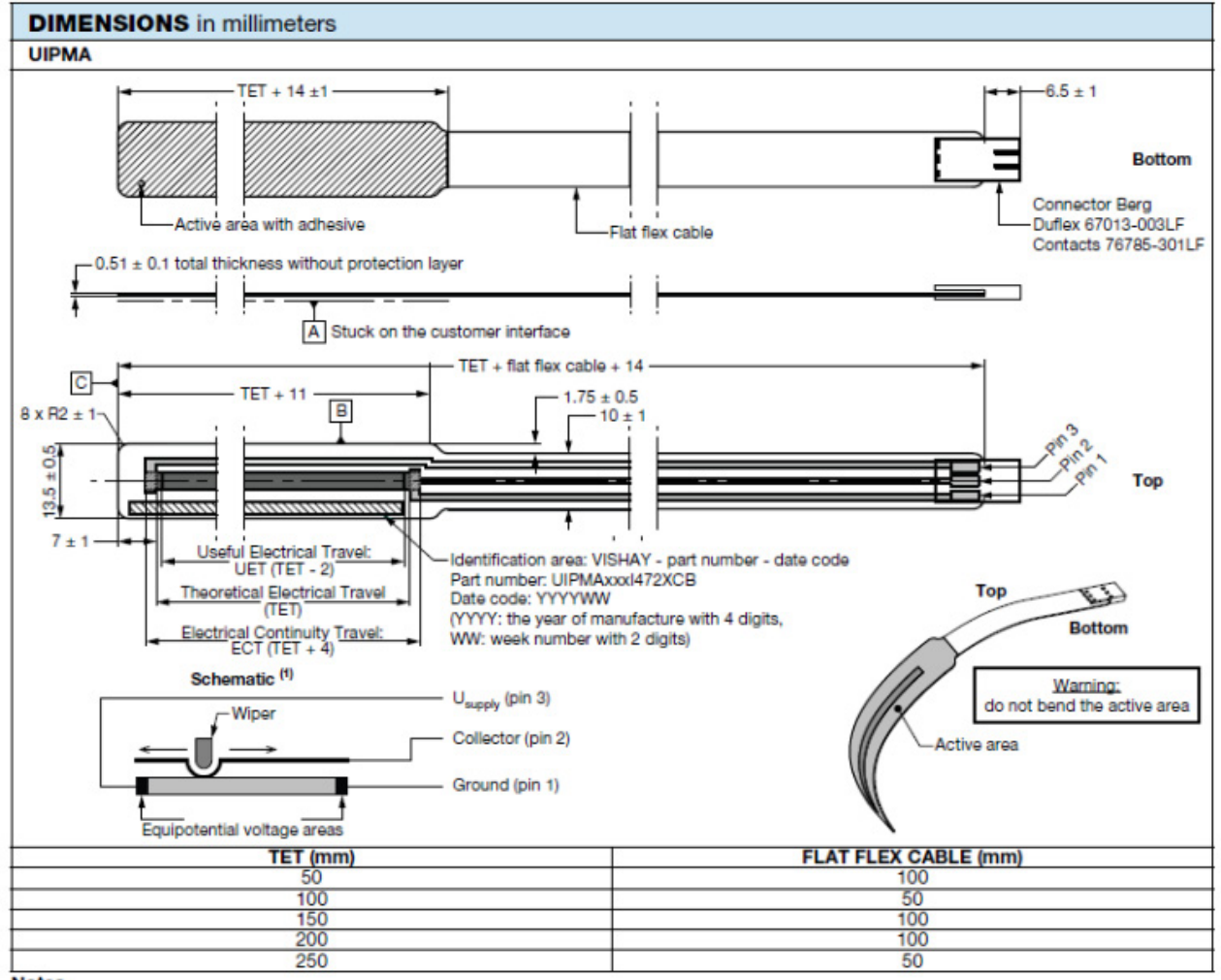

**Notes** 

Tolerancing according to ISO 8015<br>General tolerances according to ISO 2768 - mK<br>Ground and U<sub>supply</sub> can be swapped to change the slope sign  $\tilde{H}$ 

Figura 2 – Formatos e dimensões para o tipo em fita.

Para o tipo circular pode-se consultar o datasheet pelo link.

Conforme podemos ver pelo diagrama da figura 3, os três pinos disponíveis correspondem às conexões elétricas que são semelhantes a um potenciômetro tradicional.

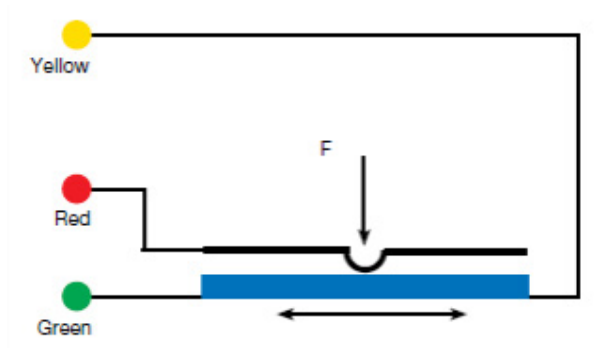

Figura 3 – Diagrama elétrico

Na figura 4 temos a construção mecânica e o seu princípio de operação.

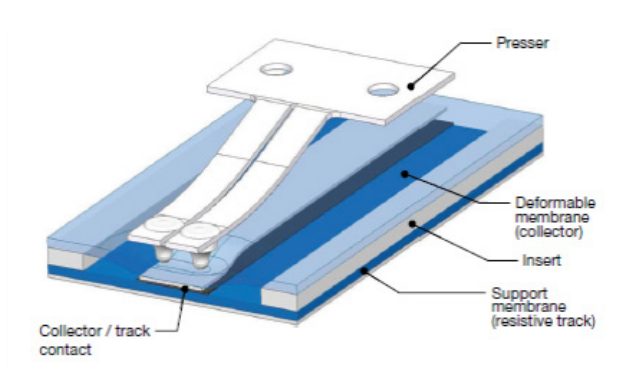

Figura 4 – Princípio de operação

# **UTILIZAÇÃO**

Em vídeo que colocamos no Youtube (veja link) falamos do funcionamento e da utilidade desses sensores, mostrando inclusive seu funcionamento dinâmico deslizando nosso dedo sobre um ligado a um multímetro, conforme mostra a figura 5.

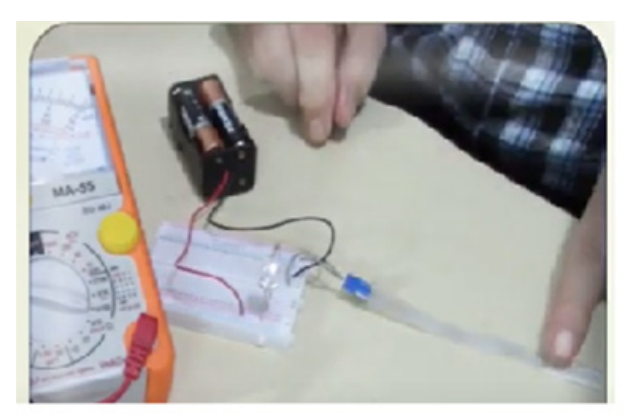

Figura 5 – Demonstrando o funcionamento

Os seguidores puderam ver a agulha do multímetro na escala de resistência se mover acompanhando o deslocamento de meu dedo.

Para os leitores imaginosos que estejam procurando um projeto diferente, a simples observação do funcionamento deste sensor pode levar a se pensar numa grande quantidade de aplicações. Algumas são dadas a seguir:

- Controle de volume digital
- **Dimmers**
- Sensores de posição
- Instrumentos musicais experimentais
- Dispositivo de ajuda auditiva convertendo em som a posição dos dedos

E, certamente muito mais. Gostaríamos de ver um projeto seu usando esses sensores. Para conseguir o seu acesse o link da Mouser abaixo.

# **VÍDEO:**

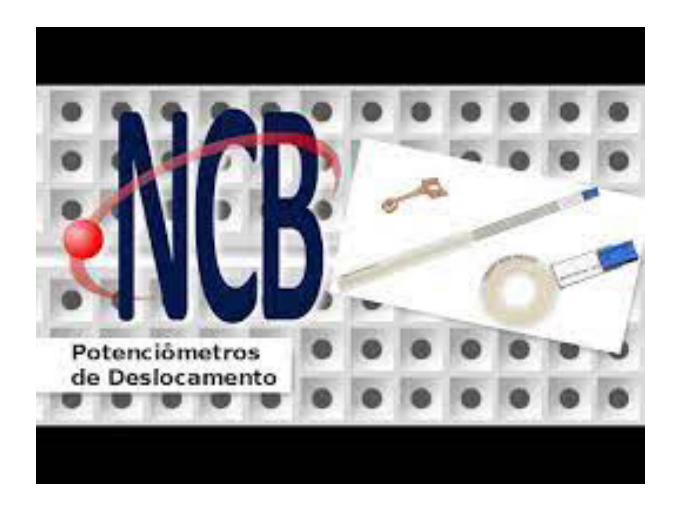

# **DATASHEET:**

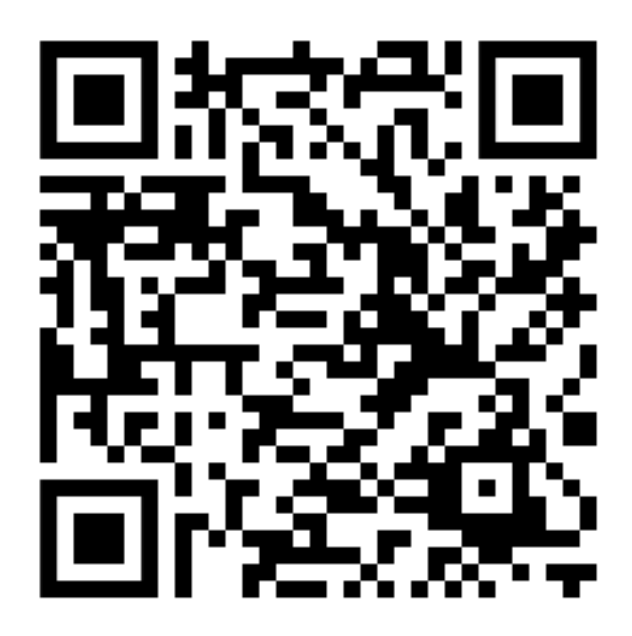

# Contato direto com seu Mercado

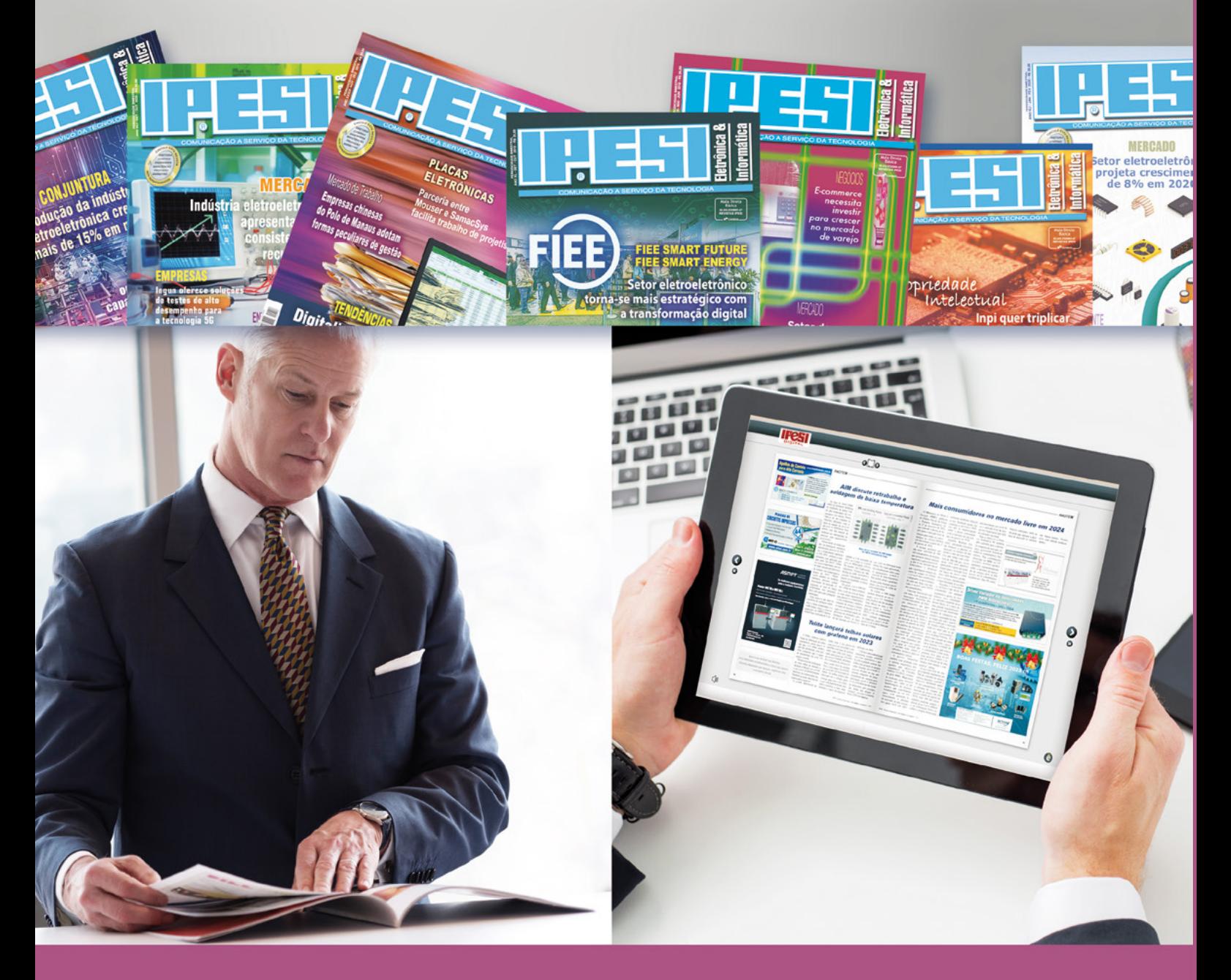

# **NOSSOS LEITORES E CONSULENTES** SÃO ESCOLHIDOS A DEDO.

DIRETORES, GERENTES, COMPRADORES, TÉCNICOS,<br>PROJETISTAS ELETRÔNICOS E PROFISSIONAIS COM PODER DE DECISÃO

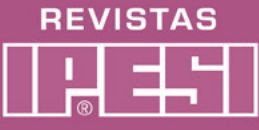

Para anunciar: www.ipesi.com.br

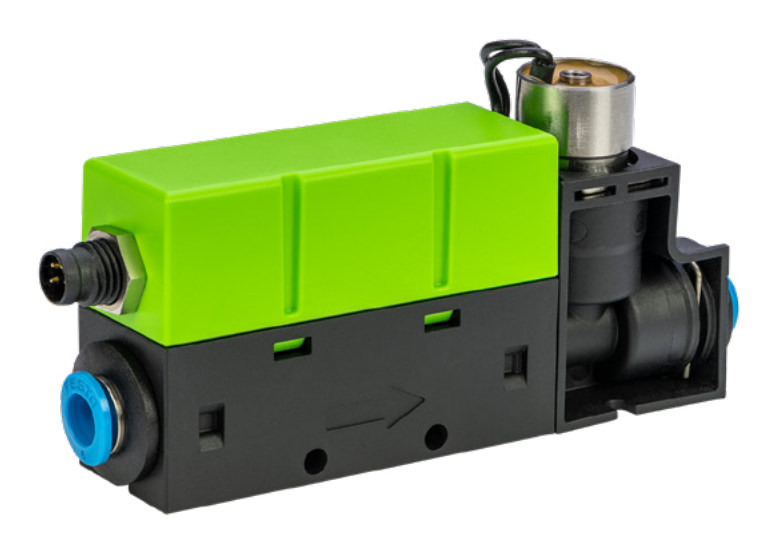

# CONTROLADOR DE FLUXO DE MASSA SFC6000

# **Renato Paiotti**

Este controlador de fluxo de massa da Sensirion chegou com um novo conceito no controle de fluxo de diversos tipos de gases. Este sistema consiste num CI onde existe uma sequência de sensores e no centro dele o gás é aquecido, conforme o gás passa pelo duto, os sensores de temperatura ultrassensíveis medem a temperatura antes e depois do ponto de aquecimento, assim chamado princípio calorimétrico. Como os sensores estão distantes do ponto de aquecimento em distâncias iguais, com o valor obtido é possível calcular qual é o fluxo do gás que está sendo analisado e controlado, o tempo de resposta dos sensores é de 3 a 4 ms. Na figura 1 podemos ver em detalhes como é feita a medida do fluxo.

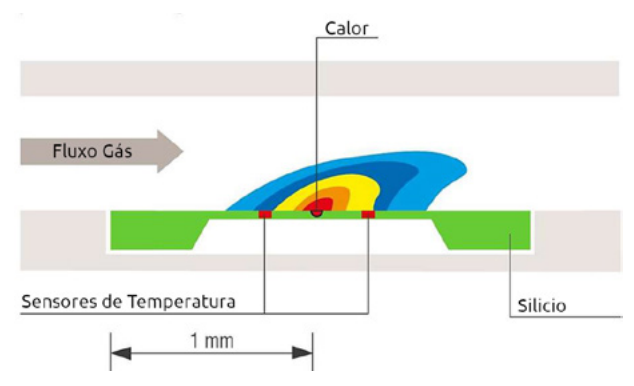

Figura 1 – Vista em corte do processo de análise

Porém não é somente a temperatura da parte mensurada que é analisada, pois o gás em questão sofre a ação da temperatura externa, tanto a temperatura do gás interno como a análise externa são lidas e o sinal analógico é convertida pelo ADC (conversor analógico digital) e processadas, assim os valores obtidos podem ser enviados via RS485 ou I2C, tanto para um microcontrolador externo, como para controle do motor acoplado no dispositivo que gerencia o fluxo, aumentando ou reduzindo sua velocidade. Na figura 2 temos o diagrama de blocos deste funcionamento.

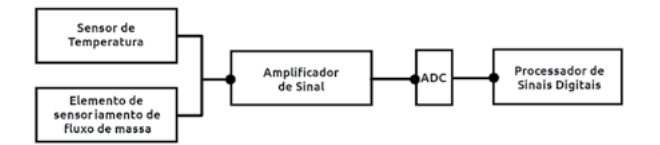

Figura 2 – Diagrama de blocos do funcionamento

A Sensirion conseguiu compactar todo este sistema num dispositivo com 11 cm de largura por 4,5 cm de altura, isso sem contar as conexões dos cabos e dutos. Isso porque eles conseguiram colocar num único CI o microcontrolador, sensores e dispositivo de controle. Na figura 3 é possível ver as medidas físicas.

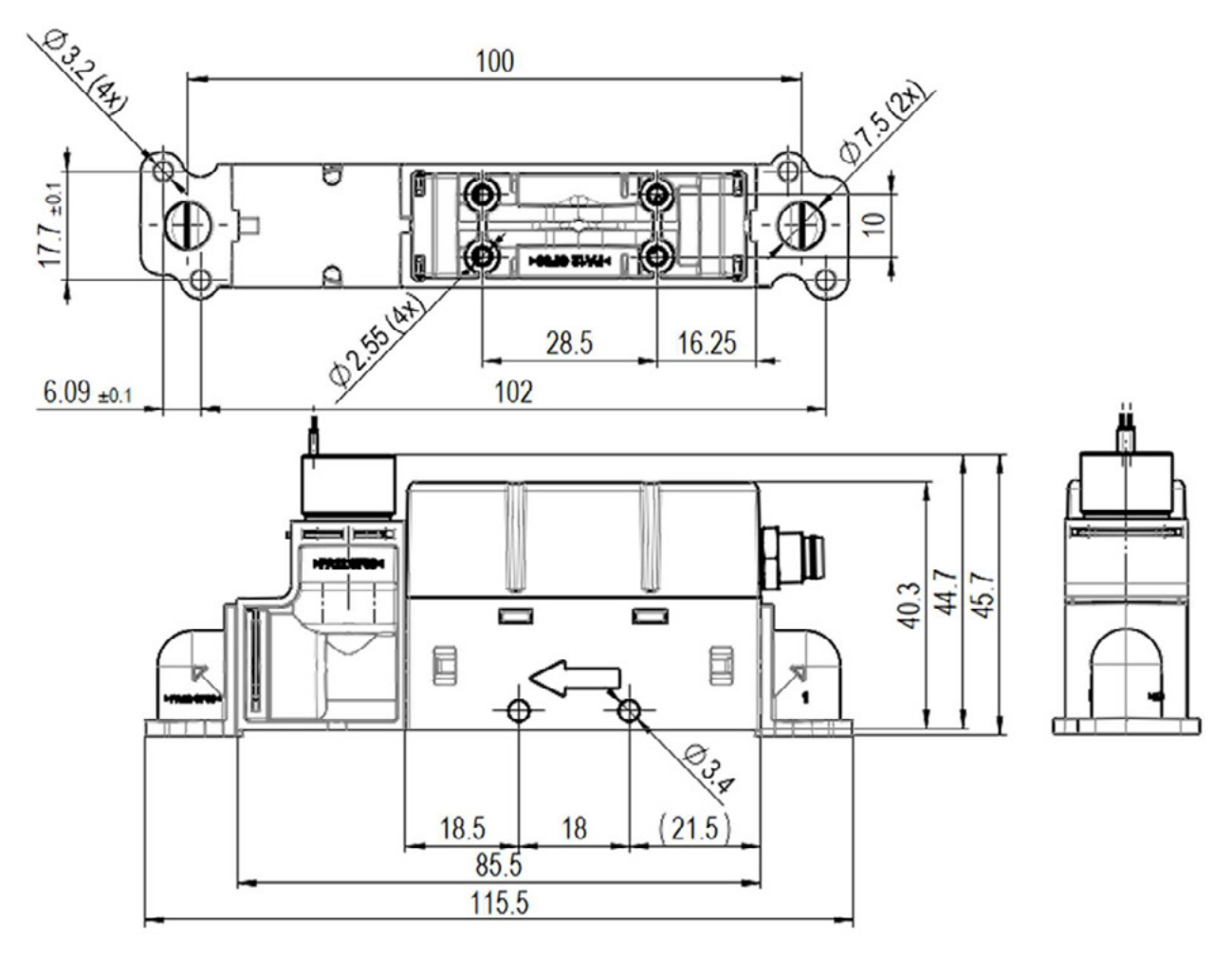

Figura 3 – Medidas físicas

### **CALIBRAÇÃO**

Segundo a Sensirion, é possível calibrar o tipo de gás que é analisado, baseado nos ajustes gravados na memória do próprio dispositivo, que s

ao configurados usando o software fornecido por eles. A precisão deste dispositivo fica entre 0,25% na escala completa e 2,5% no "set point" da análise do O2.

# **ALGUMAS ADVERTÊNCIAS**

Por usar a calorimetria para análise do fluxo, não é possível utilizar o SFC6000 para a análise de gases inflamáveis, e por causa dos sensores estarem em contato direto com o gás, este dispositivo não pode ser usado para o controle de gases corrosivos. Como mencionado pelo próprio fabricante, ele já é regulado para a análise do ar, oxigênio, nitrogênio, óxido nitroso e gás carbônico. Assim ele pode ser utilizado em automações industriais, área médica e locais que necessitam de um controle de gases não inflamáveis ou corrosivos.

#### **LINKS**

[https://www.sensirion.com/company/news/press-relea](https://www.sensirion.com/company/news/press-releases-and-news/article/the-sfc6000-mass-flow-controller-is-available-worldwide)[ses-and-news/article/the-sfc6000-mass-flow-controller](https://www.sensirion.com/company/news/press-releases-and-news/article/the-sfc6000-mass-flow-controller-is-available-worldwide)- [-is-available-worldwide](https://www.sensirion.com/company/news/press-releases-and-news/article/the-sfc6000-mass-flow-controller-is-available-worldwide)

[https://br.mouser.com/datasheet/2/682/Sensi](https://br.mouser.com/datasheet/2/682/Sensirion_Mass_Flow_Controllers_and_Meters_SFC6000-3104929.pdf)[rion\\_Mass\\_Flow\\_Controllers\\_and\\_Meters\\_SFC6000-](https://br.mouser.com/datasheet/2/682/Sensirion_Mass_Flow_Controllers_and_Meters_SFC6000-3104929.pdf) [3104929.pdf](https://br.mouser.com/datasheet/2/682/Sensirion_Mass_Flow_Controllers_and_Meters_SFC6000-3104929.pdf)

[https://br.mouser.com/new/sensirion/sensirion-sf](https://br.mouser.com/new/sensirion/sensirion-sfc6000d-controllers/)[c6000d-controllers/](https://br.mouser.com/new/sensirion/sensirion-sfc6000d-controllers/)

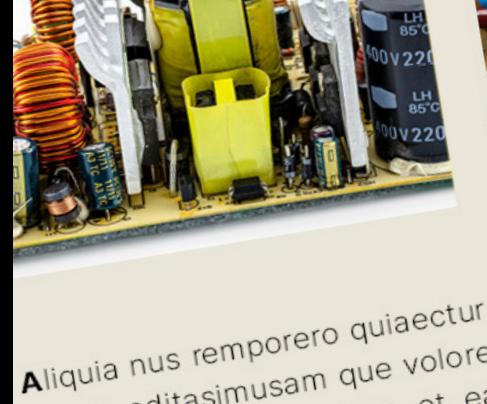

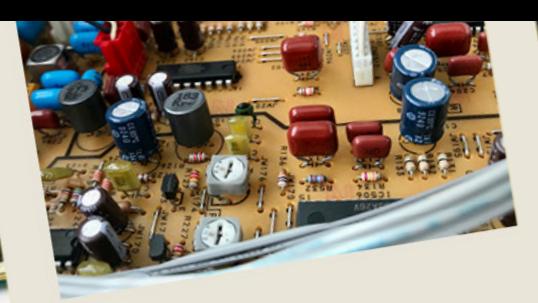

ipiet fuga. Olestiis dolesciet aut<br>ipiet fuga. Olestiis dolesciet aut ipiet fuga. Olestiis dolesciece<br>ut mo es dolenimposam ne vendi piet Tuga.<br>ut mo es dolenimposam ne voit<br>de sume im aut molo tem harior-NOTICIPA E COMPONENTES

fugit faccus sinctet voluptios et fugit faccus sinctet voluppose<br>vererit odiaept atquam, ilia sitia<br>vererit odiaept. nullabo rendent.

Est velignatium recabor aut idus<br>Est velignatium recabor aut idus labo. Et platestem<br>Laborro corro et od molut olupta tquam, experience<br>tilis ut labo. Nam quuntiis

verem fa

nempos

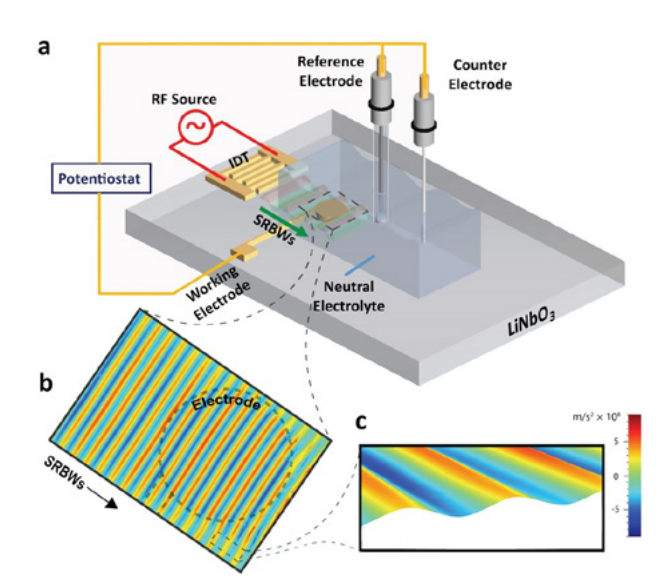

ea

# **Novamente os ultrassons em ação**

Temos explorado em artigos, em posts, notícias, vídeos e muito mais as aplicações dos ultrassons como agente catalizador em diversos processos, como os que envolve limpeza, reações químicas e até mesmo a movimentação de objetos. Mais uma notícia sobre suas aplicações nos chama a atenção. Ela trata da descoberta por pesquisadores do RMIT de que ultrassons podem acelerar em até 14 vezes a produção de hidrogênio nos processos de eletrólise. Usando ultrassons de 10 MHz os pesquisadores descobriram que eles podem agitar de tal maneira as moléculas de água junto aos eletrodos facilitando a sua

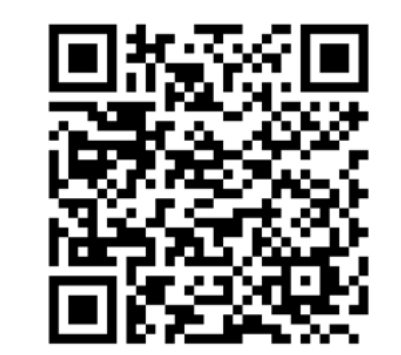

decomposição e com isso a produção de hidrogênio. O método pode ser bastante importante na criação de sistemas limpos para a produção de hidrogênio que se mostra um importante combustível para o futuro.

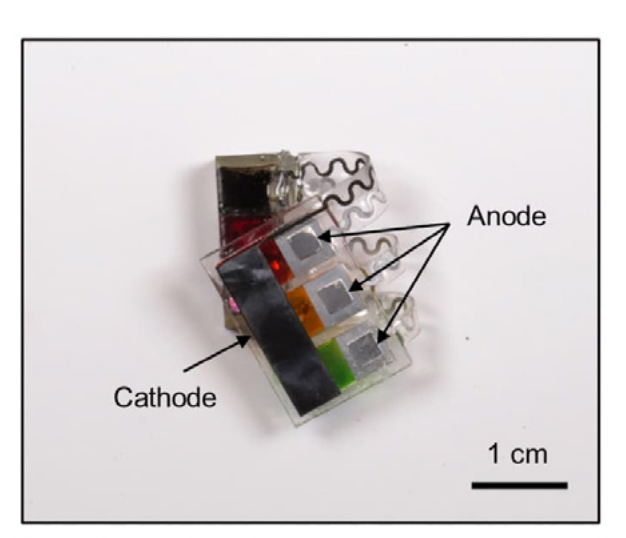

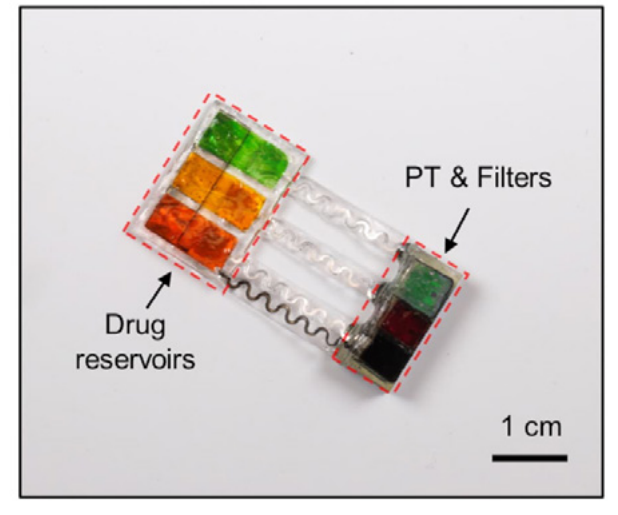

Fotos da notícia original

# **Implantes biodegradáveis ativados pela luz fornecem medicamentos on demand**

Cada vez mais temos aplicações que envolvem o uso da luz, conforme temos frequentemente noticiado e até mesmo feito artigos. Uma dessas aplicações nos vem da Shirley Ryan Ability Lab e a Northwestern University ambas nos estados e que consiste num dispositivo capaz de liberar automaticamente medicamentos no corpo quando ativados por luz. Além dessa capacidade, o dispositivo é

E NOTÍCIAS

biodegradável não precisando ser removido, pois é absorvido pelo próprio corpo. Conforme mostram as fotos do protótipo, quando o dispositivo recebe luz, ele aciona o reservatório correspondente de droga, fazendo com ela seja liberada. O dispositivo usa um fototransistor que responde a luz deum determinado comprimento de onda. Com sua condução, a bateria fornece uma corrente ao reservatório escolhido que então por corrosão eletrolítica libera o medicamento. No protótipo, três reservatórios podem ser acionados por LEDs externos de acordo com o medicamento que deve ser liberado. Notícia original no link abaixo.

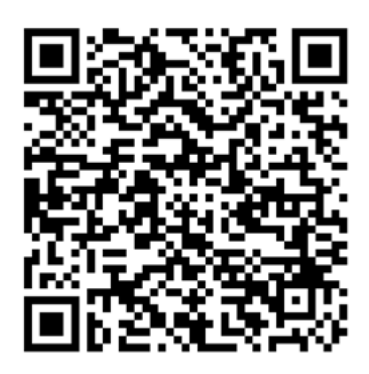

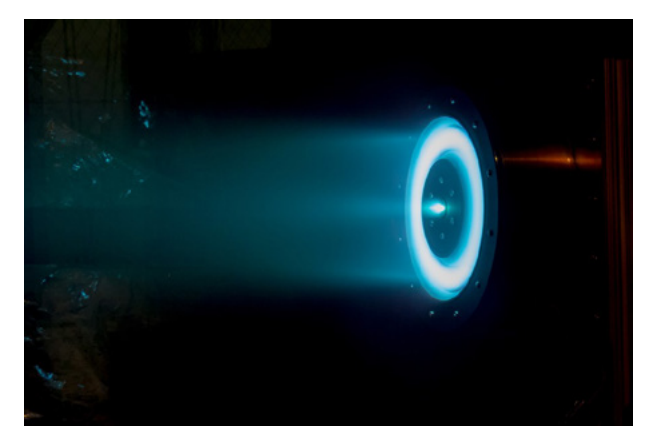

Foto da notícia original da Universidade de Michigan

#### **Motores iônicos espaciais potentes**

A notícia não é nova, circulando já há algum tempo nas mídias, mas mostra uma tendência que temos acompanhado já há muitos anos. Os motores iônicos se tornam cada vez mais potentes, encontrando aplicações práticas cada vez mais importantes na tecnologia espacial. Sabemos que motores iônicos podem alcançar velocidades muito altas no espaço, chegando a mais de 1/3 da velocidade da luz, mas sua potência é muito baixa, o que quer dizer que para chegar à velocidade máxima uma nave demoraria um tempo extremamente longo. No entanto, as tecnologias estão evoluindo e com mais potência podemos ter mais aplicações práticas atuais. A ideia dos pesquisadores que desenvolveram o novo propulso denominado H9 Muscle partiu de uma versão de 9 kW e conseguiu desenvolver 45 kW, um aumento considerável. Usando criptônio a equipe de pesquisadores da Universidade de Michigan apresentou seu trabalho na 37ª International Electric Propulsion Conference em Cambridge. Link para notícia original.

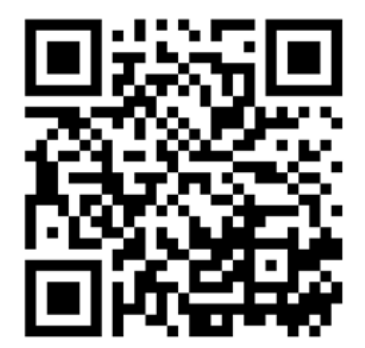

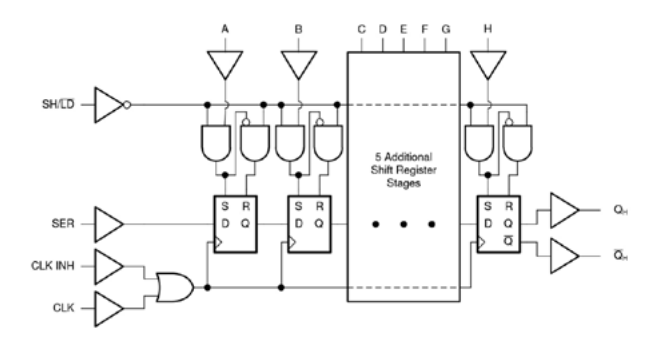

# **SN74LV165A e SN74LV165A-Q1 - Registradores de deslocamento de 8 bits da Texas Instruments**

Os registradores de deslocamento de 8 bits SN74L-V165A/SN74LV165A-Q1 da Texas Instruments são registradores de deslocamento de 8 bits de carga paralela projetados para operação VCC de 2 V a 5,5 V. Os dados são deslocados para a saída serial QH quando o dispositivo é cronometrado. O acesso paralelo a cada estágio é fornecido por oito entradas de dados diretas individuais que são habilitadas por um nível baixo na entrada de deslocamento/carga (SH/LD). Os dispositivos SN74LV165A possuem uma função de inibição de clock e uma saída serial complementada, QH. O SN74LV165A/SN74LV165A-Q1 é totalmente especificado para aplicações de desligamento parcial usando Ioff. O circuito Ioff desativa as saídas, evitando o refluxo de corrente prejudicial através dos dispositivos quando os dispositivos são desligados. Os dispositivos SN74LV165A-Q1 são qualificados pela AEC-Q100 para aplicações automotivas. Uma aplicação típica para este dispositivo é aumentar o número de entradas em um microcontrolador.

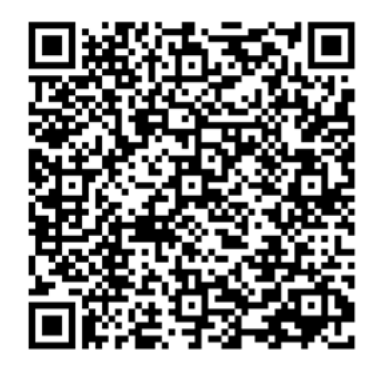

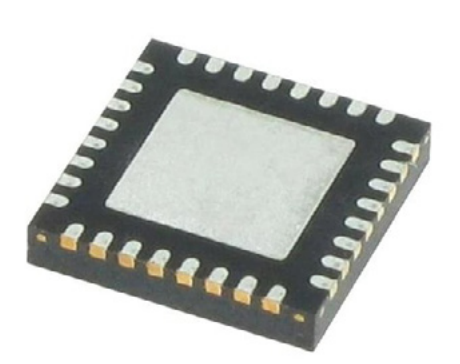

# **MAX20402 e MAX20403 - Conversores Automotivos Buck da Maxim Integrated**

**42 REVISTANCE CONSULTER CONSULTER CONSULTER CONSULTER CONSULTER CONSULTER CONSULTER CONSULTATION CONSULTATION CONSULTER CONSULTER CONSULTATION CONSULTATION CONSULTATION CONSULTATION CONSULTATION CONSULTATION CONSULTA** Os MAX20402/MAX20403 Automotive Synchronous Buck Converters consistem em interruptores integrados para o lado alto e baixo em um invólucro minúsculo. O MAX20402/MAX20403 fornece até 2,5 A/3,5 A em uma ampla faixa de tensão de entrada de 3 V a 36 V. O sinal PGOOD monitora a qualidade da tensão. Os ICs operam em dropout operando em um ciclo de trabalho de 99%, ideal para aplicações automotivas e industriais. O Maxim MAX20402/MAX20403 fornece tensões de saída programáveis externamente ou fixadas internamente de 5 V e 3,3 V. Opções de frequência interna fixa de 3MHz/2,1MHz/400kHz estão disponíveis, permitindo pequenos componentes externos e ondulação de saída reduzida sem interferência de AM. Quando o SYNC está baixo, o MAX20402/MAX20403 entra automaticamente no modo de salto em cargas leves com uma corrente quiescente ultrabaixa de 10μA sem carga. Um modo PWM forçado selecionável por pino também é oferecido, o que ajuda a melhorar o desempenho de EMI. Os conversores têm uma opção de modulação de frequência de espectro espalhado desenvolvida para minimizar as emissões de radiação EMI devido à frequência de modulação.

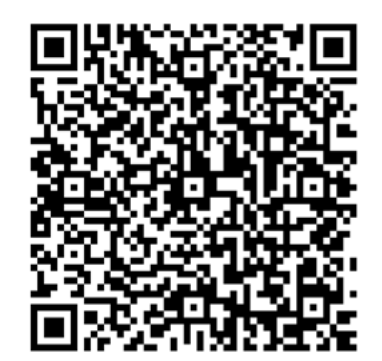

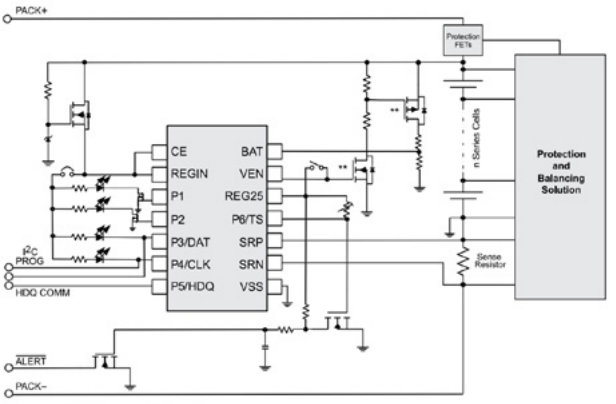

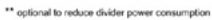

# **Medidor de combustível autônomo bq34Z100-R2 da Texas Instruments**

O medidor de combustível autônomo bq34Z100-R2 da Texas Instruments é um medidor de combustível tipo Impedance Track™ para baterias de íons de lítio, PbA, NiMH e NiCd e funciona independentemente das configurações de bateria em série. Baterias de 3V a 16,7kV podem ser facilmente suportadas por meio de um circuito externo de conversão de tensão controlado automaticamente para reduzir o consumo de energia do sistema. O dispositivo bq34Z100-R2 oferece várias opções de interface, incluindo um periférico I2C, um periférico HDQ, um ou quatro LEDs diretos e um pino de saída ALERT. O bq-34Z100-R2 suporta um expansor de porta externa para mais de quatro LEDs.

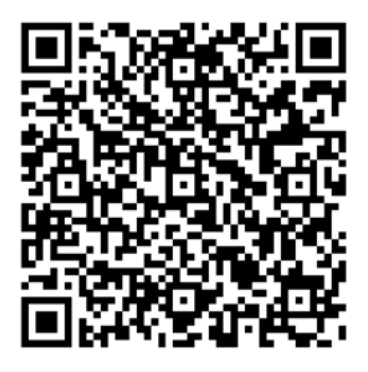

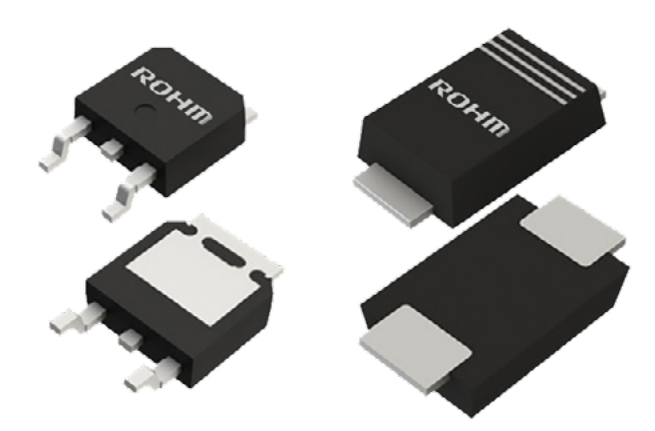

# **Diodos de barreira Schottky RBLQ da ROHM Semiconductor**

Os diodos de barreira Schottky RBLQ da ROHM Semiconductor apresentam uma estrutura Trench MOS que fornece alta confiabilidade com baixas capacitâncias, tensões diretas e correntes reversas. Os diodos de barreira Schottky RBLQ moldados por energia são embalados nos estilos TO-252, SOD-128 ou SOD-123FL. As aplicações incluem fontes de alimentação de comutação, diodos de roda livre e proteção de polaridade reversa. Opções qualificadas para AEC-Q101 estão disponíveis.

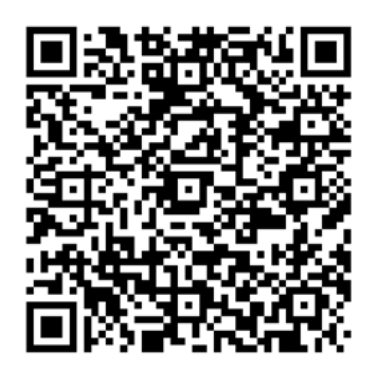

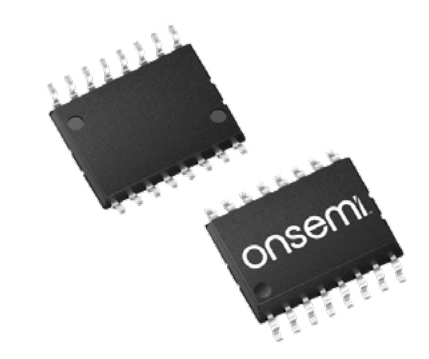

# **Onsemi NCID9311 Isoladores digitais de 3 canais de alta velocidade da Onsemi**

Os isoladores digitais de 3 canais de alta velocidade onsemi NCID9311 são uma solução de ponta para comunicação de sinal digital entre sistemas. Os dispositivos onsemi NCID9311 apresentam tecnologia de isolamento galvânico, transmitindo sinais sem conduzir loops de aterramento ou expor os usuários a tensões perigosas. Utilizando a tecnologia patenteada de isolamento de capacitor fora do chip da onsemi e o design otimizado de IC, os isoladores digitais fornecem alto isolamento e imunidade a ruídos. Os dispositivos possuem especificações impressionantes de rejeição de modo comum e rejeição de fonte de alimentação.

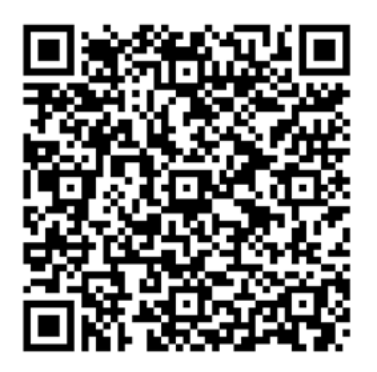

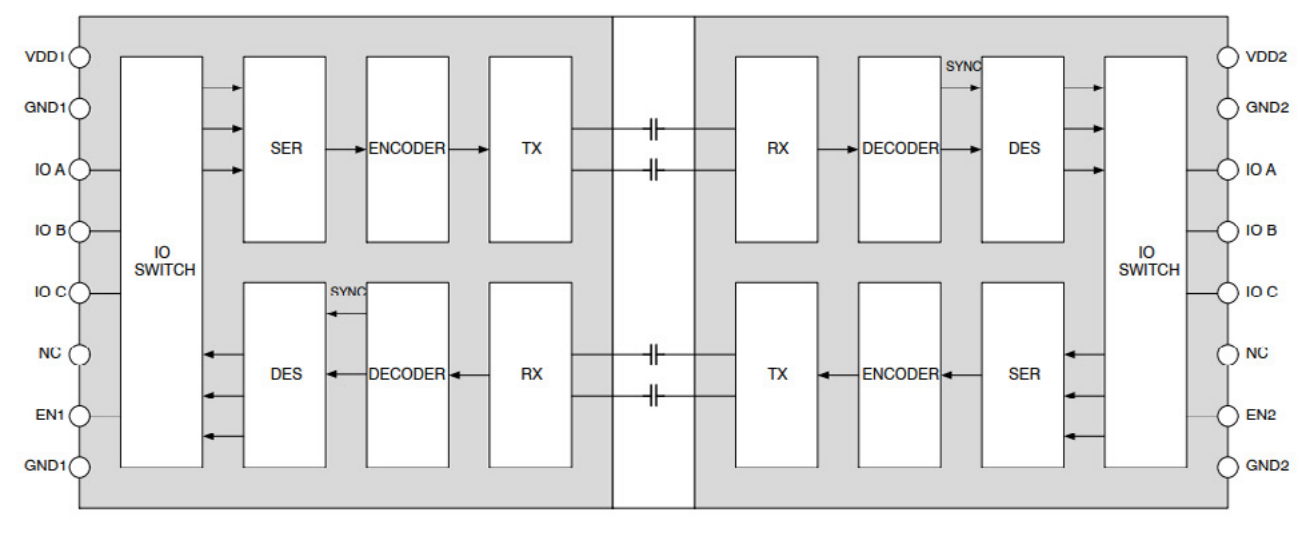

Onsemi NCID9311

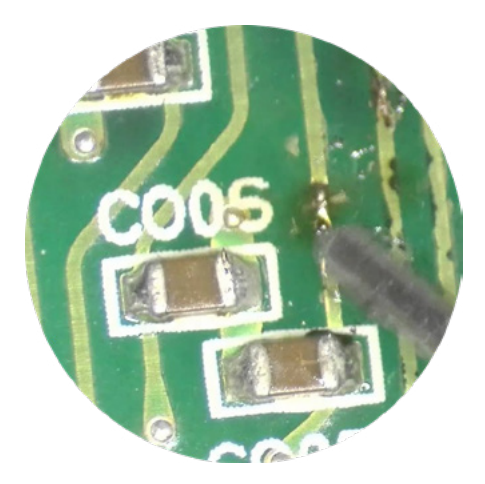

# LOCALIZANDO COMPONENTE EM CURTO – MÉTODO KELVIN

# **Luis Carlos Burgos**

Uma linha de alimentação seja positiva ou negativa de qualquer circuito eletrônico pode entrar em curto. Nesta linha (+B ou -B) podemos ter diversos capacitores, diodos ou transistores nos quais um deles entrando em curto a linha toda fica em curto. Assim teremos que tirar os componentes para testá-los um a um e descobrir qual dele é o defeituoso. Porém neste artigo mostrarei o uso do método Kelvin um pouco modificado para descobrir o componente ruim sem a necessidade de retirar todos os componentes que podem deixar a linha de alimentação em curto.

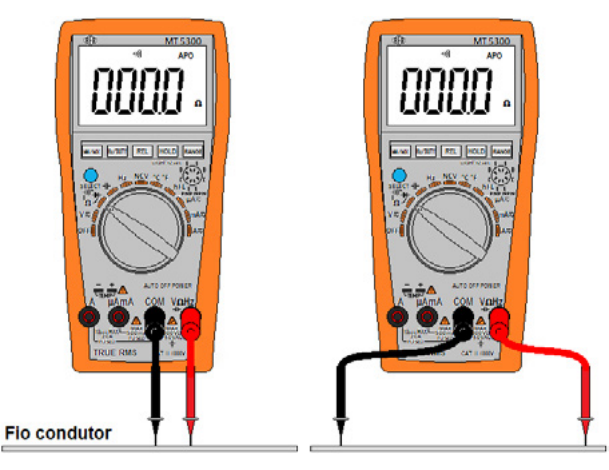

Um fio bom condutor de eletricidade indicará 0 (zero) Ω de resistência medindo com as pontas mais próximas ou mais distantes entre si como vemos na figura 1.

Na verdade, não é que o fio não tenha resistência e sim a maioria dos multímetros usados nas bancadas de técnicos de manutenção ou estudantes de eletrônica não conseguem medir pequenas resistências com algumas dezenas ou alguns miliohms (mΩ). Eles não medem mΩ, mas mV sim. Então usamos um multímetro digital de boa qualidade para o teste de baixas tensões, uma fonte de 12 V (pode ser outras tensões) e uma lâmpada incandescente ou halógena (tem que ser de filamento) de 12 V entre 1 e 50 W de potência. A lâmpada deve ser da mesma tensão da fonte e esta deve ter capacidade de corrente máxima maior que a lâmpada. Faremos um circuito de lâmpada em série com a fonte e o circuito em curto. Para testar o sistema, coloque a lâmpada em série com um fio nu bom condutor. A lâmpada acenderá e então medimos a tensão entre dois pontos do condutor, primeiro mais próximos e depois mais afastados. Observe como quanto maior a distância entre os pontos medidos, maior a resistência do fio e maior é a queda de tensão em mV. É assim que o método Kelvin funciona, mas colocamos uma lâmpada em série para limitar a corrente. Veja o pro-Figura 1 cedimento nas figuras 2 e 3.

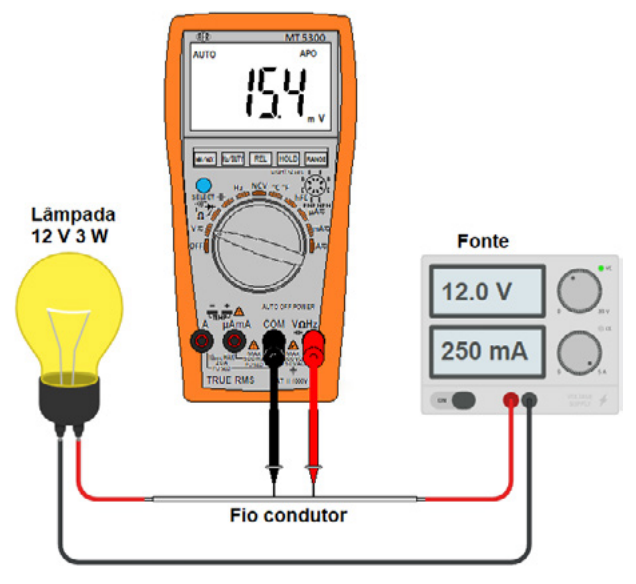

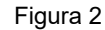

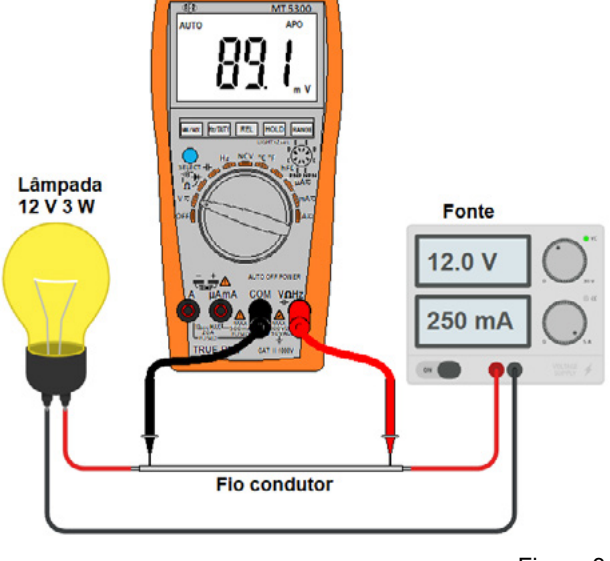

Figura 3

Na figura 4 temos a aplicação numa placa de um equipamento, neste caso uma fonte chaveada.

Importante – Apenas aplique o método em um circuito que você já testou a frio e identificou que ele está mesmo em curto. O método apenas descobre qual dos componentes está em curto e não se o circuito está em curto. Nunca aplique em circuito onde não haja curto total.

Em nosso exemplo da figura temos três itens aí destacados na linha de B: Ponte retificadora, capacitor de poliéster e um transistor MOSFET. Então aplicamos a lâmpada em série entre os terminais + e – da ponte retificadora (linha de +B em curto). A seguir medimos a tensão em cada componente ligado entre o + e – desta linha de alimentação. O componente que apresentar a menor tensão nos terminais é o danificado (em curto). Em nosso caso é o MOSFET. (figura 4)

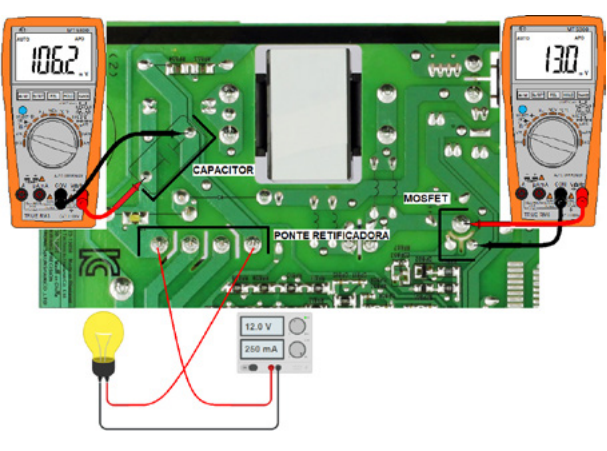

Figura 4

Por que isso acontece? Quando colocamos as pontas no componente em curto temos um "pedaço de fio" bem curto entre as pontas do multímetro com menor resistência e por consequência menor queda de tensão nele. Quando colocamos as pontas num componente bom na linha em curto, temos os terminais deste componente bom, do componente ruim e as trilhas interligando os dois. Portanto um "pedaço de fio"" longo entre as pontas proporcionando maior resistência e maior queda de tensão.

Fizemos uma live no canal Burgoseletronica do You-Tube que podem ser acessadas através dos QR code a seguir:

**Localizar componentes em curto**

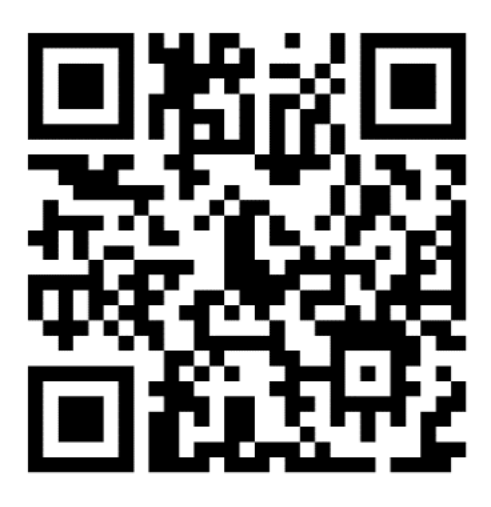

A Burgoseletronica Ltda vende cursos e livros técnicos nos endereços a seguir:

http://burgoseletronica.com.br

http://www.lojaburgoseletronica.com.br/

Canal no YouTube:

www.youtube.com/c/Burgoseletronica05

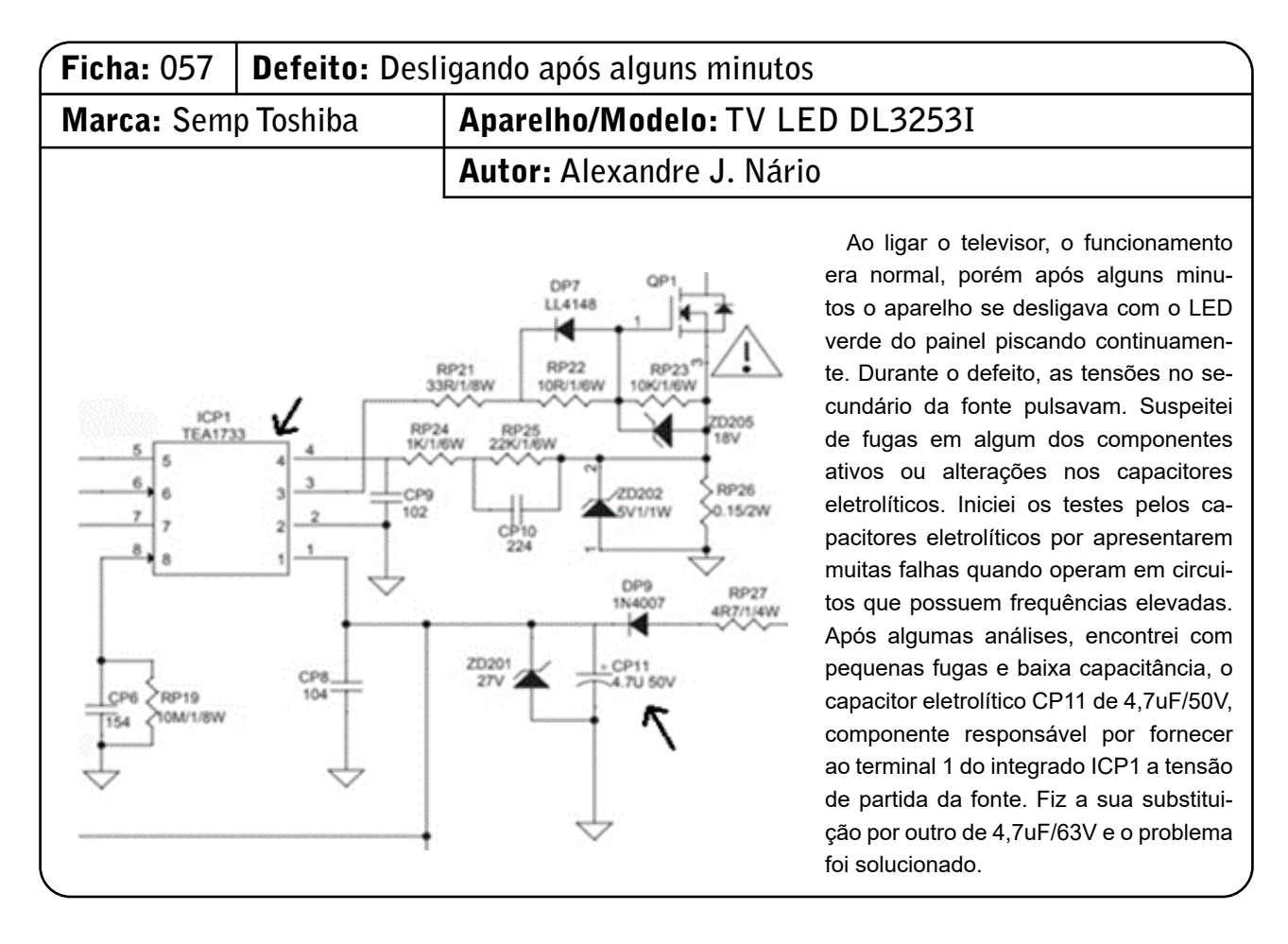

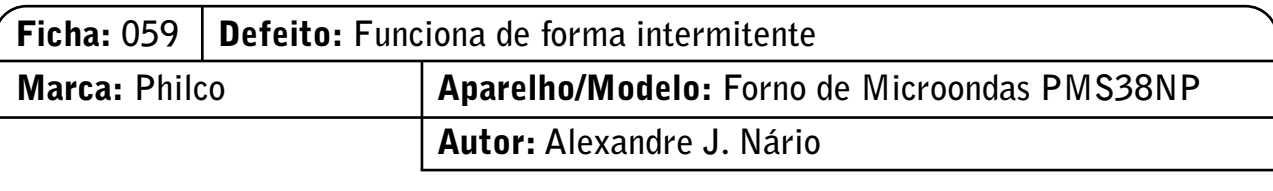

Com o funcionamento intermitente apresentado pelo aparelho, minhas suspeitas sobre o defeito recaíram basicamente sobre três circuitos: alimentação, clock e reset. Com a ajuda do multímetro, constatei que as tensões de alimentação estavam corretas, mesmo durante a intermitência. Em seguida, verifiquei o circuito de clock, que tem o cristal oscilador de 4,19MHz ligado nos terminais 22 e 23 do microcontrolador U1 (SH69P25). Antes de começar os testes, dei leves pancadas com o cabo da chave de fendas sobre o cristal e então, a cada pancada o problema se manifestava. Refiz as soldas, porém o defeito persistiu. Estava, portanto, descoberta a falha: o cristal oscilador tinha problemas internos. Feita sua substituição, o defeito não mais se manifestou.

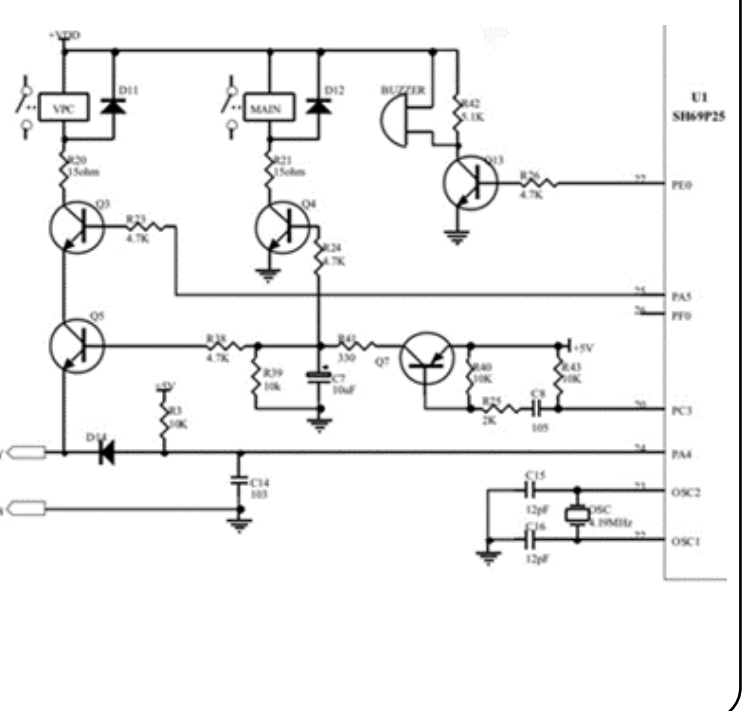

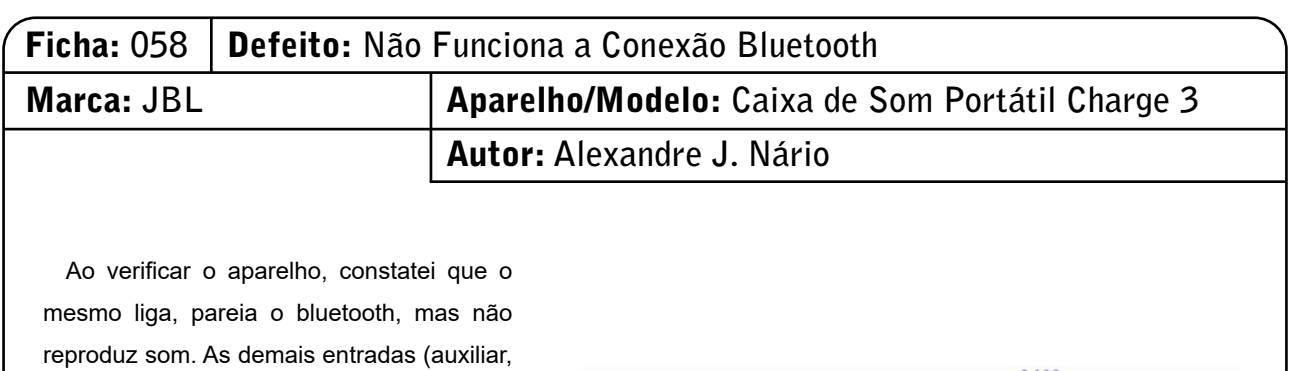

USB e micro USB) funcionam normalmente. O bluetooth é uma especificação de rede sem fio que tem como objetivo, através de um pareamento, criar uma comunicação entre dois dispositivos. De posse do diagrama elétrico, observei que o componente responsável pelo tratamento dos dados do bluetooth é o integrado U100 (TCA1116). Medindo a tensão VCC no terminal 24 do integrado U100, ela estava zerada. Seguindo, localizei o indutor L100 aberto. Fiz a sua troca e o defeito desapareceu.

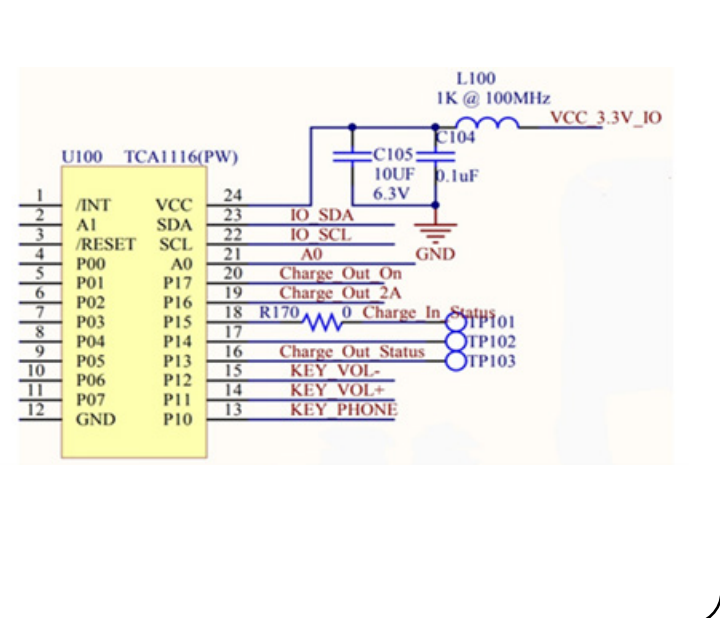

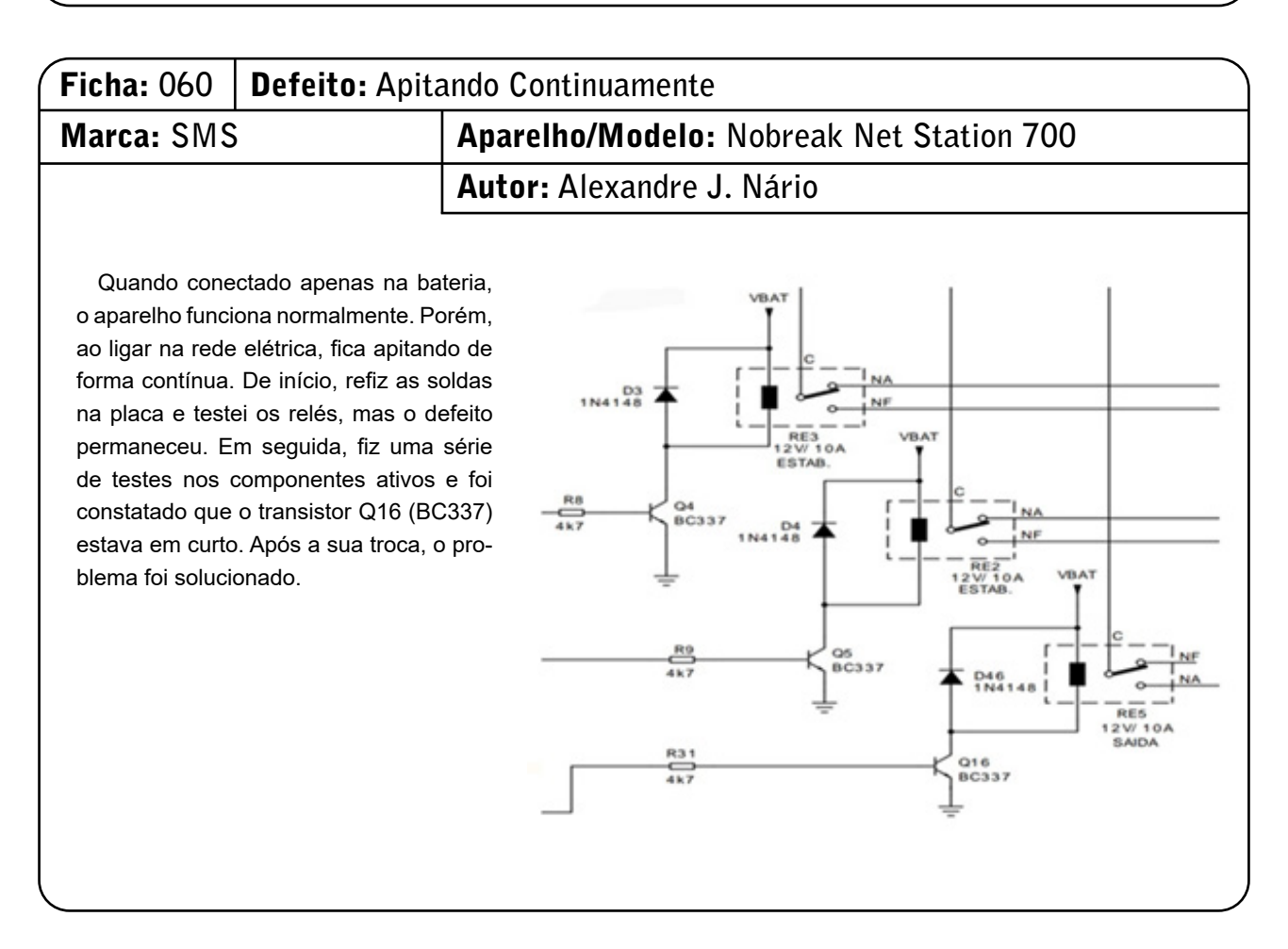

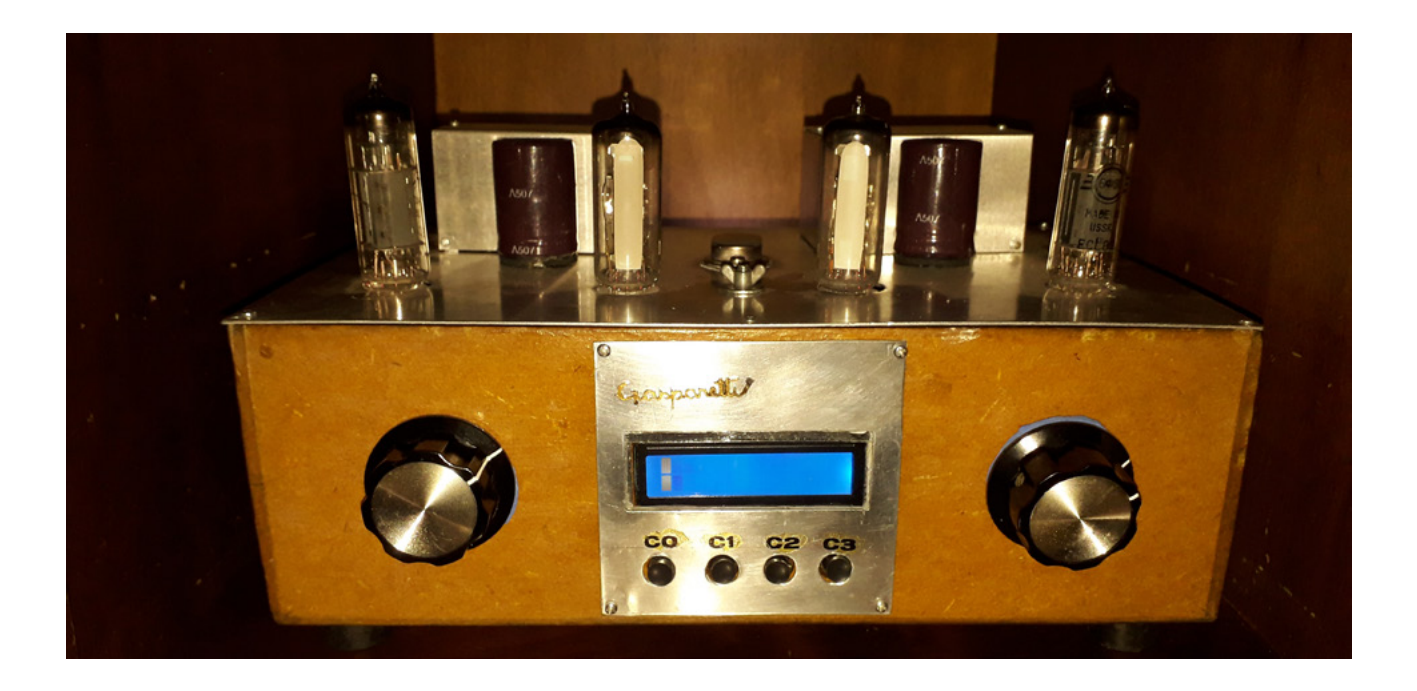

# AMPLIFICADOR VALVULADO PIC-ECL82- PARTE 1

# **MSc. Eng. Prof. Antonio Carlos Gasparetti**

# **APRESENTAÇÃO**

Os amplificadores a válvula, foram amplamente utilizados em sistemas de áudio até a década de 1960, quando começaram a ser substituídos pelos amplificadores de estado sólido, mais compactos e eficientes. Eles começaram a ter um renascimento no final dos anos 90 e início dos anos 2000, quando músicos e audiófilos redescobriram o som característico e agradável que esses amplificadores podem fornecer.

Porém os tubos a vácuo são frágeis, tendo que várias condições em sua estrutura e operação requerem cuidados para extrair o máximo de vida útil.

Assim unindo o passado e o presente, integramos ao sistema um microcontrolador o qual irar gerenciar as condições de operação dos tubos de forma a preservar as principais características permitindo uma maior longevidade ao sistema.

# **INTRODUÇÃO**

Os amplificadores a válvula têm uma característica sonora única, que é resultado da distorção harmônica gerada pelo circuito de amplificação. Essa distorção é considerada agradável e desejável por muitos audiófilos, pois adiciona uma textura e uma sensação de calor ao som. [1][2]

Os amplificadores a válvula podem ser classificados em diferentes categorias, sendo a classe A uma das mais comuns. Nessa configuração, a válvula é polarizada de forma a conduzir corrente o tempo todo, independentemente do sinal de entrada. Isso resulta em uma alta qualidade de áudio, mas também em um alto consumo de energia e em uma menor eficiência. O amplificador em questão é a configuração classe A "single ended". [1]

Os amplificadores a válvula apresentam uma resposta em frequência mais limitada em comparação aos amplificadores de estado sólido, devido às características dos componentes eletrônicos utilizados. No entanto, muitos audiófilos consideram essa limitação como uma vantagem, pois contribui para o som característico dos amplificadores a válvula. [1] Na foto (figura 1) temos a visão frontal do amplificador proposto.

Dessa forma, a grade controla o fluxo de elétrons e, assim, a corrente que flui através da válvula, atuando como um amplificador. Esse processo é chamado de amplificação por válvula [3]. Na figura 3 temos o princípio de funcionamento de uma válvula termiônica

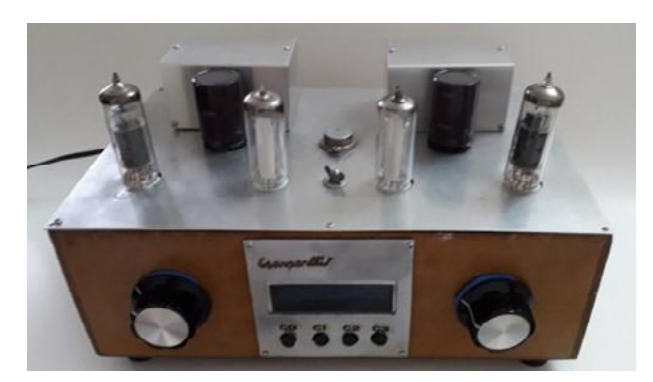

Figura 1 – Amplificador PIC-ECL82

# **SIMBOLOGIA, FUNCIONAMENTO E DEGRADAÇÃO DA VIDA ÚTIL DE UMA VÁLVULA TERMIÔNICA**

Na figura 2 mostra a descrição de uma válvula termiônica destacando os elementos que a compõem.

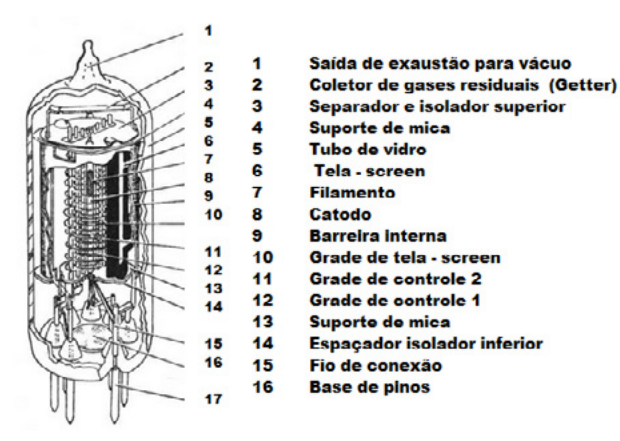

Figura 2 – Válvula Termiônica

A válvula termiônica é um dispositivo eletrônico que amplifica sinais elétricos. Ela consiste em um bulbo de vidro contendo um filamento cuja função é emitir elétrons, um ânodo que atrai os elétrons e uma grade que controla o fluxo de elétrons entre o filamento e o ânodo.

Quando o filamento é aquecido, ele emite elétrons que são atraídos pelo ânodo. A grade fica entre o filamento e o ânodo e é carregada negativamente em relação ao filamento, o que afeta o fluxo de elétrons entre o filamento e o ânodo. Quando a grade é carregada negativamente, ela repele os elétrons e impede que eles atinjam o ânodo, reduzindo a corrente que flui através da válvula. Quando a grade é carregada positivamente, ela atrai os elétrons e permite que mais elétrons atinjam o ânodo, aumentando a corrente que flui através da válvula.

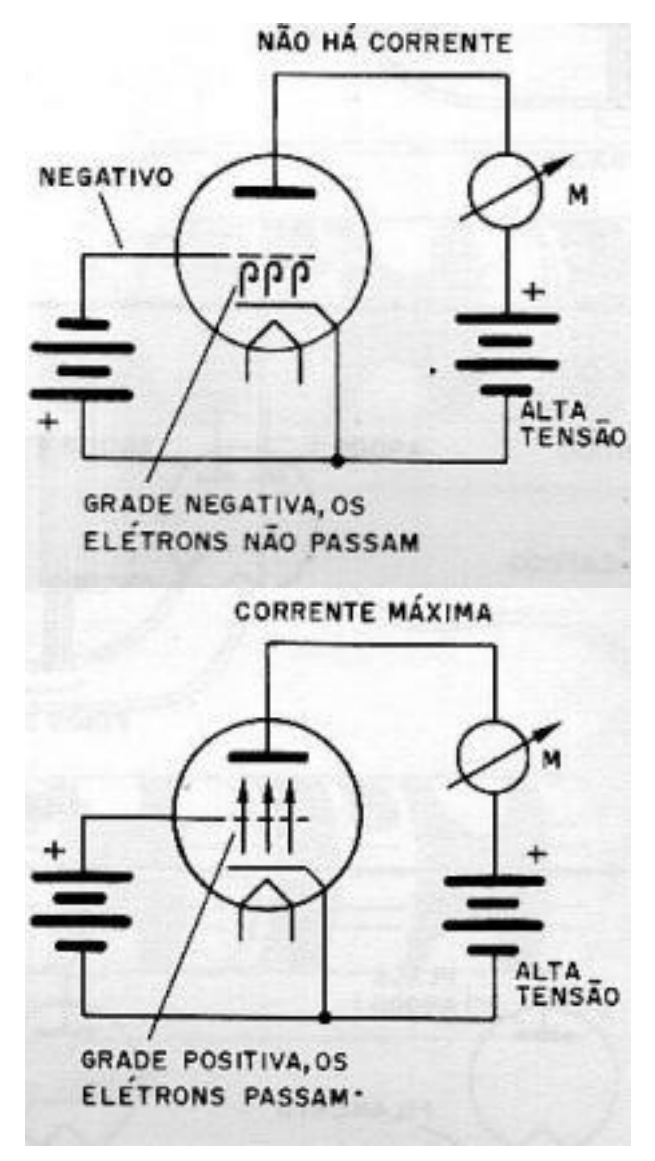

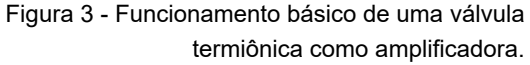

Analisaremos o funcionamento dos elementos e os danos que uma válvula termiônica pode sofrer ao longo de sua vida operacional, podemos citar: [4] [5]

**Desgaste do filamento:** o filamento da válvula é responsável por aquecer a placa de metal que forma o cátodo e emitir elétrons. Com o tempo, a emissão de elétrons pode diminuir, fazendo com que o filamento precise ser substituído.

**Fadiga de material:** as oscilações de temperatura dentro da válvula podem provocar fadiga de material em seus componentes, especialmente em partes mecânicas,

como molas e contatos. Isso pode resultar em perda de contatos elétricos e outras falhas.

**Deterioração do vácuo:** as válvulas termiônicas funcionam em vácuo para evitar a oxidação dos componentes internos. Com o tempo, pequenos vazamentos podem ocorrer, fazendo com que o vácuo seja perdido e a válvula não funcione adequadamente.

**Queima de elementos:** tensões excessivas, polarização incorreta ou sobrecarga podem fazer com que elementos da válvula, como o filamento, a grade e a placa anódica, se queimem. Isso pode resultar em falhas de curto-circuito ou aberto-circuito, e danificar outros componentes do circuito.

**Desalinhamento de elementos:** o desalinhamento entre os elementos internos da válvula pode fazer com que a emissão de elétrons seja desigual, resultando em distorção do sinal e perda de qualidade sonora.

**Oxidação dos contatos:** os contatos da válvula podem oxidar com o tempo, especialmente em condições de alta umidade. Isso pode resultar em falhas de contato e outras falhas elétricas.

**Danos físicos:** quedas, impactos ou vibrações excessivas podem danificar fisicamente a válvula, resultando em danos irreversíveis.

É importante ressaltar que muitos desses danos podem ser evitados ou minimizados com a utilização correta da válvula, incluindo a correta polarização, o uso de tensões adequadas e a manutenção regular da válvula.

### **Corrente de filamento:**

Subir a corrente de filamento de forma lenta em uma válvula termiônica é importante para garantir que a válvula seja aquecida de forma gradual e uniforme. Isso evita tensões térmicas excessivas que podem causar danos aos componentes internos da válvula.

As válvulas termiônicas possuem um filamento interno que, quando aquecido, emite elétrons que são utilizados para a amplificação de sinais. O filamento geralmente é alimentado por uma fonte de corrente contínua de baixa tensão, que é elevada pela resistência do filamento para produzir o calor necessário para aquecê-lo.

Quando a corrente de filamento é elevada rapidamente, ocorre um aumento rápido da temperatura no filamento, o que pode criar tensões térmicas excessivas. Isso pode levar a deformações físicas ou até mesmo ao rompimento do filamento.

# **AUMENTANDO A LONGEVIDADE DAS VÁLVU-LAS TERMIÔNICAS**

As válvulas termiônicas são componentes eletrônicos delicados e sensíveis, e seu desgaste ao longo do tempo pode afetar significativamente a qualidade do som produzido pelo amplificador. Para preservar a longevidade das válvulas, é importante ter em mente algumas práticas de gerenciamento:

### **Gerenciamento do filamento**

O filamento é a parte da válvula que aquece o catodo e faz com que ele emita elétrons. O gerenciamento adequado do filamento é fundamental para evitar o desgaste prematuro da válvula. Por isso, é importante garantir que a tensão de filamento esteja dentro das especificações do fabricante e que não haja flutuações significativas na corrente.

### **Gerenciamento da tensão de placa**

A tensão de placa é a tensão aplicada à válvula para amplificar o sinal de entrada. É importante garantir que essa tensão esteja dentro dos limites especificados pelo fabricante, pois tensões excessivas podem danificar a válvula e reduzir sua vida útil.

# **Temperatura e estresse do vidro**

As válvulas termiônicas são encapsuladas em vidro, que pode ser danificado por mudanças bruscas de temperatura ou por estresse mecânico. Por isso, é importante evitar o manuseio excessivo das válvulas e garantir que elas estejam protegidas.

# **A importância de se respeitar a curva térmica de uma válvula termiônica**

A curva térmica de uma válvula termiônica é a relação entre a corrente anódica e a tensão anódica em diferentes temperaturas do filamento. Essa curva é um importante parâmetro para o correto funcionamento da válvula, e deve ser respeitada para garantir sua vida útil e desempenho adequado.

A importância de se respeitar a curva térmica de uma válvula termiônica está relacionada à sua estrutura física. As válvulas termiônicas são construídas com materiais eletroeletrônicos que operam em temperaturas elevadas, e a correta operação da válvula depende da manutenção dessa temperatura. Quando uma válvula é submetida a tensões anódicas acima dos limites estabelecidos pela curva térmica, ela pode se deteriorar rapidamente ou mesmo se danificar irreversivelmente.

Outra razão para se respeitar a curva térmica é que a corrente anódica é diretamente proporcional à dissipação de energia pela válvula. Assim, se a corrente anódica for muito alta em relação à temperatura do filamento, a válvula poderá sofrer um superaquecimento e a vida útil do filamento poderá ser reduzida. Além disso, a corrente anódica elevada também pode provocar uma queda na eficiência energética da válvula, resultando em um desempenho geral pior.

Portanto, a importância de se respeitar a curva térmica de uma válvula termiônica está relacionada à garantia de seu desempenho, vida útil e eficiência energética. Ao respeitar as limitações da curva térmica, é possível obter o melhor desempenho possível da válvula e prolongar sua vida útil, além de evitar danos e garantir sua confiabilidade em longo prazo.

### **AMPLIFICADOR CLASSE A VALVULADO**

Um amplificador classe A usando uma válvula ECL82 é um tipo de amplificador de áudio que utiliza um tubo eletrônico ECL82 para amplificar um sinal de entrada de áudio.

O amplificador classe A é um tipo de amplificador de potência que funciona em um modo de operação em que a corrente flui continuamente durante todo o ciclo do sinal de entrada. Isso significa que o tubo eletrônico está sempre em condução, mesmo quando não há sinal de entrada.

A válvula ECL82 é uma válvula híbrida triodo-pentodo, ou seja, possui um estágio de amplificação de baixo ganho (triodo) e outro estágio de amplificação de alto ganho (pentodo). O uso de dois estágios de amplificação ajuda a melhorar a qualidade do som e reduzir o ruído do amplificador.

No circuito, o sinal de entrada é conectado ao estágio do triodo da válvula ECL82. O sinal de entrada é amplificado neste estágio e depois enviado para o estágio de pentodo, onde é amplificado ainda mais. A saída do amplificador é então tomada a partir do estágio de pentodo e conectada a um alto-falante ou outro dispositivo de saída.

O amplificador classe A é conhecido por produzir um som de alta qualidade, com uma distorção harmônica muito baixa. No entanto, ele não é muito eficiente em termos de energia, pois consome energia mesmo quando não há sinal de entrada. Além disso, a válvula ECL82 pode aquecer consideravelmente, exigindo a utilização de um dissipador de calor para evitar danos ao equipamento.

A válvula termiônica ECL82 é um dispositivo eletrônico antigo que foi utilizado principalmente em equipamentos de áudio, como amplificadores e rádios, durante a década de 1960. Ela é uma válvula triodo-pentodo, ou seja, possui dois elementos ativos em um único invólucro.

O triodo é responsável por amplificar os sinais de áudio de baixa frequência, enquanto o pentodo é utilizado para amplificar sinais de alta frequência. Essa combinação permitiu a produção de amplificadores de áudio compactos e eficientes para a época.

A válvula ECL82 é capaz de produzir uma potência de saída de até 6 watts, o que é suficiente para atender as necessidades da maioria dos amplificadores de áudio de uso doméstico.

A escolha da válvula ECL-82 proporciona com uma válvula por canal, um som estéreo de boa qualidade, em um projeto simples com potência adequada para ambientes onde apreciar o som é um dos requisitos mais importantes.

# **USANDO O MICROCONTROLADOR PARA GEREN-CIAR O AMPLIFICADOR**

Essa técnica envolve a redução da tensão aplicada ao filamento da válvula para a metade e o corte da alimen-

tação na placa da válvula, e a sequência correta seria primeiro cortar a alimentação na placa e depois reduzir gradativamente a tensão do filamento até a metade do valor de operação.

Quando o usuário for aplicar a amplificação, o sistema deve retornar à alimentação plena do filamento e da placa da válvula para garantir a operação adequada do amplificador. É importante destacar que o sistema não deve ser operado em modo de amplificação enquanto estiver em "stand-by", pois isso pode causar danos à válvula ou ao amplificador.

Essa técnica é útil para reduzir o consumo de energia do amplificador enquanto ele aguarda ser utilizado e, ao mesmo tempo, preservar a vida útil da válvula termiônica.

Uma vez que necessitamos de uma determinada sequência lógica e temporizada, baseada nos registros de temperatura das válvulas, por exemplo, utilizamos um microcontrolador que irá executar as seguintes tarefas operacionais:

#### **Controlar a tensão e a corrente de filamento**

Subir a corrente de filamento de forma lenta em uma válvula termiônica é importante para garantir que a válvula seja aquecida de forma gradual e uniforme. Isso evita tensões térmicas excessivas que podem causar danos aos componentes internos da válvula.

As válvulas termiônicas possuem um filamento interno que, quando aquecido, emite elétrons que são utilizados para a amplificação de sinais. O filamento geralmente é alimentado por uma fonte de corrente contínua de baixa tensão, que é elevada pela resistência do filamento para produzir o calor necessário para aquecê-lo.

Quando a corrente de filamento é elevada rapidamente, ocorre um aumento rápido da temperatura no filamento, o que pode criar tensões térmicas excessivas. Isso pode levar a deformações físicas ou até mesmo ao rompimento do filamento.

Por isso, é recomendado subir a corrente de filamento de forma lenta e gradual, aumentando-a pouco a pouco até alcançar o valor desejado. Dessa forma, a válvula é aquecida de forma uniforme, permitindo que ela alcance sua temperatura de operação sem danos.

Alguns amplificadores a válvula possuem um circuito de "rampa de aquecimento" que controla a corrente de filamento, garantindo que ela seja elevada de forma gradual e uniforme. Essa é uma medida de precaução importante para garantir a longevidade e a confiabilidade da válvula. O sistema microcontrolado deste projeto controla o filamento através desta técnica.

#### **Controle da tensão de Anodo**

A principal vantagem de controlar a tensão de anodo de uma válvula somente após estabelecer a temperatura de operação do filamento em válvulas termiônicas é evitar danos à válvula.

Quando uma válvula termiônica é ligada, o filamento é aquecido para emitir elétrons, que são então atraídos para o ânodo pela tensão aplicada. No entanto, se a tensão de anodo for aplicada antes que o filamento esteja completamente aquecido, os elétrons podem ser atraídos para o ânodo de forma desigual, causando correntes de cátodo excessivas que podem danificar a válvula.

Ao permitir que o filamento aqueça completamente antes de aplicar a tensão de anodo, garante-se que os elétrons estejam sendo emitidos de forma uniforme e, portanto, que a corrente de cátodo esteja em níveis seguros. Além disso, permitir que o filamento aqueça completamente antes de aplicar a tensão de anodo também pode prolongar a vida útil da válvula, já que o aquecimento gradual do filamento reduz o estresse térmico sobre a válvula.

#### **Controle de temperatura da válvula**

Controlar a temperatura nos ciclos de aquecimento e esfriamento de uma válvula termiônica pode trazer várias vantagens importantes. Aqui estão algumas delas:

**Maior vida útil da válvula:** A exposição prolongada a altas temperaturas pode reduzir a vida útil da válvula. Controlar a temperatura dos ciclos de aquecimento e esfriamento pode ajudar a prolongar a vida útil da válvula, evitando que ela seja exposta a altas temperaturas por períodos prolongados.

**Maior estabilidade:** A temperatura afeta as características elétricas da válvula, como a impedância de entrada e a sensibilidade. Controlar a temperatura dos ciclos de aquecimento e esfriamento pode ajudar a garantir que a válvula opere dentro das especificações desejadas, resultando em uma operação mais estável e confiável.

**Melhor desempenho:** A temperatura também afeta a emissão de elétrons do filamento, que é a base do funcionamento da válvula. Controlar a temperatura dos ciclos de aquecimento e esfriamento pode ajudar a garantir uma emissão mais uniforme e estável, o que pode levar a um melhor desempenho geral da válvula.

**Redução de ruídos:** A temperatura pode afetar a presença de ruídos em válvulas termiônicas. Controlar a temperatura dos ciclos de aquecimento e esfriamento pode ajudar a reduzir a presença de ruídos e interferências, melhorando a qualidade do som ou do sinal.

### **Monitoração das tensões de polarização e alimentação**

Monitorar as tensões de polarização em um amplificador usando válvula termiônica pode trazer várias vantagens importantes, tais como:

**Estabilidade:** A polarização adequada da válvula é crucial para garantir um desempenho estável e confiável. Ao monitorar as tensões de polarização, é possível garantir que a polarização da válvula permaneça dentro dos limites especificados, o que pode ajudar a evitar oscilações indesejadas e outros problemas de estabilidade.

**Longevidade da válvula:** A polarização inadequada pode causar uma carga excessiva na válvula, reduzindo sua vida útil. Ao monitorar as tensões de polarização, é possível garantir que a carga na válvula permaneça dentro dos limites especificados, o que pode ajudar a prolongar sua vida útil.

**Melhor qualidade de som:** A polarização adequada também é importante para garantir uma boa qualidade de som. Se a polarização estiver fora dos limites especificados, a distorção harmônica pode aumentar e o som resultante pode ficar distorcido. Ao monitorar as tensões de polarização, é possível garantir que a polarização da válvula permaneça dentro dos limites especificados, o que pode ajudar a garantir uma qualidade de som melhor.

**Prevenção de falhas:** A monitorização das tensões de polarização pode ajudar a detectar problemas potenciais antes que causem falhas no sistema. Se a polarização estiver fora dos limites especificados, isso pode indicar um problema com a válvula ou outro componente do sistema. Ao detectar esses problemas precocemente, é possível tomar medidas para corrigi-los antes que ocorra uma falha catastrófica.

#### **Monitorar a carga de saída do amplificador**

Verificar se a carga está acoplada corretamente no secundário de um transformador de saída em um amplificador a válvula é importante por diversas razões:

**Evitar danos ao transformador:** O transformador de saída é um componente crucial em um amplificador a válvula e pode ser facilmente danificado se a carga não estiver corretamente acoplada. Se a carga estiver acoplada incorretamente, o transformador pode ser sobrecarregado, o que pode levar a danos irreparáveis.

**Melhorar a qualidade do som:** A carga corretamente acoplada no secundário do transformador de saída é fundamental para obter a melhor qualidade sonora possível em um amplificador a válvula. Quando a carga está acoplada corretamente, a impedância do transformador de saída é casada com a impedância da carga, o que resulta em uma transferência de potência mais eficiente e em uma melhor resposta de frequência.

**Evitar perda de potência:** Se a carga não estiver corretamente acoplada, a potência do amplificador pode ser perdida. Isso ocorre porque a potência não será transferida eficientemente do transformador de saída para a carga, resultando em uma perda de potência e menor eficiência geral do amplificador.

**Evitar problemas de polarização:** A polarização é um ajuste importante que garante que as válvulas do amplificador estejam operando em sua região linear. Se a carga não estiver corretamente acoplada, a polarização do amplificador pode ser afetada, o que pode resultar em problemas de distorção e até mesmo em danos às válvulas.

**Evitar danos a válvula:** A falta de carga eleva a tensão no anodo do pêntodo da válvula gerando descargas entre os terminais da válvula.

#### **Rotinas de autoteste e verificação**

As rotinas de autoteste e teste em um amplificador valvulado, permite que a operação do amplificador seja executada com as tensões e polarizações adequadas.

# **Bargraph**

Rotinas de bargraph podem monitorar o nível de sinal na saída do amplificador.

### **ANÁLISE DO PROJETO EM BLOCOS**

Para compreendermos melhor a implementação dos controles necessários para melhorar o desempenho das válvulas e ao mesmo tempo sua longevidade bem como o gerenciamento do sistema, vamos analisar o funcionamento do equipamento utilizando inicialmente o diagrama da figura 4. O gerenciamento do amplificador é feito pelo microcontrolador, que controla as etapas de inicialização e monitora as variáveis controladas para garantir o correto funcionamento do amplificador e prolongar a vida útil dos tubos. Além disso, o microcontrolador permite que o usuário monitore o nível de amplificação via PC e realize ajustes no volume.

O diagrama foi dividido em 4 blocos: PC, IO AMP-A e AMP-B. Vamos utilizar essas nomenclaturas para referenciar as partes analisadas.

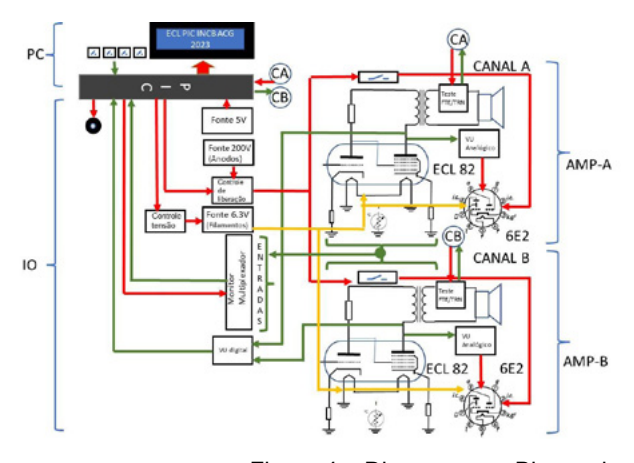

Figura 4 – Diagrama em Blocos do Amplificador ECL-PIC

# **DESCRIÇÃO DOS BLOCOS**

### **Bloco PC**

O painel de controle (PC), possui quatro teclas de comando, dois potenciômetros analógicos para ajuste de volume e um display 16x2. Esse painel permite que o usuário comande algumas etapas de inicialização do amplificador, monitore as variáveis controladas, tais como tensões e temperaturas, e usufrua do bargraph digital.

# **Bloco IO**

O bloco IO, permite que o microcontrolador troque informações e comande as etapas de aplicação de tensões no filamento e ânodo das válvulas, colete tensões de polarização, verifique o acoplamento da carga no amplificador e colete os sinais do circuito de VU digital para monitorar o nível de amplificação via display.

### **Blocos AMP-A e AMP-B**

Os blocos AMP-A e AMP-B são idênticas e amplificam respectivamente o canal A e o canal B. Cabe observar que os amplificadores foram mantidos em sua forma original, analógica, sem emprego de semicondutores em suas etapas de amplificação. Desta forma, procurou-se manter as características de um amplificador a válvula intactas, submetendo os circuitos apenas ao gerenciamento e procedimentos de controle para atender os requisitos de projeto, como proteção e longevidade dos tubos. Na figura 5 a identificação externa dos principais componentes e controles.Nos próximos artigos desta série, vamos nos aprofundar na análise e na montagem do PIC ECL 82. Acompanhe!

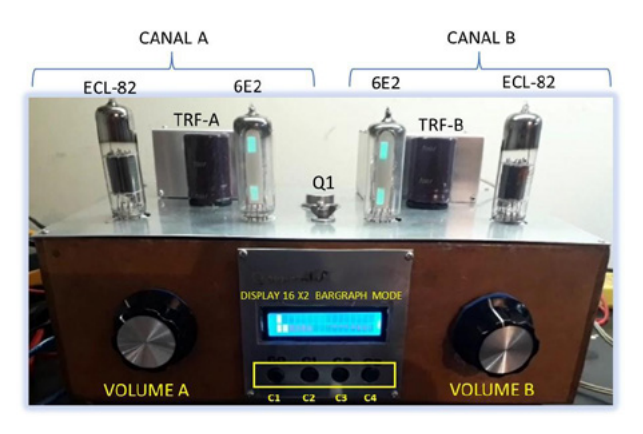

Figura 5 – Visão Externa do Amplificador PIC-ECL82

### **BIBLIOGRAFIA:**

[1] Eduardo B. E. de Lima MEDIDAS E ESPECIFICA-ÇÕES VS. AVALIAÇÕES SUBJETIVAS: O CASO DOS AMPLIFICADORES A VÁLVULA "SINGLE ENDED" Audiopax Sistemas Eletroacústicos Ltda.

[2] R. O. Hamm, Tube vs. Transistors. Is There an Audible Difference?, Journal of the Audio Engineering Society pg 267 Abril 1973

[3] BRAGA N.C. As Válvulas - O que você precisa sobre esses componentes antigos! (V001) 21/10/2023 [https://](https://www.newtoncbraga.com.br/index.php/mundo-das-valvulas/457-as-valvulas-o-que-voce-precisa-sobre-esses-componentes-antigos-v001.html?showall=1) [www.newtoncbraga.com.br/index.php/mundo-das-val](https://www.newtoncbraga.com.br/index.php/mundo-das-valvulas/457-as-valvulas-o-que-voce-precisa-sobre-esses-componentes-antigos-v001.html?showall=1)[vulas/457-as-valvulas-o-que-voce-precisa-sobre-esses](https://www.newtoncbraga.com.br/index.php/mundo-das-valvulas/457-as-valvulas-o-que-voce-precisa-sobre-esses-componentes-antigos-v001.html?showall=1)- [-componentes-antigos-v001.html?showall=1](https://www.newtoncbraga.com.br/index.php/mundo-das-valvulas/457-as-valvulas-o-que-voce-precisa-sobre-esses-componentes-antigos-v001.html?showall=1)

[4] DIDDEN J. The Internal Life of Vacuum Tubes 16/09/2020 audioXpress, [https://audioxpress.com/article/](https://audioxpress.com/article/the-internal-life-of-vacuum-tubes) [the-internal-life-of-vacuum-tubes](https://audioxpress.com/article/the-internal-life-of-vacuum-tubes)

[5] TOMER R.B Getting most out of Vacuum Tubes 1st Edition 1960 Howard W. Sams & Co.Inc. Indiana U.S.A.

# **REVISTA Elevador Brasil REVISTA [PROFISSIONAL-Fabricantes-Conservadoras-Consultores-Construtoras](http://www.elevador.com.br)**

**HEVISTA**<br>**MANUSCRIPTION CONTRACTOR** 

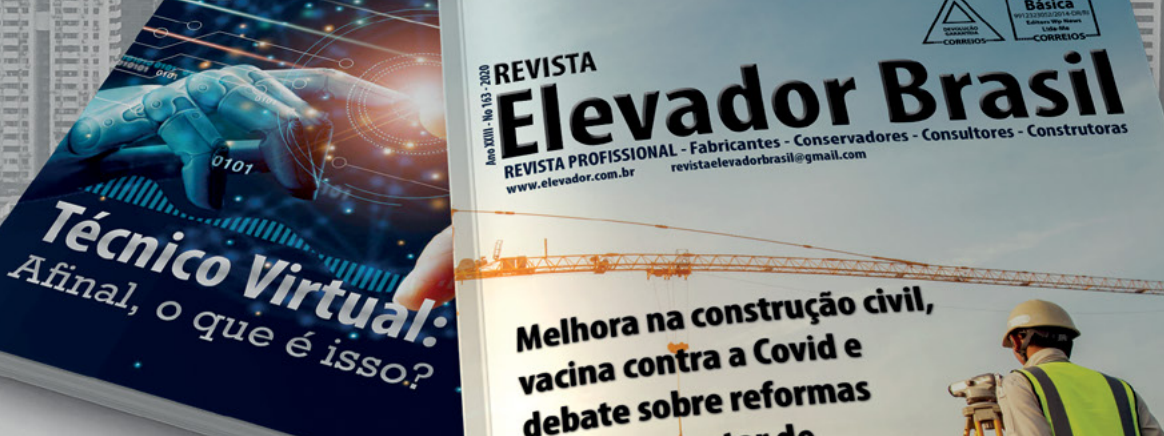

Melhora na construção civil, Melhora na construção<br>vacina contra a Covid e vacina contra a com debate source animam o seco<br>elevadores em 2021

# A melhor vitrine para o seu produto na América Latina

www.elevador.com.br